# TECNOLÓGICO **DE**

# **Tecnología Superior en Administración para Economía Popular y Solidaria MYPES**

**Título:** "**Plan de Negocios para la Empresa Montero Technology cantón Pedro Vicente Maldonado"**

**Trabajo de titulación presentado como requisito previo para optar por el título de Tecnólogo Superior en Administración para Economía Popular y Solidaria MYPES.**

**Autor: Montero Falcones, Klever Joel**

**Tutor: Chimbo Auquilla, Patricio**

**Puerto Quito, Marzo, 2023**

### **DERECHO DE AUTOR**

Yo, Montero Falcones Klever Joel con cédula de ciudadanía Nro. 1721901179 en calidad de autor del trabajo de grado descrito, cedo los derechos al Tecnológico Universitario Pichincha, para su publicación en el repositorio digital institucional, como apoyo a la educación, de acuerdo a la Ley de Educación Superior artículo 144.

Quito, 11 de marzo de 2023

Atentamente,

Nombre: Klever Joel Montero Falcones

Cédula C.: 1721901179.

Teléfono: 0990304414

Correo Electrónico: [joemf1997@hotmail.com](mailto:joemf1997@hotmail.comes)

# **CONSTANCIA DE APROBACIÓN DEL TUTOR**

<span id="page-2-0"></span>En mi calidad de Tutor del trabajo de Titulación, aprobado por el Tecnológico Universitario Pichincha.

Certifico:

Que el trabajo de investigación **Plan de negocios para la empresa Montero Technology cantón Pedro Vicente Maldonado**, presentado por el estudiante Montero Falcones Klever Joel, de la promoción 1.0(4) TSEPS (1), reúne los requisitos y méritos suficientes para ser sometido a la evaluación del Tribunal de Titulación que el señor rector designe.

Quito, 11 de marzo de 2023.

Atentamente,

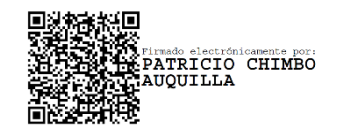

Ing. Patricio Chimbo Auquilla

C.C: 1102274915

## **DECLARATORIA DE RESPONSABILIDAD**

Yo, Montero Falcones Klever Joel con cédula de ciudadanía No. 1721901179, en calidad de egresado de la carrera de Administración para Economía Popular y Solidaria MYPES, promoción 1.0(4) TSEPS (1), declaro que los contenidos de este trabajo de titulación, requisito previo a la obtención del grado de Tecnólogo en Administración para Economía Popular y Solidaria MYPES, son originales y de exclusiva responsabilidad legal y académica del autor.

Quito, 11 de marzo de 2023

Atentamente,

Montero Falcones Klever Joel

Cédula C: 1721901179.

#### **DEDICATORIA**

<span id="page-4-0"></span>El presente trabajo de investigación se lo dedico a Dios, por brindar sabiduría y bondad en mis diligencias. A mi querido hijo quien es mi motor principal para superarme, a mis padres, hermanas y sobrinos que siempre han intervenido de manera positiva en mi formación académica y personal.

Montero Falcones Klever Joel.

#### **AGRADECIMIENTO**

<span id="page-4-1"></span>Agradezco al Padre celestial creador del cielo y de la tierra, al Tecnológico Universitario Pichincha Honorable Consejo Provincial de Pichincha. A mis maestros, que a través de sus conocimientos fortalecieron mis pasos hacia el profesionalismo. Y especialmente a mi tutor el Ing. Patricio Chimbo Auquilla, en cual me ha brindado su apoyo y experiencia para la realización del presente proyecto.

Montero Falcones Klever Joel.

#### **RESUMEN EJECUTIVO**

<span id="page-5-0"></span>La implementación del **Plan de Negocios para la empresa Montero Technology cantón Pedro Vicente Maldonado**, amplía los recursos necesarios para la comercialización de sus productos con inteligencia artificial, de acuerdo a la iniciativa vinculada hacia el servicio, viabilidad y desarrollo del establecimiento. Por ello, damos a conocer el beneficio de la adquisición de nuestros equipos de manera estratégica, abierta a todos los clientes. La carencia de dispositivos tecnológicos y su implementación genera una necesidad acorde el tiempo y lugar, ya que, a medida que avanzan los años la **IA**, será un medio que facilite varias acciones en el hogar y entretenimiento.

En el capítulo I, del presente proyecto de investigación se ha realizado una introducción de lo que es el planteamiento del problema, el mismo que se analizará oportunamente, posteriormente se encuentran establecidos los objetivos generales y específicos y se define el marco teórico con las conceptualizaciones del tema y por último se hace referencia a las normas referentes al presente trabajo.

El capítulo II, se orienta a redactar la metodología de la investigación, también se abarca lo que es el método que se utilizará para la recolección de datos los cuales nos servirán de guía para poder establecer una necesidad con respecto al proyecto en cuestión y posterior a ello se analizan los datos que se han obtenido.

En el capítulo III, se establece la propuesta del proyecto, plan de marketing, encuesta realizada a las personas de la comunidad, así como el estudio técnico y financiero que se realizó para poder concluir en la viabilidad de la empresa que se pretende implementar en el cantón Pedro Vicente Maldonado.

**Palabras Claves:** Plan de negocios, inteligencia artificial (IA), innovación, servicio, Pedro Vicente Maldonado.

#### **ABSTRACT**

<span id="page-6-0"></span>The implementation of the Business Plan for the company Montero Technology canton Pedro Vicente Maldonado, expands the necessary resources for the commercialization of its products with artificial intelligence, according to the initiative linked to the service, viability and development of the establishment. For this reason, we publicize the benefit of acquiring our equipment in a strategic manner, open to all customers. The lack of technological devices and their implementation generates a need according to the time and place, since, as the years go by, AI will be a means that facilitates various actions in the home and entertainment.

Chapter I, of this research project, an introduction of what the problem statement is has been made, which will be analyzed in due course, later the general and specific objectives are established and the theoretical framework is defined with the conceptualizations of the subject and finally reference is made to the standards relating to this work.

Chapter II, is oriented to write the research methodology, it also covers what is the method that will be used for data collection which will serve as a guide to establish a need with respect to the project in question and after For this, the data obtained is analyzed.

Chapter III, the project proposal, marketing plan, survey of people in the community are established, as well as the technical and financial study that was carried out in order to conclude on the viability of the company that is intended to be implemented in the canton Pedro Vicente Maldonado.

**Keywords:** Business plan, artificial intelligence (AI), innovation, service, Pedro Vicente Maldonado.

# ÍNDICE GENERAL

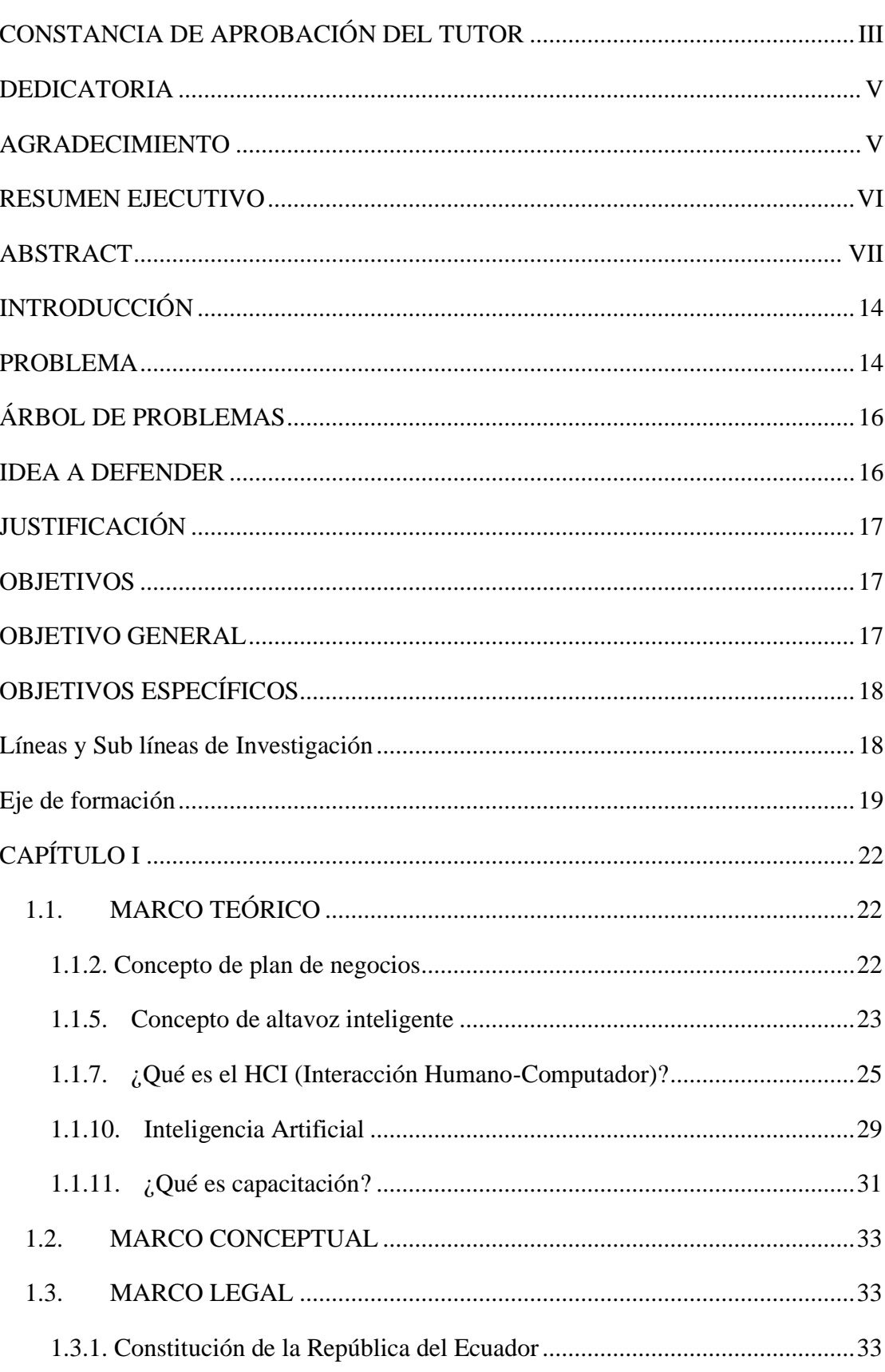

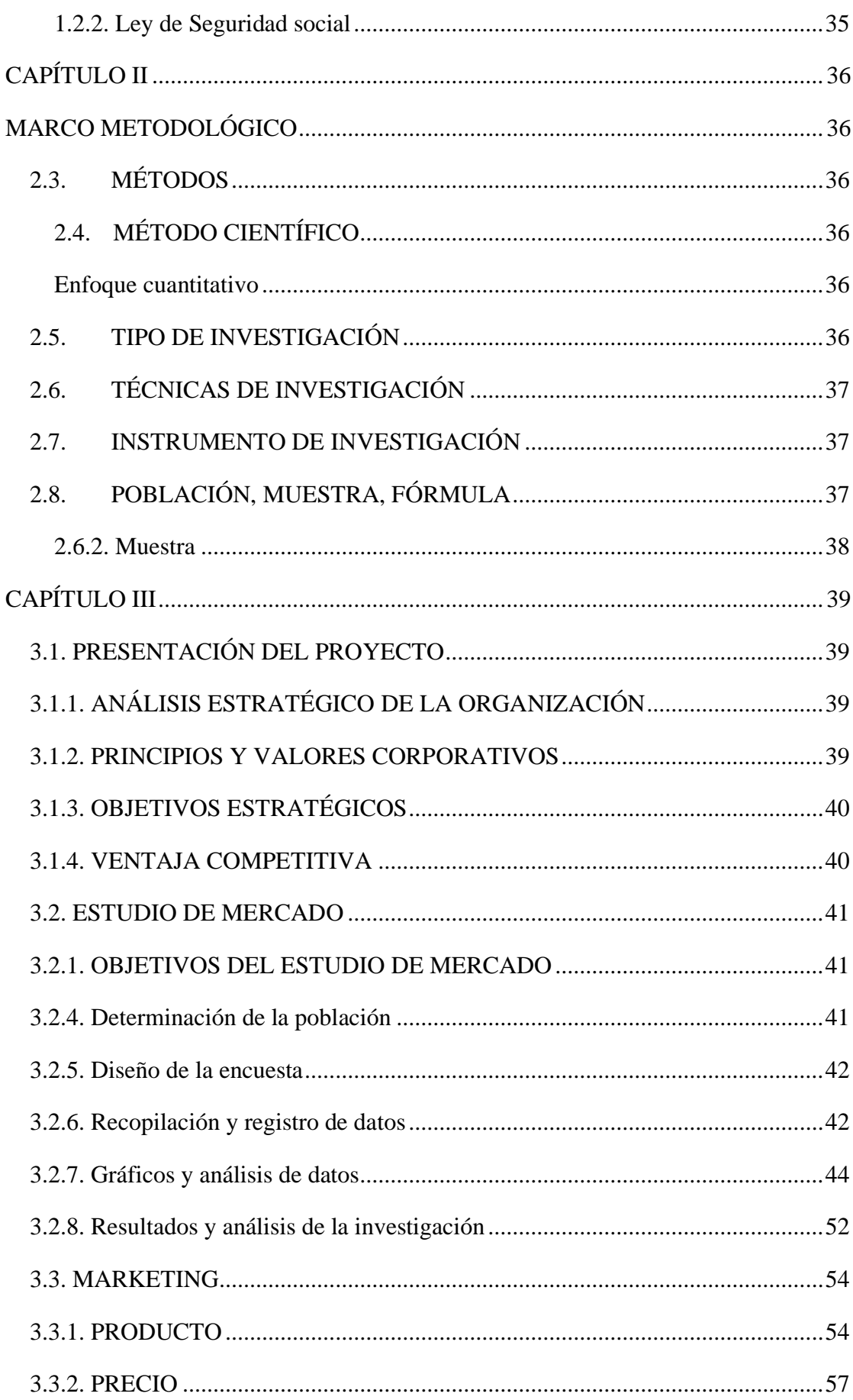

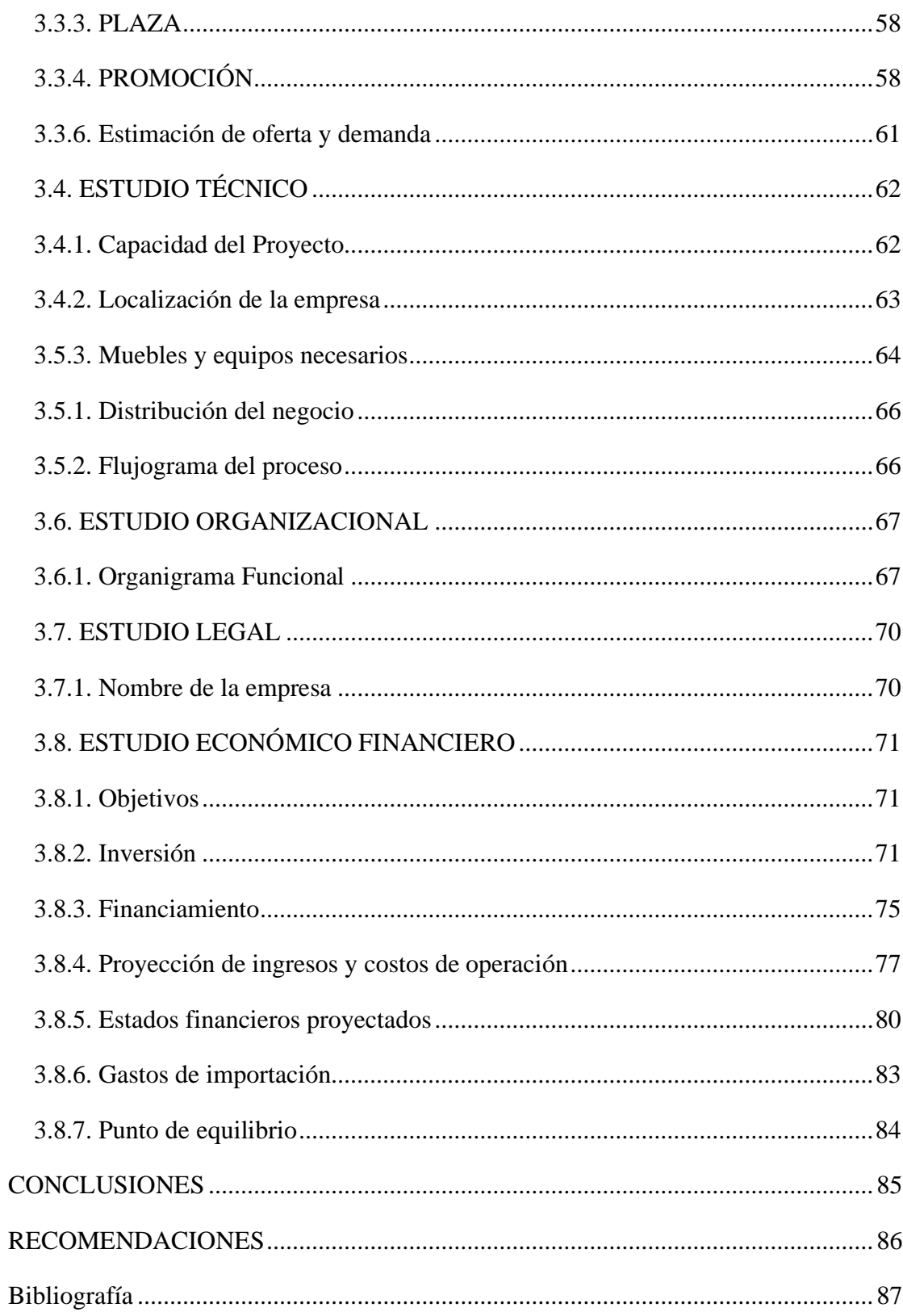

# ÍNDICE DE TABLAS

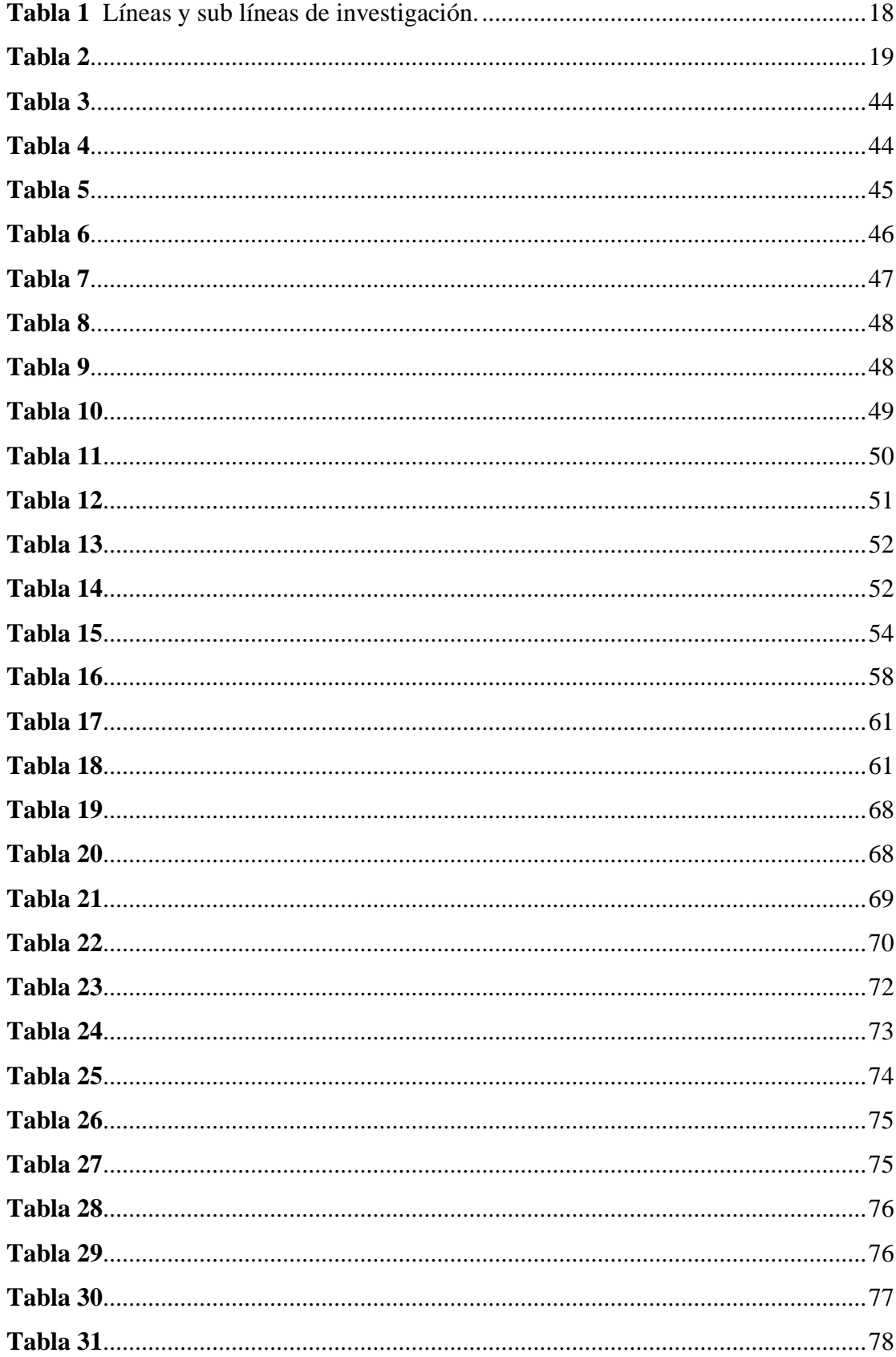

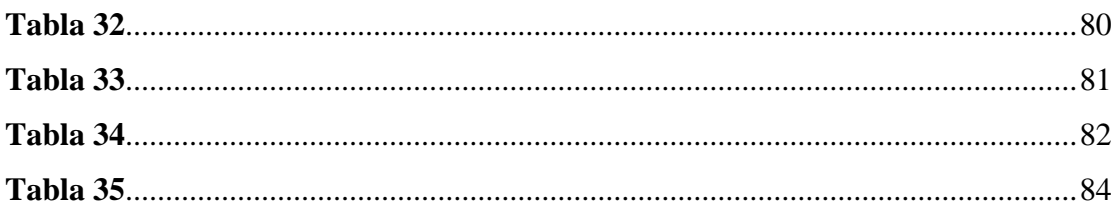

# ÍNDICE DE FIGURAS

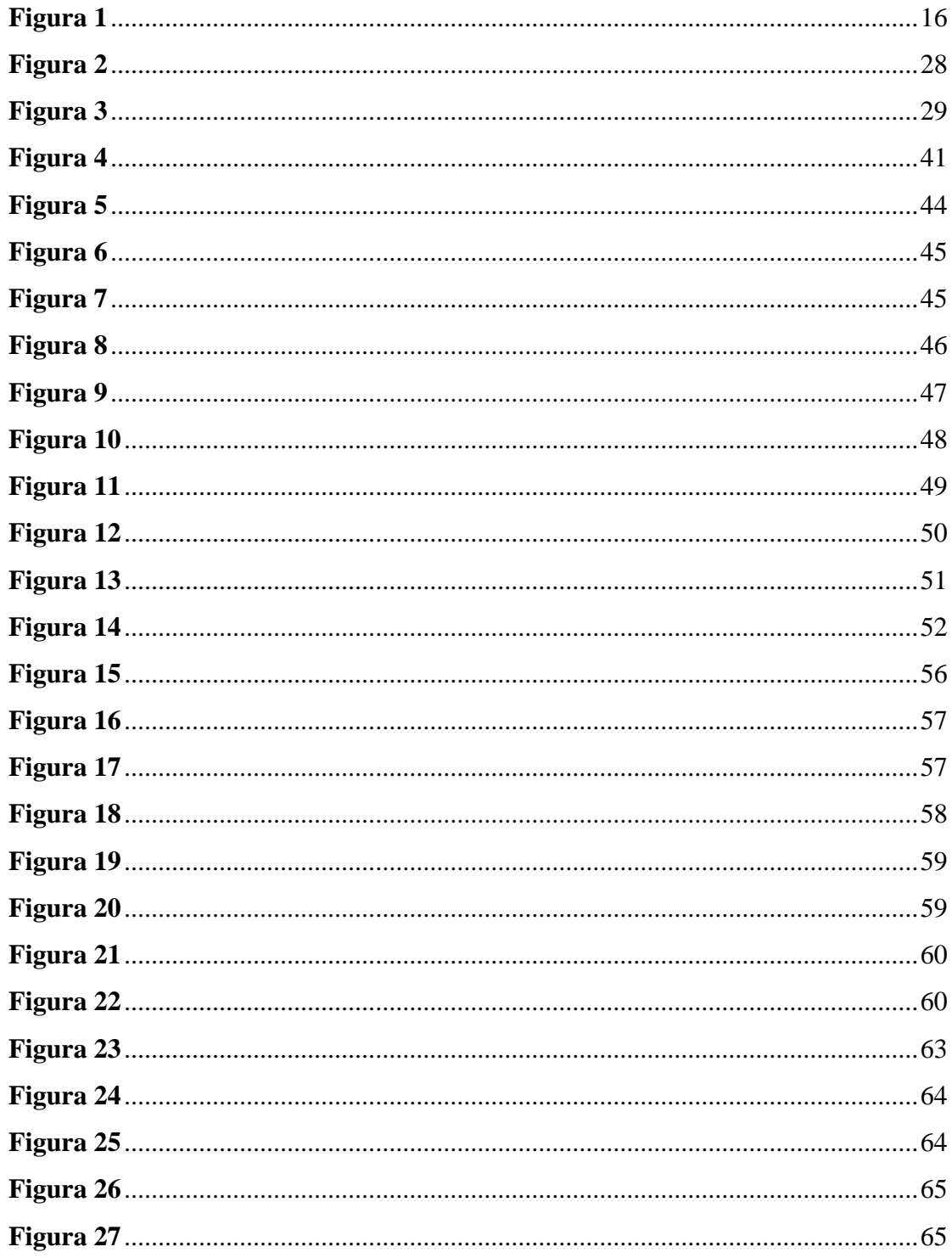

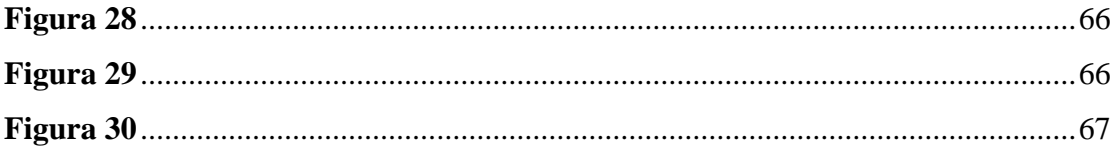

# <span id="page-13-0"></span>**INTRODUCCIÓN**

Actualmente, la innovación en los equipos de tecnología ha causado una readaptación en el mercado de manera contundente, por tal motivo, los creadores de dispositivos inteligentes generan nuevas expectativas de uso, plasmando una experiencia única en su servicio para el usuario.

La empresa "Montero Technology" del cantón Pedro Vicente Maldonado, da apertura a crear un plan de negocios, para evaluar con ello la viabilidad para comercializar productos que manejan inteligencia artificial e investigar la rentabilidad del proyecto cuyos objetivos están orientados hacia la visión y misión del desarrollo de emprendimiento en base a una necesidad y servicio para alcanzar un crecimiento económico en el presente cantón.

La importancia de implementar un plan de negocios es que posiciona a una empresa dentro del ámbito competitivo, ya que con ello logra priorizar objetivos de acuerdo con los intereses comerciales de dicha empresa y al mismo tiempo genera confianza para un continuo crecimiento. Con la elaboración de un plan de negocios lo que se pretende es tener acceso a nuevas estrategias que colaboren de manera eficaz al crecimiento empresarial.

Además, el enfoque del proyecto en el cantón Pedro Vicente Maldonado, se basa en las necesidades de la sociedad, las cuales se van sumando cada día, los principales consumidores serían en parte personas adultas mayores y personas con discapacidad visual, considerando con ello la inclusión social. Seguidamente, también se pretende captar clientes como: adolescentes y adultos jóvenes entusiasmados por compartir una experiencia innovadora.

# **TEMA**

# "PLAN DE NEGOCIOS PARA LA EMPRESA MONTERO TECHNOLOGY CANTÓN PEDRO VICENTE MALDONADO".

#### <span id="page-13-1"></span>**PROBLEMA**

En Latinoamérica, la carencia de importaciones en equipos tecnológicos durante los últimos años ha causado un retraso a la innovación y cultura tecnológica. Por lo que, las intermediaciones y el sistema arancelario generan pérdidas y subdesarrollo en países que consideran un medio económico al comercio de equipos con Inteligencia Artificial (IA). Sin embargo, el interés por adquisición de los dispositivos, activa la probabilidad positiva del usuario en el mercado tecnológico, siendo rentable su comercialización.

Ecuador, a través de la política digital, fomenta el uso y la apropiación de la tecnología, encaminado al desarrollo económico, social y cultural del país. A pesar de ello, la escasez de comerciantes, socios claves y proveedores, afecta a la posibilidad de cumplir con las ordenes de pedido de los compradores del negocio innovador.

En Pedro Vicente Maldonado, la inexistencia de empresas comercializadoras de equipos que aporten experiencia en tecnología moderna, da oportunidad de implementar un plan de negocio en la localidad.

Bajo los principios descritos, se fundamenta la siguiente pregunta de investigación:

¿Cuán beneficioso es implementar un plan de negocios para la empresa Montero Technology cantón Pedro Vicente Maldonado, que permita abrir mercado en la localidad y satisfacer al consumidor con tecnología asistida?

Falta de estrategia para la innovación tecnológica en el cantón Pedro Vicente Maldonado provoca la limitación comercial de productos con inteligencia artificial.

# **ÁRBOL DE PROBLEMAS**

# <span id="page-15-0"></span>**Figura 1**

*Árbol de problemas*

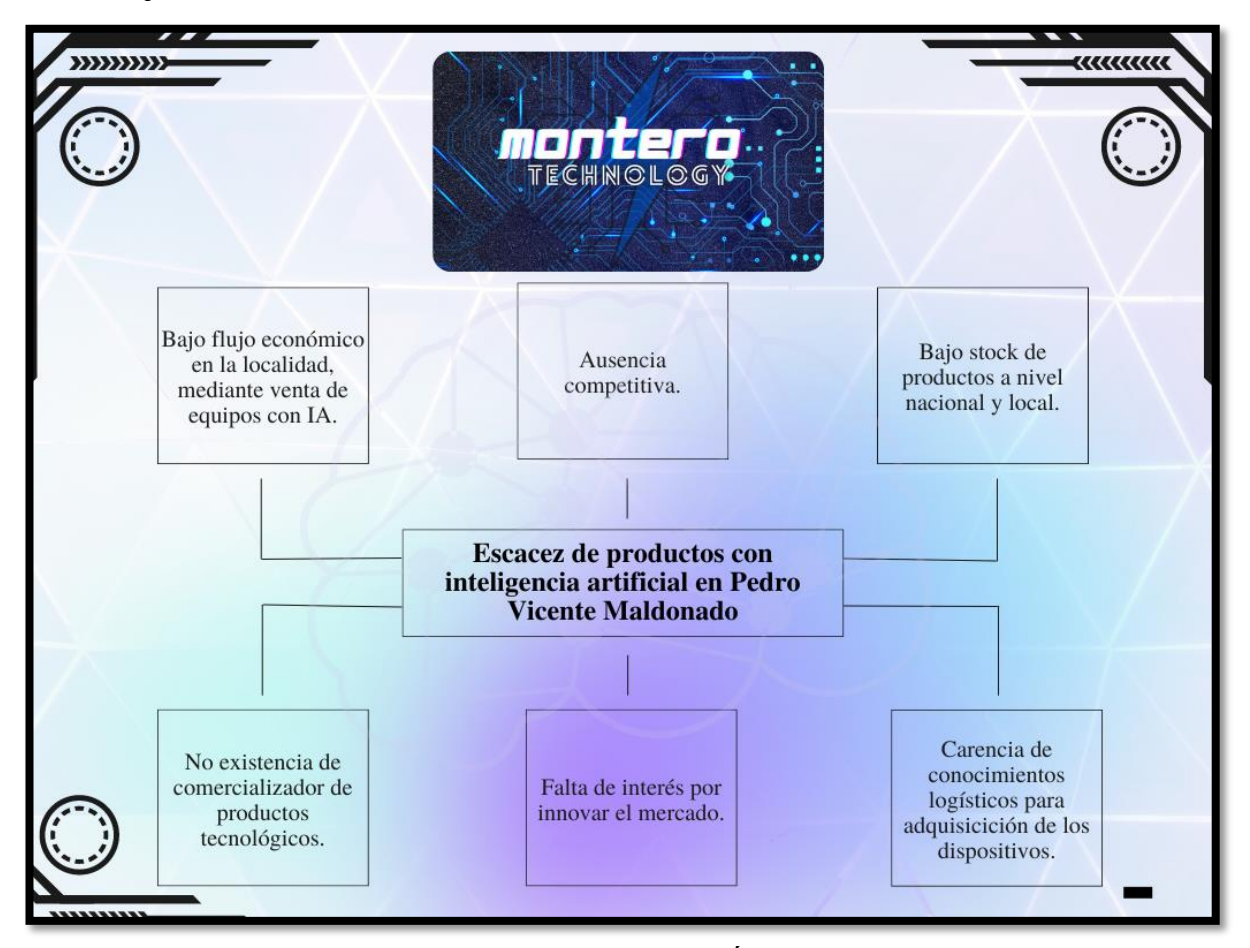

*Nota*: En la presente figura se evidencia lo que es el "Árbol de problemas" en los que se detalla cada uno de los problemas y la necesidad del proyecto. Fuente: Elaboración Propia.

# <span id="page-15-1"></span>**IDEA A DEFENDER**

La implementación de un plan de negocios para la empresa Montero Technology, tiene enfoque concreto para su desarrollo comercial en productos con asistencia artificial. El trabajo de investigación de viabilidad del proyecto concede la oportunidad de evaluar altibajos y considerar la creación de la misma por lo que está encaminada a dar inicio a una experiencia nueva para los usuarios a los que se enfoca dicho producto.

Seguidamente, al adquirir los dispositivos, más allá del beneficio y las características de los equipos, se ofrece una asesoría especial y personalizada para cada comprador, con personal capacitado para tal efecto ya que la misión de nuestros servicios es ofrecer vivencias únicas y exclusivas. Por consiguiente, se origina la oportunidad de generar empleos a través

de la entidad Montero Technology, lo cual ayudará a que las personas que sean aptas para laborar en dicha empresa reciban una capacitación que logre que estas puedan brindar un servicio correcto.

# <span id="page-16-0"></span>**JUSTIFICACIÓN**

La tecnología tiene como objetivo satisfacer las necesidades humanas, sin embargo, la innovación estratégica es fundamental para el alcance de varios sectores. La asistencia de los dispositivos es responder a comandos de voz para ejecutar una serie de tareas y asistencia, según las fuentes de información disponibles.

El propósito del trabajo investigativo da lugar a la implementación de tecnología en inteligencia artificial asistida en Pedro Vicente Maldonado, con la finalidad de dar a conocer productos que pueden adquirir de forma directa con el responsable de la comercialización.

La necesidad del estudio investigativo para la venta de asistencia tecnológica artificial es competente para cubrir la perspectiva de nuestros clientes. La inclusión social, es una fuente principal en la empresa ya que, los principales beneficiarios están enfocados en personas de la tercera edad y personas con discapacidad visual. La carencia de manipulación efectiva en dispositivos electrónicos dificulta actividades, por tal motivo, el estado de ánimo es bajo y el nivel de estrés se eleva principalmente, el estilo de vida no es meritorio de un ser humano, por ello, la experiencia servicial a la localidad por parte de la empresa Montero Technology, garantiza efectividad y afectividad en la sociedad.

Los conocimientos adquiridos durante el proceso de enseñanza y aprendizaje en el Tecnológico Universitario Pichincha, permite desarrollar con eficiencia y objetividad el proyecto investigativo. Además, mostrando que el plan de negocios para la empresa Montero Technology es totalmente viable y el cantón Pedro Vicente Maldonado se vería beneficiado en lo que respecta al avance tecnológico.

# <span id="page-16-1"></span>**OBJETIVOS**

#### <span id="page-16-2"></span>**OBJETIVO GENERAL**

• Elaborar un plan de negocios para la comercialización de dispositivos de asistencia virtual inteligente que integran inteligencia artificial en el cantón Pedro Vicente Maldonado.

# <span id="page-17-0"></span>**OBJETIVOS ESPECÍFICOS**

- Diseñar un estudio de mercado para poder establecer la necesidad del comercio del producto y nivel de consumo de este.
- Evaluar productos en comercialización similares que puedan ser competencia en el sector para poder implementar novedad a nuestro producto lo que nos permitirá tener ventaja sobre los mismos.
- Establecer la ubicación, presupuestos y equipos a utilizar para llevar a cabo el proyecto.
- Implementar estrategias de distribución, precio y formas de hacer llegar la información sobre el producto.
- Integrar un estudio financiero con el cual se establecerán los presupuestos necesarios para determinar la factibilidad del proyecto.

# <span id="page-17-1"></span>**Líneas y Sub líneas de Investigación**

# <span id="page-17-2"></span>**Tabla 1**

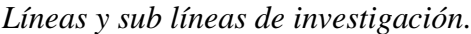

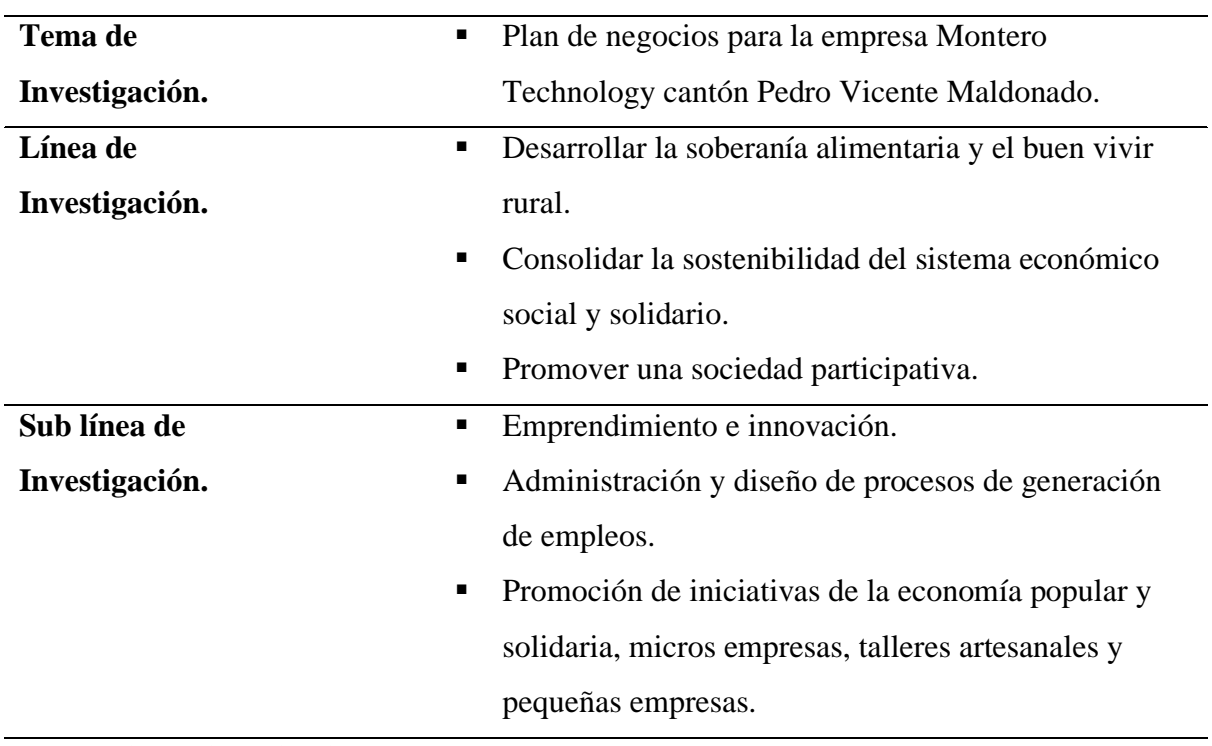

*Nota:* Gestión de investigación. Montero J. (2023).

# **Eje de formación**

# <span id="page-18-1"></span><span id="page-18-0"></span>**Tabla 2**

*Eje de formación* 

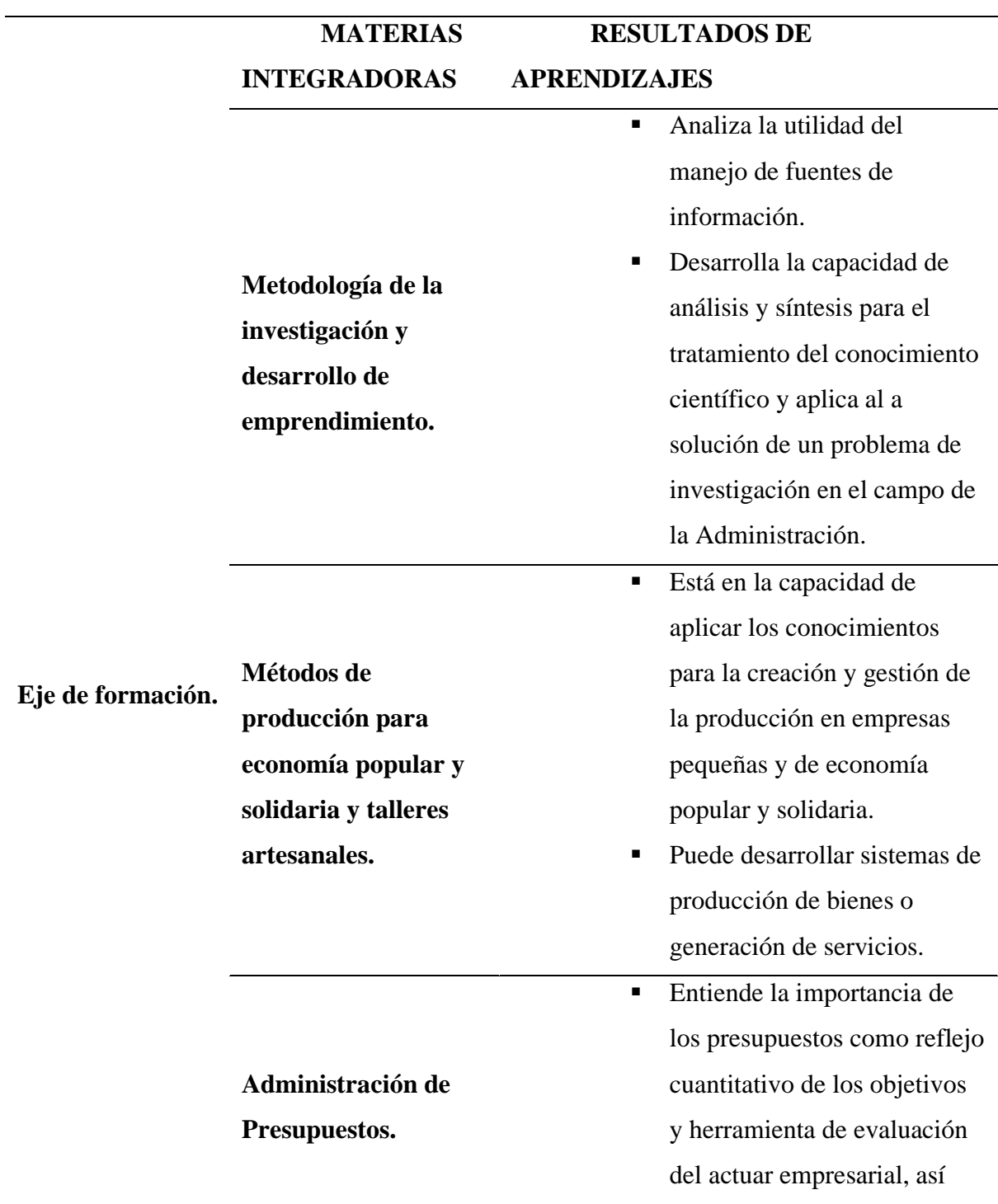

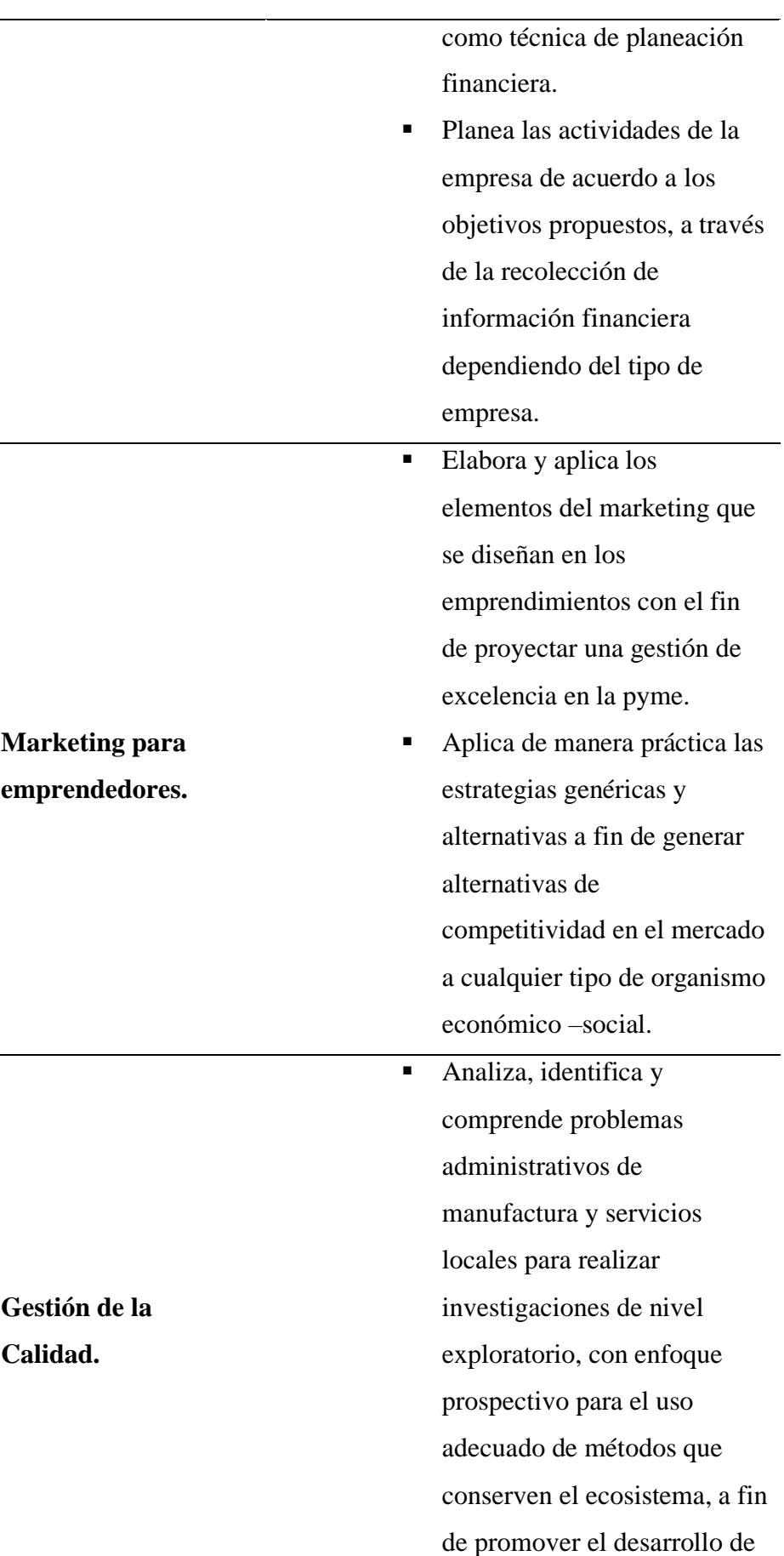

 $\overline{a}$ 

 $\overline{\phantom{a}}$ 

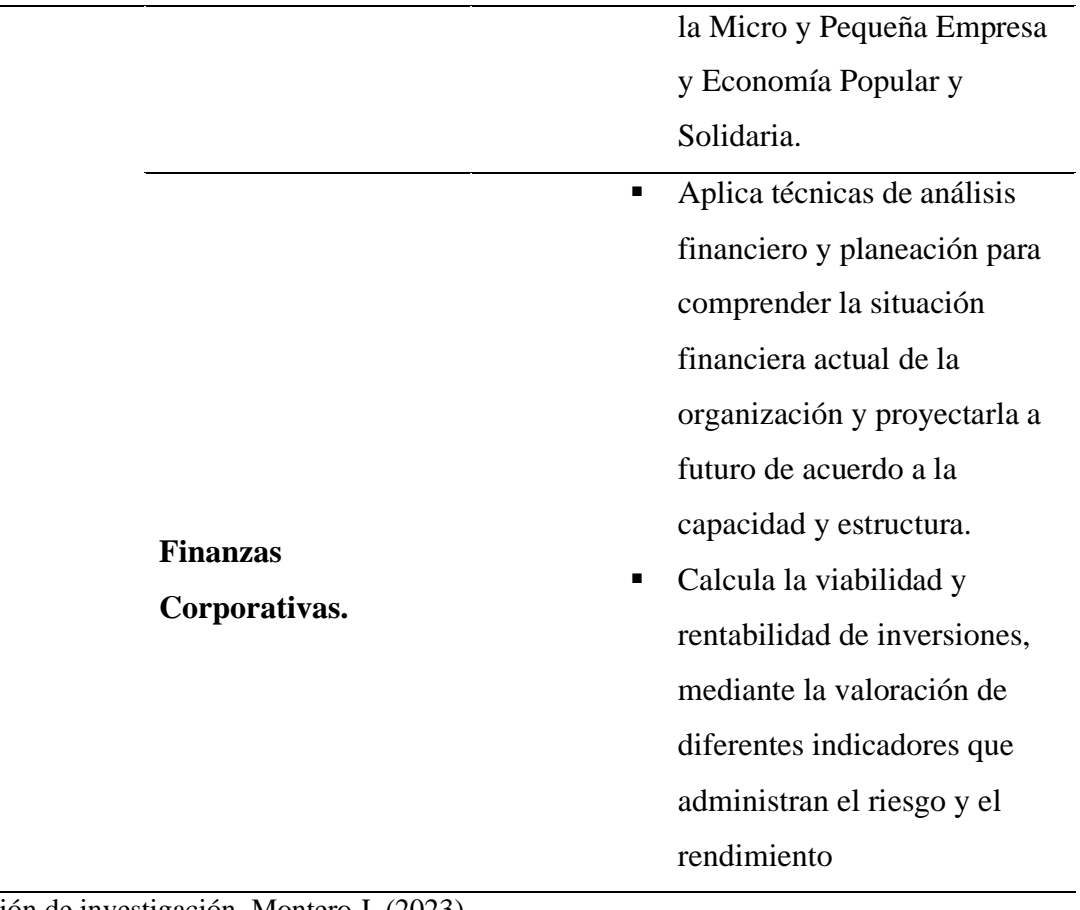

*Nota:* Gestión de investigación. Montero J. (2023).

# **CAPÍTULO I**

#### **MARCO REFERENCIAL**

# <span id="page-21-1"></span><span id="page-21-0"></span>**1.1. MARCO TEÓRICO**

#### <span id="page-21-2"></span>*1.1.2. Concepto de plan de negocios*

Un plan de negocios es el estudio del entorno de una empresa, donde se analizan y evalúan los posibles resultados si en tal caso se alcanzaran los objetivos del proyecto en cuestión, es imprescindible que el plan de negocios abarque las diversas variables expuestas en los objetivos y los recursos necesarios a utilizar para iniciar su funcionamiento (Sánchez, 2015).

Según Olivares (2019), define al plan de negocios como una declaración formal de un conjunto de objetivos, los cuales deben estar detallados, asimismo las estrategias para alcanzarlos, su estructura organizacional, la inversión para el financiamiento del proyecto y las soluciones para resolver los problemas que se susciten en el trayecto.

En síntesis, es un conjunto de información escrita de las metas de la empresa o de lo ésta será, en la que se detallará las actividades a desarrollar y organizar un plan organizacional, para alcanzar los objetivos expuestos en el plan.

#### *1.1.3. Antecedentes de plan de negocios*

Los primeros Planes de Negocios se realizaron en el siglo XVIII, el título de autor del plan de negocios se le atribuye a Pierre Samuel, Sieur du Pont de Nemours, él y su hijo Éleuthère Irénée en 1799, antes de salir de Francia, escribieron numerosas cartas en las que se ofrecía un plan de negocios sobre cómo generar más ganancias para la fábrica de pólvora que construyeron en Delaware, conocido hoy en día como DuPont Company, dicho plan funcionó, asegurando sus inversiones (Ferriolo, 2022).

#### *1.1.4. Importancia del plan de negocios*

Con todo lo expuesto se puede establecer que el hecho de realizar un plan de negocios es imprescindible para una empresa, es decir, es como un mapa de carretera, es posible viajar sin uno, pero aumentan las posibilidades de perderse en el camino, un estudio publicado en 2010 (Brinckmanna, Grichnik, & Kapsa, 2010) se realizan 46 estudios en 11.046 organizaciones, las que realizan un plan de negocio en su empresa señalan un crecimiento de un 30% más rápido que las que no lo hacen, el 71% de las empresas que realizan plan de negocios tienen mayor rendimiento, a medida que se llevan a cabo los planes, se obtienen experiencias reales y se produce un aprendizaje, por lo mismo, se aumenta el esfuerzo de planificación empresarial, dicho enfoque, combina la planificación de la escuela como los enfoques basados en la escuela de aprendizaje. En lugar de entender el espíritu empresarial como un proceso secuencial de planificación seguido de ejecución, este enfoque enfatiza las actividades paralelas de planificación y ejecución, con una asignación creciente de recursos al dominio de la planificación.

#### <span id="page-22-0"></span>*1.1.5. Concepto de altavoz inteligente*

Saltzman (2019), determina que un altavoz inteligente es un dispositivo inalámbrico el cual cuenta con un micrófono integrado que escucha la voz de las personas mediante la cual pueden realizar preguntas o dictar ciertos comandos, respondiendo como una persona en una conversación por medio de un altavoz.

Un altavoz inteligente es un asistente virtual que en la actualidad es una herramienta muy útil y cada vez más popular hoy en día, ya que ofrece una manera más natural de comunicarse y relacionarse con la tecnología, estamos rodeados de tecnología en cada aspecto de nuestra vida, teléfonos, ordenadores, altavoces inteligentes, etc.,

La Asociación de Maquinaria Computacional (ACM), establece que no existe una definición exacta para lo que sería la relación de un humano y una computadora, pero establece que es una disciplina que se encarga de la evaluación, diseño e implantación de los sistemas informáticos para el uso humano y el estudio de las anomalías subyacentes que las rodean (ACM, 1997).

Asimismo, la ACM (1997) posteriormente define los fenómenos de comunicación que se pueden establecer entre un humano y una computadora:

Aspectos del lenguaje: sintaxis, semántica, pragmática.

Modelos formales del lenguaje.

Fenómenos pragmáticos de interacción conversacional (p. ej., turnos, reparación).

Fenómenos del lenguaje.

Lenguajes especializados (por ejemplo, interacción gráfica, consulta, comando, sistemas de producción, editores).

Reutilización de interacciones (ejemplo, listas de historial).

## *1.1.6. Importancia del altavoz inteligente*

El uso de los altavoces inteligentes se observa cada vez con más frecuencia en los hogares, ya que facilita, a través de comandos, la realización de distintas tareas que se ordenan mediante un comando de voz, algunos de estos usos son:

#### **Recordatorios importantes**

Las personas muchas de las veces, no recuerdan realizar los pagos a tiempo, fechas, etc., para lo cual Alexa, cuenta con una función la cual permite al usuario establecer recordatorios para las fechas importantes.

#### **Realizar llamadas y enviar o recibir mensajes**

Muchas de las veces, las personas de la tercera edad, las cuales viven solas son incapaces de manejar un teléfono para comunicarse con sus familiares y demás, por lo cual este dispositivo inteligente es capaz de realizar llamadas o enviar mensajes, incluso contestar las llamadas, por medio de comandos de voz, lo cual hace que la experiencia sea más fácil el uso cotidiano, incluso en una emergencia la persona puede mediante un comando llamar a cualquier número de emergencia y solicitar ayuda rápidamente, lo cual brinda también una seguridad para el usuario.

## **Realizar consultas**

Cierto es que las personas muchas de las veces prefieren tener información rápidamente, sin tener que estar investigando para ello, este dispositivo inteligente permite realizar todo tipo de preguntas que surgen durante el día, inclusive mantener una ligera conversación, lo cual es beneficioso mayormente para las personas que viven solas.

#### **Reproducir música y películas**

Dependiendo de a qué dispositivos está conectado el altavoz inteligente, el mismo será capaz de mediante un comando de voz, reproducir música en plataformas como Spotify o películas en plataformas como Netflix, HBO Plus, Disney Plus, etc.

# <span id="page-24-0"></span>*1.1.7. ¿Qué es el HCI (Interacción Humano-Computador)?*

Según Huang (2015), la interacción hombre-computadora o interacción ente hombre y máquina o (HCI) según sus siglas en inglés, es un estudio que se encarga de investigar la relación entre el sistema y el usuario, en dicho sistema se abarcan todo tipo de máquinas, la interfaz del HCI significa que el usuario es capaz de ver una manera de interacción con el sistema computarizado, es así como los botones de un teléfono o las teclas de un teclado,

este diseño de interfaz debe crear una alfombra de estabilidad y facilidad de uso (Huang, 2015).

Es importante destacar, que debido a la HCI (Human-Computer Interation), es posible estudiar al ser humano y a una máquina en comunicación, por el lado de la máquina son importantes las técnicas de gráficos por computadora, sistemas operativos, lenguajes de programación, entornos de desarrollo, etc., por el lado de la persona, es importante la comunicación, las disciplinas del diseño gráfico, la lingüística, ciencias sociales, sistemas cognitivos, entre otros (ACM, 1997).

La HCI, utiliza equipos como el ratón, teclado, pantalla táctil, dispositivos de reconocimiento de voz entre otros de reconocimiento de patrones, con los mismos se controla la función del sistema relacionado y es capaz e dispositivo de reconocer cada comando y solicitud que se envía (Huang, 2015).

#### *1.1.8. Antecedentes de HCI (Interacción Humano-Computador)*

La HCI es un área de investigación y práctica que tiene sus orígenes en la década de 1980, al principio como un área de especialidad en informática que abarcaba la ciencia cognitiva y la ingeniería de factores humanos, hoy en día la HCI agrega un grupo de campos cuasi autónomos de investigación y práctica en informática volcada en el ser humano (Carroll, 1997).

Hasta finales de los 70', los profesionales de la tecnología de la información eran los únicos que interactuaban con las computadoras, lo cual dio un giro a finales de los 70' ya que, apareció la informática personal, es decir, aplicaciones de productividad, editores de texto, hojas de cálculo, juegos interactivos de computadora, etc., lo cual transformó a todo el mundo en usuarios potenciales de computadoras y a las computadoras en herramientas (Carroll, 1997).

La aparición de la informática personal se manifestó oportunamente, ya que a finales de este mismo año se dio inicio a lo que hoy se está desarrollando como psicología cognitiva, inteligencia artificial (IA), lingüística, antropología cognitiva y filosofía de la mente, otro evento fue el (the "software crisis"), la ingeniería de software se hizo inmanejable para los usuarios debido a su complejidad, incluida la usabilidad y la mantenibilidad, posteriormente se reconoció que los sistemas interactivos eran la clave para progresar, por lo tanto se llegó a una conclusión, el camino a seguir era la capacitación a los usuarios, lo cual adquirió fuerza en 1980 (Carroll, 1997).

#### *1.1.9. Tipos de asistentes virtuales inteligentes (IVA)*

Chung (2017), divide a los IVA en dos tipos, el primero los "built-in", que usan dispositivos multipropósito, como el caso de Siri de la marca Apple y el segundo los "standalone", aquí se contienen por ejemplo Alexa que utiliza Echo, Echo Dot y Tab, y. el Asistente de Google que utiliza Google Home (Chung, Lorga, Voas, & Lee, 2017).

Por lo tanto, es importante aclarar que la funcionabilidad de los asistentes virtuales inteligentes es captar la voz del usuario por medio del micrófono inmerso en el dispositivo y transformar dichas palabras en texto, luego con la ayuda de la inteligencia artificial y su análisis lingüístico, contextualiza dicha información, interpreta, procesa y posteriormente vuelve a ser texto y se transforma a voz en esta ocasión la misma que se reproduce en esta ocasión por el dispositivo o por el contrario solamente realiza la acción que se le ha dicho por medio del comando, por ejemplo, "reproduce tal canción en YouTube" o "llama a Pedro".

## **Figura 2**

*Proceso de control de escena*

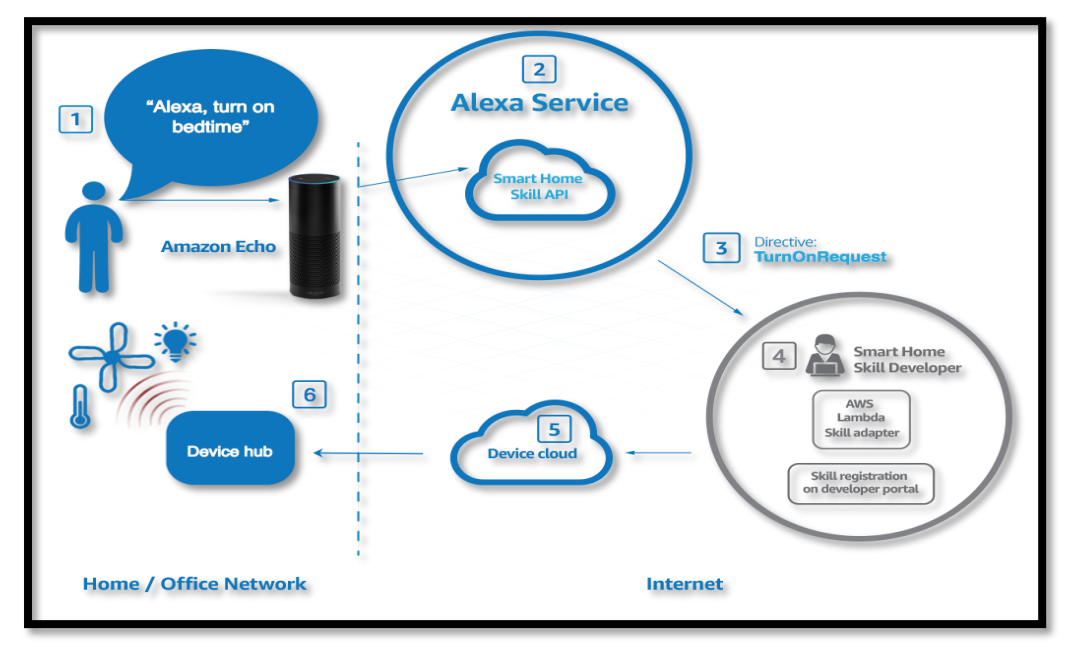

*Nota.* Control de escena, uso de ALEXA. Autor: Michael Palermo (2016).

El asistente virtual se mantiene activo, ya que su funcionamiento varía cuando escucha una palabra que lo activa y graba lo que el usuario está diciendo y posteriormente interpreta y realiza la acción que se le ha pedido mediante el comando de voz. Entre las principales funciones de los asistentes virtuales inteligentes se encuentran:

- **EXECUTE:** Realizar llamadas, enviar mensajes.
- $\overline{\phantom{a}}$  Reproducir música o películas de distintas plataformas.
- $\overline{\phantom{a}}$  Establecer alarmas, eventos, etc.
- $\pm$  Establecer conversaciones y responder preguntas como ¿Qué día es hoy? ¿Lloverá hoy? ¿A cuántos °C estamos? ¿Qué hora es?, entre otros.

Además de realizar dichas actividades descritas en el acápite anterior, un asistente virtual inteligente, es capaz, según el manejo del usuario de aprender las costumbres del mismo, encontrándose Alexa como pionero en esta habilidad, ya que Google Assistant no contiene dichas habilidades.

#### <span id="page-28-0"></span>**1.1.10.1.Concepto**

McCarthy (2007), en su artículo *What is artificial intelligence?,*nos dice que es una relación entre los conocimientos de ciencia e ingeniería para fabricar máquinas inteligentes, pero por el contrario a las computadoras de limitarse a comprender la inteligencia humana, la IA no tiene límites ya que su funcionabilidad radica en aprender constantemente en el tiempo.

Copeland (2022), define a la inteligencia artificial como la capacidad de una computadora o máquina de realizar tareas habitualmente realizadas por personas, ya que, requieren inteligencia y capacidad de discernir, tanto así que una IA puede igualar a un humano en pensamiento o realizando distintas tareas.

#### **Figura 3**

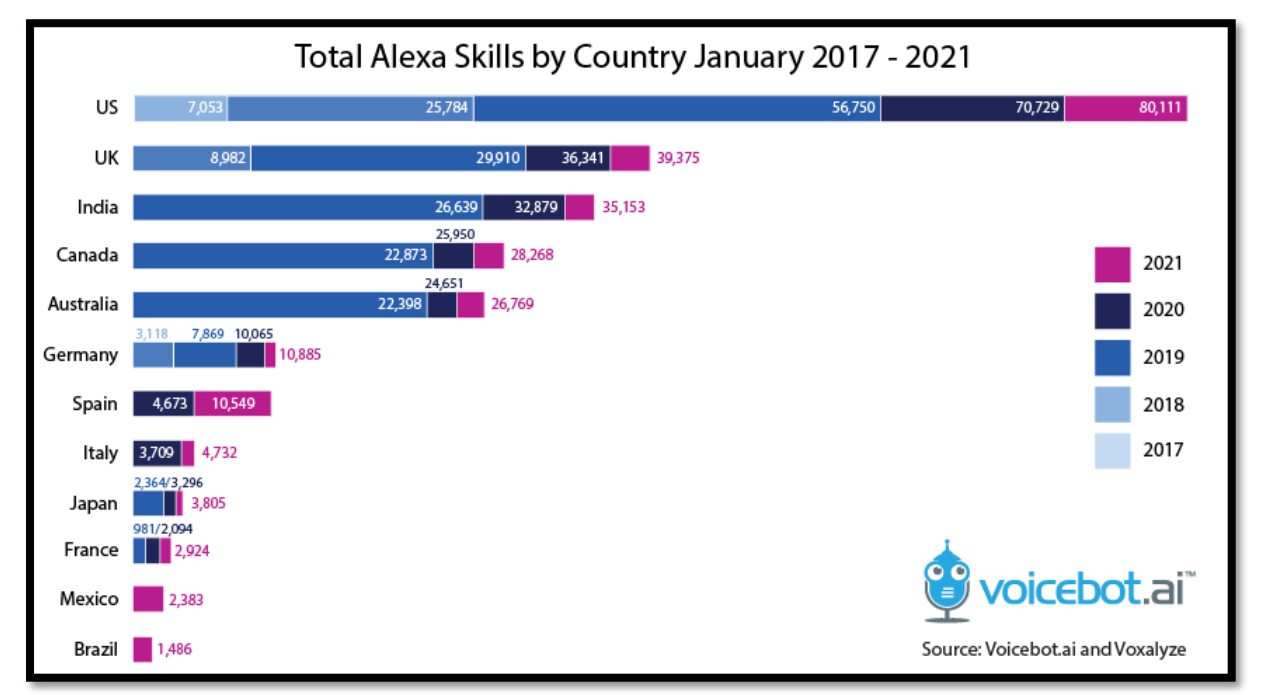

*Skills de ALEXA*

*Nota:* En la Figura 3 se aprecia lo que ALEXA ha evolucionado al pasar de los años.

#### **1.1.10.2.Antecedentes**

En 1943 se publicó el modelo de neuronas de McCulloch y Pittsm, los cuales propusieron un modelo de computación inspirado en el comportamiento de neuronas biológicas, en la que se proponía la validez o invalidez de un determinado teorema de lógica resuelto por una red de neuronas artificiales, excitándose las unas a las otras por medio de conexiones sinápticas (Rodríguez, 2021).

En 1950 Alan Turing en su obra *Computing Machinery and Intelligence* propone la pregunta de ¿Pueden pensar las máquinas? Para lo cual posteriormente creó la prueba de Turing, con ello probaría si una computadora tiene el mismo nivel de respuesta que el de un humano, en el modelo Turing, una máquina computadora leía uno a uno los símbolos escritos en cada una de las celdas de una cinta, tras la lectura la máquina consultaba a una tabla, luego sobrescribía el símbolo o no realizaba nada y finalmente se desplazaba una celda a la izquierda o a la derecha (Rodríguez, 2021).

En 1956 en una conferencia en el Dartmouth Colleege, Jack McCarthy, utiliza el término "Inteligencia Artificial" por primera vez, y con Minsky y otros investigadores reunieron lo relacionado a redes neuronales y cómo las computadoras pueden ser capaces de simular el pensamiento humano, lo importante de ello fue que se logró crear una iniciativa de lo que hoy se conoce a la Inteligencia Artificial.

#### **1.1.10.3.Tipos de inteligencia artificial**

Según Burns (2023), existen cuatro tipos de inteligencia artificial, los cuales son:

**Maquinas Reactivas.** Este tipo de inteligencia artificial no tiene la capacidad de almacenar información y realizan tareas específicas. Por ejemplo, Deep Blue, es un programa de ajedrez el cual puede identificar piezas en el tablero, pero no puede utilizar experiencias pasadas para predecir las futuras.

**Memoria Limitada.** Tienen memoria, pero no son capaces de almacenar demasiada información, pueden utilizar experiencias pasadas para informas decisiones futuras, por ejemplo, las que vienen en vehículos que se manejan solos.

**Teoría de la Mente.** Término de psicología que aplicado a la IA significa que el sistema tiene inteligencia social y es capaz de comprender emociones, por lo que puede inferir intenciones humanas, predecir comportamientos.

**Autoconciencia.** Los sistemas de inteligencia artificial en esta categoría tienen sentido de su existencia, son capaces de entender su estado actual, este tipo de inteligencia artificial aún no existe.

# <span id="page-30-0"></span>*1.1.11. ¿Qué es capacitación?*

Jaureguiberry (2015), define a la capacitación como un proceso de aprendizaje que aporta al capacitado nuevos conocimientos acerca de uno o más temas y tener la capacidad de corregir o aprender nuevas cosas de la organización o empresa a la que pertenece.

Algunos tipos de capacitación pueden ser cursos, talleres, conferencias, congresos, diplomados, ya que el objetivo de la capacitación es buscar perfeccionar al colaborador en su trabajo, mejorar las necesidades de la empresa, es un proceso estructurado con metas definidas que aporten un beneficio a la empresa Frigo (s.f).

Chiavenato (2007), define la capacitación como un proceso educativo de corta duración, el cual se aplica sistémica y organizadamente, a través del cual las personas sometidas a ella adquieren conocimientos, habilidades y competencias en función de los objetivos definidos respecto a una empresa y al trabajo que se someterá de manera posterior.

Hellriegel (2021), establece que "Capacitación se refiere a las actividades que ayudan a los colaboradores a superar las limitaciones y mejorar su desempeño en los puestos que poseen". (Saltzman, 2019)

Por lo tanto, la capacitación es una herramienta primordial para una empresa, ya que, la misma se encarga de atribuir conocimientos al personal de los cuales carecía para que posteriormente pueda ser una base fundamental del progreso de dicha empresa. Con el personal adecuadamente capacitado una empresa podrá tener mayor crecimiento en todos los aspectos, es importante acotar que la elección del personal de una empresa es muy importante ya que, no cualquiera cumple con el perfil necesario para ciertos campos del trabajo, pero con una adecuada capacitación, se inducen nuevos conocimientos y se alcanzan mejores objetivos.

#### **1.1.11.1.Tipos de capacitaciones**

Frigo (s.f) nos define los campos o áreas en los que se puede aplicar la capacitación, los cuales son:

**Inducción.** Es un curso que se imparte al nuevo personal, esto generalmente lo realiza el supervisor o supervisores del que ha ingresado, el personal de Recursos Humanos (RRHH) establece la manera y las pautas en las que se impartirá esta acción.

**Entrenamiento.** Esto se puede realizar a los nuevos operarios o a los que ya se encontraban en el trabajo, por lo general se imparte en el mismo puesto de trabajo o cuando existen novedades que afecten al normal desenvolvimiento de las actividades de dicho personal, se vuelve necesario elevar los conocimientos del mismo.

**Formación básica.** Esto se da en empresas de otros estatus ya que, requiere un personal con conocimientos superiores, profesionales jóvenes, se capacita de manera que se da una capacitación completa acerca de la empresa.

**Desarrollo de jefes.** Este tipo es un poco más complejo, ya que, se basa en crear en el personal ciertas actitudes a la par de conocimientos y habilidades concretas, es propicio un compromiso de la gerencia de la empresa y las máximas autoridades de la empresa.

#### <span id="page-32-0"></span>**1.2. MARCO CONCEPTUAL**

• **Alexa:** Es el nombre con el que se denomina al dispositivo inteligente el cual por medio de ciertos comandos de voz, realiza lo que solicita una persona.

• **Asistente virtual:** Es alguien o algo que puede ser por una parte una persona física o un dispositivo inteligente el cual se encarga de brindar ayuda a las personas por medio de una comunicación y palabras clave que diga una persona.

• **Inteligencia artificial:** Es un sistema de computación que tiene por objeto crear máquinas inteligentes con la capacidad de hablar, crear y aprender con la misma capacidad de una persona.

• **Comando de voz:** Conjunto de palabras con las cuales un aparato inteligente, es capaz de obedecer y realizar lo que se le solicita.

• **Control:** Ejercer dominio sobre algo para que el mismo obedezca a lo solicitado, por ejemplo, realizar búsquedas, hacer llamadas, poner recordatorios, alarmas, etc.

• **Dispositivo:** Es una herramienta utilizada por una persona el cual se utiliza para uso y disfrute de la misma el cual es capaz de realizar distintas tareas por medio de acciones, las mismas que pueden ser hablar o por medio de impulsos.

• **Altavoz:** Es un aparato el cual es capaz de producir sonidos en respuesta a lo que se solicita por medio de otro dispositivo o un comando.

#### <span id="page-32-1"></span>**1.3. MARCO LEGAL**

Las normas legales en las que se apoya el presente trabajo son de la Constitución de la República del Ecuador y de la Ley de Seguridad Social.

# <span id="page-32-2"></span>*1.3.1. Constitución de la República del Ecuador* **Sección tercera. - Comunicación e Información**

Art. 16.- Todas las personas, en forma individual o colectiva, tienen derecho a:

1. Una comunicación libre, intercultural, incluyente, diversa y participativa, en todos los ámbitos de la interacción social, por cualquier medio y forma, en su propia lengua y con sus propios símbolos.

2. El acceso universal a las tecnologías de información y comunicación.

3. La creación de medios de comunicación social, y al acceso en igualdad de condiciones al uso de las frecuencias del espectro radioeléctrico para la gestión de estaciones de radio y televisión públicas, privadas y comunitarias, y a bandas libres para la explotación de redes inalámbricas.

4. El acceso y uso de todas las formas de comunicación visual, auditiva, sensorial y a otras que permitan la inclusión de personas con discapacidad.

5. Integrar los espacios de participación previstos en la Constitución en el campo de la comunicación.

#### **1.2.1.2. Sección octava. - Trabajo y seguridad social**

**Art. 33.-** El trabajo es un derecho y un deber social, y un derecho económico, fuente de realización personal y base de la economía. El Estado garantizará a las personas trabajadoras el pleno respeto a su dignidad, una vida decorosa, remuneraciones y retribuciones justas y el desempeño de un trabajo saludable y libremente escogido o aceptado.

**Art. 34.-** El derecho a la seguridad social es un derecho irrenunciable de todas las personas, y será deber y responsabilidad primordial del Estado. La seguridad social se regirá por los principios de solidaridad, obligatoriedad, universalidad, equidad, eficiencia, subsidiaridad, suficiencia, transparencia y participación, para la atención de las necesidades individuales y colectivas.

El Estado garantizará y hará efectivo el ejercicio pleno del derecho a la seguridad social, que incluye a las personas que realizan trabajo no remunerado en los hogares, actividades para el auto sustento en el campo, toda forma de trabajo autónomo y a quienes se encuentran en situación de desempleo (Constitución de la República del Ecuador, 2008).

#### <span id="page-34-0"></span>*1.2.2. Ley de Seguridad social*

#### **1.2.2.1. Libro primero, Título I, Capítulo uno**

**Art. 1.-** El Seguro General Obligatorio forma parte del sistema nacional de seguridad social y, como tal, su organización y funcionamiento se fundamentan en los principios de solidaridad, obligatoriedad, universalidad, equidad, eficiencia, subsidiariedad y suficiencia (Ley de Seguridad Social, 2001).

**Art. 2.-** Son sujetos "obligados a solicitar la protección" del Seguro General Obligatorio, en calidad de afiliados, todas las personas que perciben ingresos por la ejecución de una obra o la prestación de un servicio físico o intelectual, con relación laboral o sin ella; en particular:

- a. El trabajador en relación de dependencia;
- b. El trabajador autónomo;
- c. El profesional en libre ejercicio;
- d. El administrador o patrono de un negocio;
- e. El dueño de una empresa unipersonal;
- f. El menor trabajador independiente; y,

g. Los demás asegurados obligados al régimen del Seguro General Obligatorio en virtud de leyes y decretos especiales.

# **CAPÍTULO II**

## **MARCO METODOLÓGICO**

# <span id="page-35-2"></span><span id="page-35-1"></span><span id="page-35-0"></span>**2.3. MÉTODOS**

El presente proyecto sigue el método cuantitativo, debido a que la información que se obtenga se basará en la recopilación de datos por medio de encuestas, para posteriormente crear estadísticas gráficas para poder analizar dichos resultados.

En el presente estudio se realiza una investigación de campo, en el área de lo relacionado a dispositivos inteligentes que utilizan inteligencia artificial en el cantón de Pedro Vicente Maldonado, por lo que se ha utilizado la técnica de encuesta para recopilar la información necesaria.

# <span id="page-35-3"></span>**2.4.MÉTODO CIENTÍFICO**

Westreicher (2020), nos define al método científico como una técnica que permite al investigador llegar a un conocimiento el cual pueda ser válido desde el punto de vista de la ciencia, es decir, la información que se obtenga mediante este método puede ser revaluada, también puede ser replicada, es decir, utilizada por otra persona la cual obtendrá el mismo resultado. Este método nos permitirá analizar en la presente investigación la información obtenida y evaluar los cambios correspondientes que se deban aplicar.

#### <span id="page-35-4"></span>**Enfoque cuantitativo**

Según Robbins (2005), dice que este método aplica herramientas estadísticas, modelos de optimización, modelos de información y simulaciones, también puede denominarse investigación de operaciones, es decir, por medio de encuestas nos permite obtener información certera acerca del tema en cuestión.

# <span id="page-35-5"></span>**2.5. TIPO DE INVESTIGACIÓN**

La investigación que se realizará es la exploratoria la cual según Ramos (2020), dice que en este tipo de investigaciones se puede usar cualquier método, la misma se utiliza para tener más información sobre un tema antes no explorado y examinar las características del mismo, con el método cuantitativo se aplican procesos de análisis de datos e identificar las características de dicho tema.
#### **2.6.TÉCNICAS DE INVESTIGACIÓN**

La técnica que se utilizará para obtener la información requerida es la encuesta, ya que la misma nos permitirá aplicar las preguntas necesarias para conocer el nivel de conocimiento de las personas acerca de nuestro producto.

#### **2.7.INSTRUMENTO DE INVESTIGACIÓN**

Westreicher (2020), define a la encuesta como una herramienta para recolectar información de una población en específico, elaborando una serie de preguntas para posteriormente analizar dichos datos y procesarlos estadísticamente. (Westreicher, Economipedia, 2020).

Se presentará un cuestionario en el cual se contendrán las preguntas cerradas en las que la persona deberá contestar según lo solicitado en cada pregunta el cual se desarrollará en el cantón Pedro Vicente Maldonado.

#### **2.8. POBLACIÓN, MUESTRA, FÓRMULA**

La unidad de análisis comprendida en el presente proyecto, son las personas situadas en el cantón Pedro Vicente Maldonado. Según los datos recabados por el censo que se realizó en el año 2019 los habitantes de Pedro Vicente Maldonado alcanzan la cifra de 12,924 personas, según el Plan de Desarrollo y Ordenamiento Territorial del Cantón Pedro Vicente Maldonado las personas entre los 15 y 64 años de edad representan el 58,62% de la población de dicho cantón.

La proyección al año 2022 es de 7837 de personas en éste rango objeto de estudio.

#### **2.6.1. Segmentación**

El proyecto en desarrollo se orientará en la siguiente segmentación de mercado:

Región: Sierra-Pedro Vicente Maldonado

Provincia: Pichincha Densidad: Urbana

Población: 12,924

Edad: De 15 a 64 años

Sexo: Masculino y femenino

#### *2.6.2. Muestra*

Para obtener la muestra se aplica la fórmula propuesta por Murray y Larry (2005).

Donde:

**n:** tamaño muestral

**N:** tamaño de la población

**z:** valor correspondiente a la distribución de gauss,  $Z_a = 0.05 = 1.96$  y  $Z_a = 0.01 = 2.58$ 

**p:** prevalencia esperada del parámetro a evaluar, en caso de desconocerse (p =0.5), que hace mayor el tamaño muestral

**q:**  $1 - p$  (si  $p = 70$  %,  $q = 30$  %)

**i:** error que se prevé cometer si es del 10 %,  $i = 0.1$ 

$$
n = \frac{Z_a^{2} \cdot N \cdot p \cdot q}{i^{2}(N-1) + Z_a^{2} \cdot p \cdot q}
$$

### **CAPÍTULO III**

## **PROPUESTA: PLAN DE NEGOCIOS PARA LA EMPRESA MONTERO TECHNOLOGY CANTÓN PEDRO VICENTE MALDONADO**

# **3.1. PRESENTACIÓN DEL PROYECTO 3.1.1. ANÁLISIS ESTRATÉGICO DE LA ORGANIZACIÓN 3.1.1.1. MISIÓN**

¿Para qué se crea la organización?

La misión de la empresa "Montero Technology" es:

Brindar un servicio de asesoría tecnológica con la implementación de dispositivos inteligentes que pueden ser controlados mediante comandos de voz y afines. Lo que se busca es ayudar a las personas a involucrarse en el campo tecnológico y facilitar su uso.

#### **3.1.1.2. VISIÓN**

¿Qué se anhela para la organización en los próximos años?

Nuestra visión como empresa es cómo se proyecta a largo plazo:

Ser una empresa pionera en lo que respecta el alcance de ofrecer un servicio innovador a la vez de productos con el mismo valor, y expandir la idea a muchas personas, que nunca es tarde para innovarse y aprender.

#### **3.1.2. PRINCIPIOS Y VALORES CORPORATIVOS**

Nuestra empresa se fundamenta en los siguientes principios y valores:

- **SERVICIO:** el éxito de nuestra empresa se basa en el servicio brindado en base a las necesidades de cada usuario.
- **LEALTAD:** con nuestros socios prevalecerá de manera mutua.
- **EFICACIA:** va a ser reflejado en el tipo de servicio que se brinde con el personal especializado y capaz.
- **RESPETO:** será un valor fundamental ya que como empresa se respetará a cada persona por igual desde el personal interno de la empresa hasta los consumidores y socios.
- **LIDERAZGO:** seremos una empresa líder en cada aspecto en los que se
- **RESPONSABILIDAD:**
- **PASIÓN:** Nuestra empresa se definirá por la pasión en el trabajo que estamos realizando.
- **CALIDAD:** La calidad del servicio y productos ofrecidos será lo que nos diferencie de la competencia.
- **INCLUSIÓN:** Por el hecho de incluir a personas que casi no se toma en cuenta en el mercado.
- **INNOVACIÓN:** Nuestra propuesta es innovadora ya que no hay nada parecido en el sitio donde se quiere implementar el servicio.

## **3.1.3. OBJETIVOS ESTRATÉGICOS**

Las metas dispuestas a largo plazo por la empresa se tomarán en cuenta:

- Invitar a los pobladores del cantón Pedro Vicente Maldonado lograr una cultura tecnológica, para lograr un avance en el campo de los productos de inteligencia artificial.
- Capacitar al personal necesario para que a través de ellos se pueda brindar un servicio eficaz.
- Crear la necesidad del producto para lograr la meta que se quiere alcanzar.
- Aceptación en el mercado para que el mismo sea rentable.

### **3.1.4. VENTAJA COMPETITIVA**

La ventaja de los productos y servicios ofrecidos por la empresa Montero Technology son parte de innovación en Pedro Vicente Maldonado, aprovechando los beneficios que incorpora cada dispositivo inteligente, por ello, nuestro éxito radicará en asesorar y brindar directamente nuestros servicios para lograr aceptación a través de los consumidores introduciendo el producto de manera progresiva para posicionar la empresa y adaptar fidelización con el usuario.

## **3.1.5. ANÁLISIS FODA**

### **Figura 4**

#### *Análisis FODA*

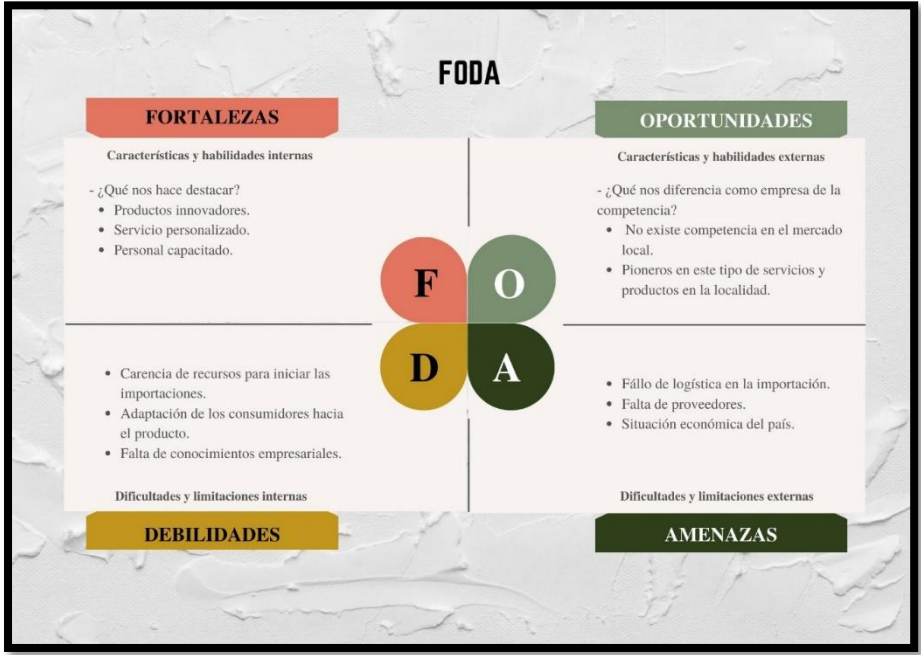

*Nota.* En la presente Figura se establece lo que son las Fortalezas, debilidades, Oportunidades y Amenazas para la elaboración del proyecto. Fuente: Elaboración Propia

#### **3.2. ESTUDIO DE MERCADO**

El estudio a continuación se ha realizado con la finalidad de establecer la rentabilidad del proyecto, así como su comercialización

#### **Tema:**

Plan de negocios para la empresa Montero Technology cantón Pedro Vicente Maldonado.

### **3.2.1. OBJETIVOS DEL ESTUDIO DE MERCADO**

- Establecer el grupo de posibles compradores y las necesidades de estos en base al producto en cuestión.
- Fijar un gasto promedio que realizan los compradores con respecto a los productos de nuestra empresa.
- Concretar la demanda actual del producto y la perspectiva a futuro.

#### **3.2.4. Determinación de la población**

La determinación se va a tomar en cuenta los pobladores del cantón Pedro Vicente Maldonado que conformen un rango de edad desde 15 a 64 años, para lo cual

anteriormente pudimos evidenciar que se determinó que son 7,837 personas que viven en el cantón para la elaboración del proyecto se tomó en cuenta las personas entre 15 y 64 años de edad, para la muestra se aplicará la siguiente fórmula:

$$
n = \frac{Z_a^2 \cdot N \cdot p \cdot q}{i^2 (N-1) + Z_a^2 \cdot p \cdot q}
$$

 $n = 1,96^2*7837*0,78*0,22$  $0.05^2(7837-1)+1,96^{2*}0,78*0,22$  $n= 255$ 

Como se evidencia se obtiene la cantidad de 255 personas a las cuales se les deberá aplicar la encuesta.

#### **3.2.5. Diseño de la encuesta**

La encuesta está conformada por diez preguntas, las cuales fueron contestadas por las personas que viven en el cantón Pedro Vicente Maldonado, personas como se dijo anteriormente oscilan entre los 15 y 64 años, la encuesta fue enviada a través de Google Forms con un enlace al que las personas encuestadas pueden acceder y responder las preguntas de manera objetiva.

#### **3.2.6. Recopilación y registro de datos**

Para la recopilación de datos se tomaron … días, se envió la encuesta a … personas de las cuales respondieron … todas ellas en el rango de edad de 15 a 64 años, para posteriormente realizar el respectivo análisis y gráfico, a continuación:

Preguntas de la encuesta:

1. ¿Qué tan importante es el uso de la tecnología para usted? Muy importante

Más o menos

No es importante

2. ¿Con qué frecuencia utiliza su celular?

Siempre

A veces

Nunca

3. Utiliza usted su teléfono para:

Llamar y enviar mensajes

Establecer recordatorios

Anotar fechas importantes

4. ¿Con qué frecuencia compra dispositivos tecnológicos?

Una vez al año Dos veces al año Más de dos veces al año No lo sé

- 5. ¿Cuánto gasta aproximadamente en dispositivos tecnológicos?
	- 25 a 50 dólares

50 a 100 dólares

100 dólares o más

6. ¿Usted entiende que "ALEXA" es?

Un altavoz inteligente

Un asistente virtual

No sé qué es

7. ¿Con qué frecuencia olvida fechas importantes?

Con mucha frecuencia

Casi siempre

A veces

Nunca

8. ¿Le sería útil un dispositivo que se maneje únicamente con su voz?

Sí, sería útil.

Podría ser

No es necesario

9. ¿Qué uso le daría a su asistente inteligente?

Para que me recuerde datos o fechas importantes

Para enviar y recibir mensajes

Para contestar y hacer llamadas

10. ¿Le gustaría recibir más información acerca del uso de los altavoces inteligentes? Sí

No

#### **3.2.7. Gráficos y análisis de datos**

#### *Pregunta 1: ¿Qué tan importante es el uso de la tecnología para usted?*

#### **Tabla 3**

*Pregunta 1*

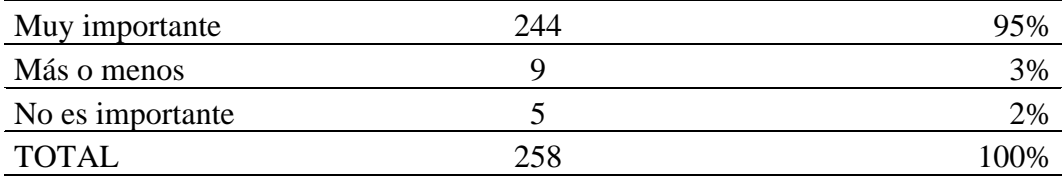

*Fuente:* Gestión de Investigación (2023)

#### **Figura 5**

*¿Qué tan importante es el uso de la tecnología para usted?*

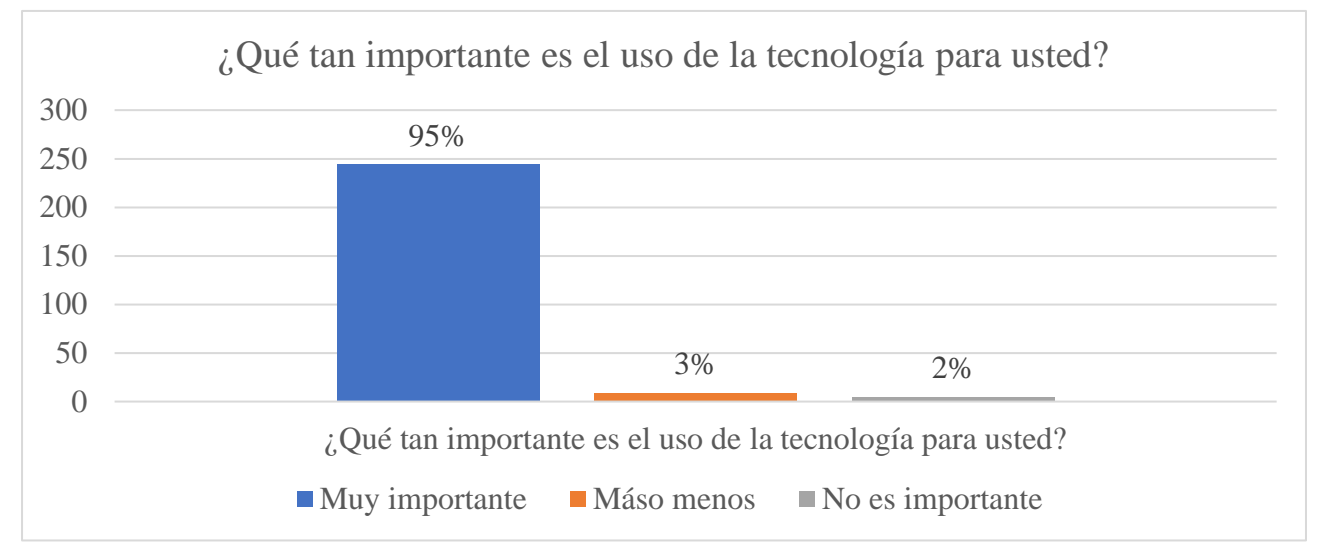

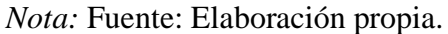

#### **Interpretación y análisis**

En el gráfico se evidencia que el 95% de las personas encuestadas consideran importante a la tecnología y sólo el 2% de los encuestados no consideran que sea importante, lo cual nos da un beneficio como empresa.

#### *Pregunta 2: ¿Con qué frecuencia utiliza su celular?*

#### **Tabla 4**

*Pregunta 2*

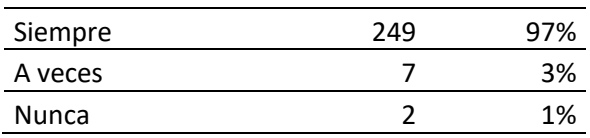

*Fuente:* Gestión de investigación (2023)

## **Figura 6**

*¿Con qué frecuencia utiliza su celular?*

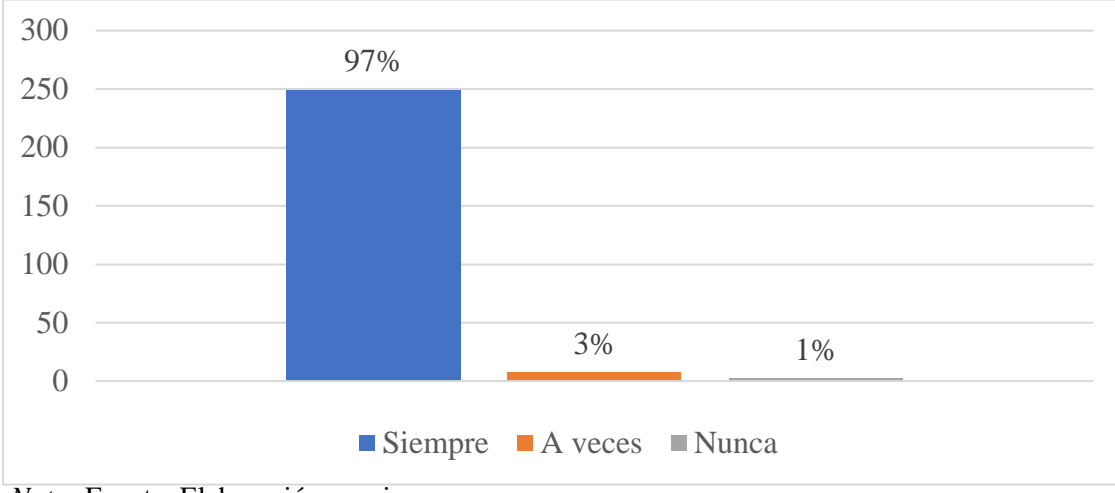

*Nota:* Fuente: Elaboración propia.

### **Interpretación y análisis**

En la pregunta se evidencia que la mayoría de las personas sometidas a la encuesta hacen uso frecuente de su celular, lo cual permite que las mismas personas sea más fácil adaptarse a otro dispositivo inteligente.

## *Pregunta 3: Utiliza usted su teléfono para:*

### **Tabla 5**

### *Pregunta 3*

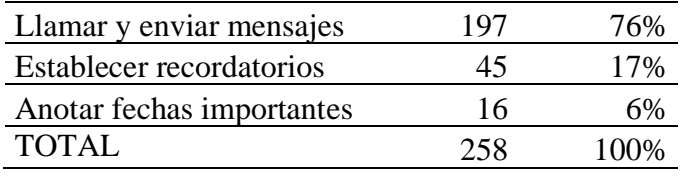

*Fuente:* Gestión de Investigación (2023)

### **Figura 7**

*Utiliza usted su teléfono para:*

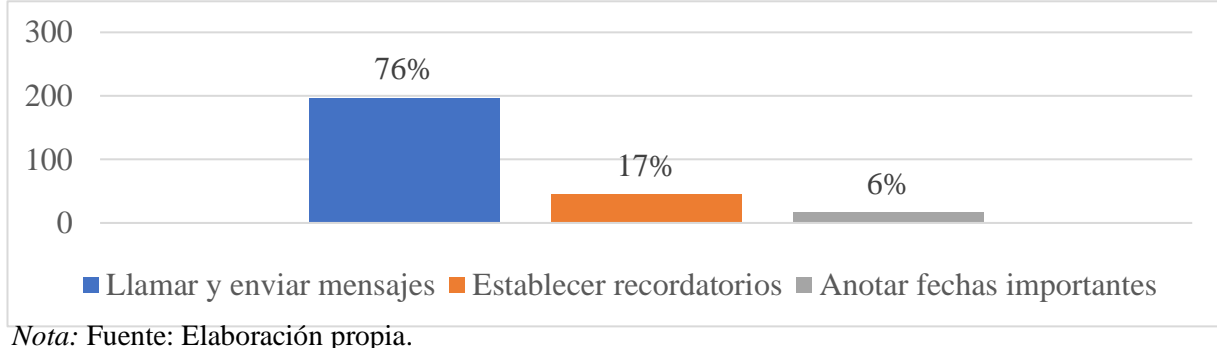

#### **Interpretación y análisis**

Como se evidencia el 76% de las personas encuestadas utilizan su dispositivo móvil para llamar y enviar mensajes, lo cual hace viable la utilización del dispositivo que pretendemos comercializar, debido a que esta es una de las funciones que realiza.

#### *Pregunta 4: ¿Con qué frecuencia compra dispositivos tecnológicos?*

#### **Tabla 6**

#### *Pregunta 4*

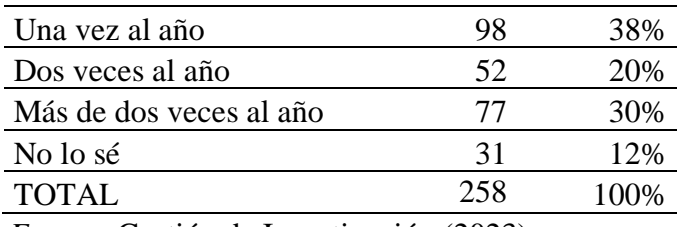

*Fuente:* Gestión de Investigación (2023)

### **Figura 8**

*¿Con qué frecuencia compra dispositivos tecnológicos?*

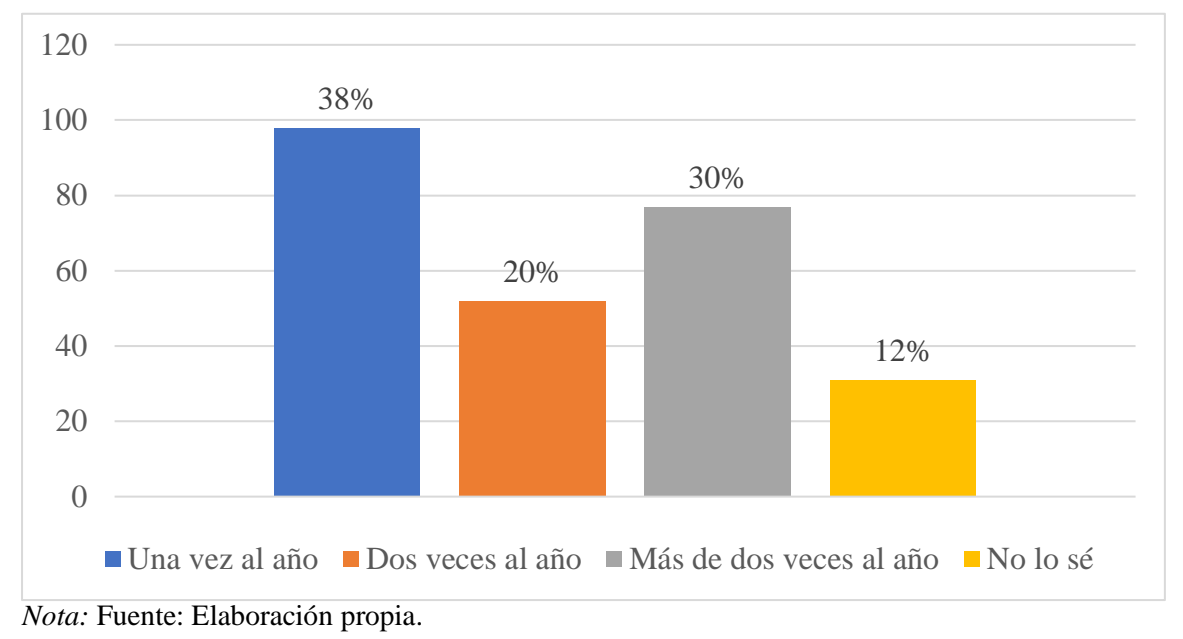

#### **Interpretación y análisis**

La pregunta se refiere a la cantidad de compras que realizan los encuestados al año en lo que respecta a tecnología en lo cual se evidencia en los resultados obtenidos que el 38% y el 30% de las personas encuestadas compran dispositivos tecnológicos una vez al año y más de dos

veces al año respectivamente siendo estos los porcentajes más altos, lo cual nos da una iniciativa en lo que respecta al producto con el que pretendemos comerciar.

#### *Pregunta 5: ¿Cuánto gasta aproximadamente en dispositivos tecnológicos?*

#### **Tabla 7**

#### *Pregunta 5*

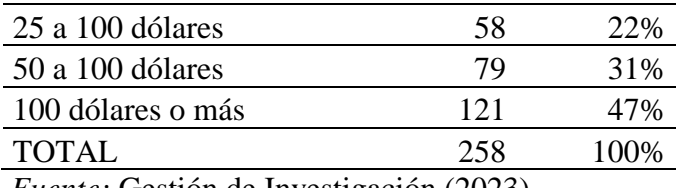

*Fuente:* Gestión de Investigación (2023)

#### **Figura 9**

*¿Cuánto gasta aproximadamente en dispositivos tecnológicos?*

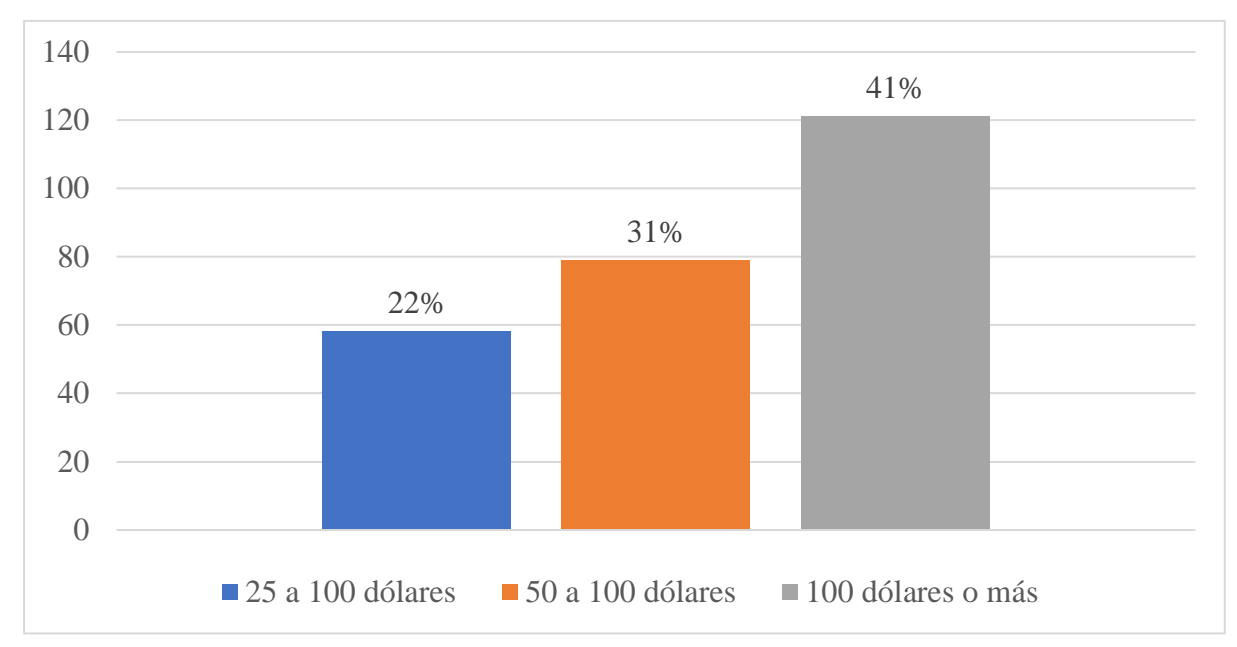

*Nota:* Fuente: Elaboración propia.

#### **Interpretación y análisis**

La pregunta se refiere al valor que las personas invierten en comprar dispositivos tecnológicos de las cuales el 41% de las personas como se evidencia en el gráfico invierten un valor igual o mayor a \$100 dólares, por lo cual en lo que respecta a nuestro proyecto nos beneficia, debido a que el producto y el servicio que se ofrece varía por más o menos el mismo rango de precio.

### *Pregunta 6: ¿Usted entiende que "ALEXA" es?*

### **Tabla 8**

*Pregunta 6*

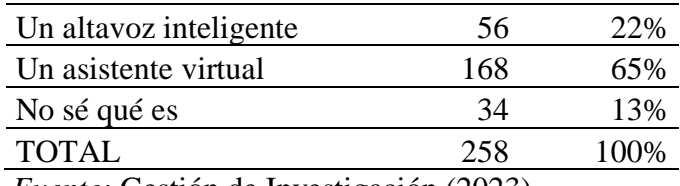

*Fuente:* Gestión de Investigación (2023)

#### **Figura 10**

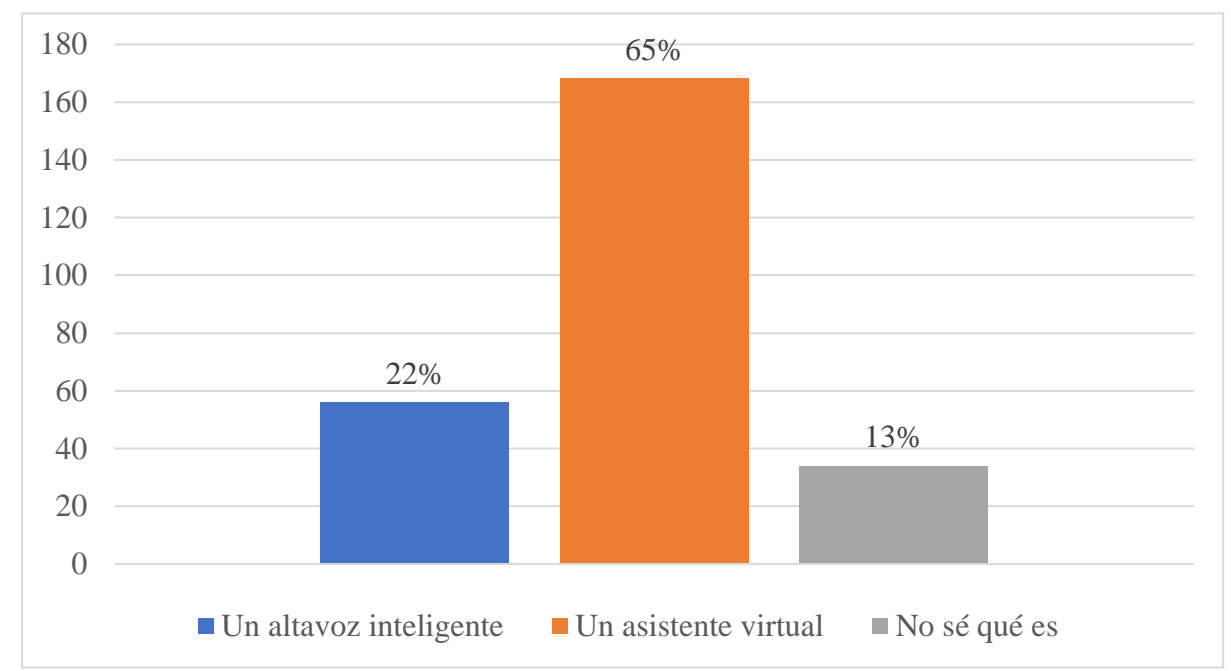

*¿Usted entiende que "ALEXA" es?*

### **Interpretación y análisis**

Las personas encuestadas en conclusión entienden que el dispositivo de asistencia virtual ALEXA es un asistente virtual, lo que es correcto, ya que dicho dispositivo sirve de asistencia para realizar las actividades que el usuario le solicite.

### *Pregunta 7: ¿Con qué frecuencia olvida fechas importantes?*

### **Tabla 9**

*Pregunta 7*

Con mucha frecuencia 32 12%

*Nota:* Fuente: Elaboración propia.

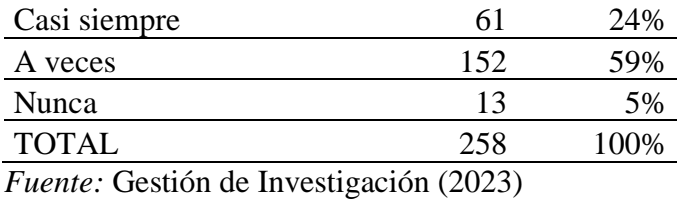

#### **Figura 11**

*¿Con qué frecuencia olvida fechas importantes?*

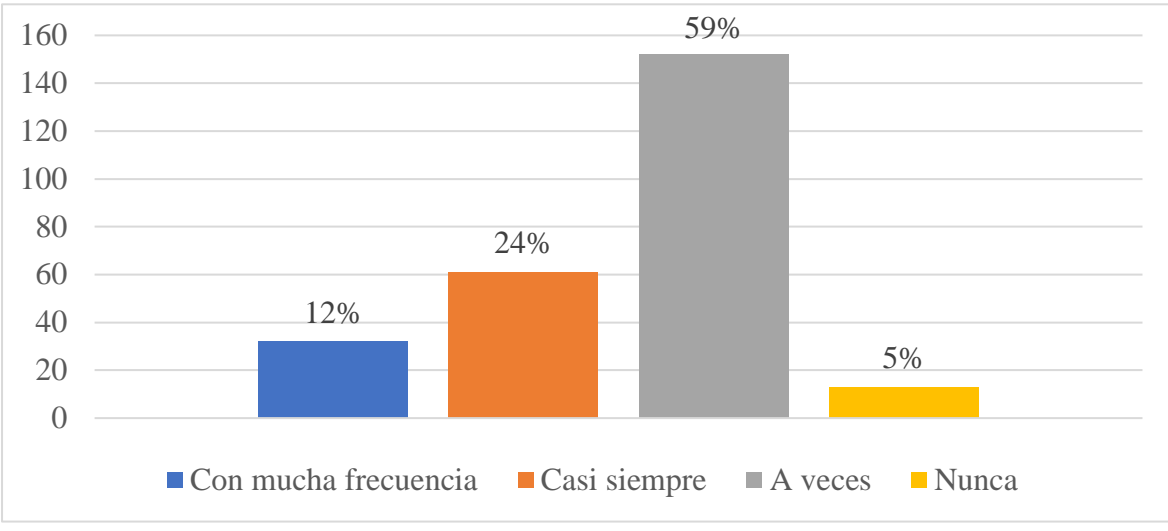

*Nota:* Fuente: Elaboración propia.

#### **Interpretación y análisis**

Según los datos recabados en la pregunta mencionada se evidencia en los resultados que las personas en su mayoría tienen problemas con recordar fechas o eventos importantes, lo cual nos da un beneficio y punto a favor para el servicio y productos que ofrece nuestra empresa Montero Technology.

#### *Pregunta 8: ¿Le sería útil un dispositivo que le recuerde dichas tareas?*

#### **Tabla 10**

*Pregunta 8*

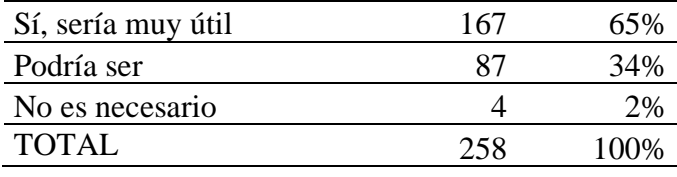

*Fuente:* Gestión de Investigación (2023)

### **Figura 12**

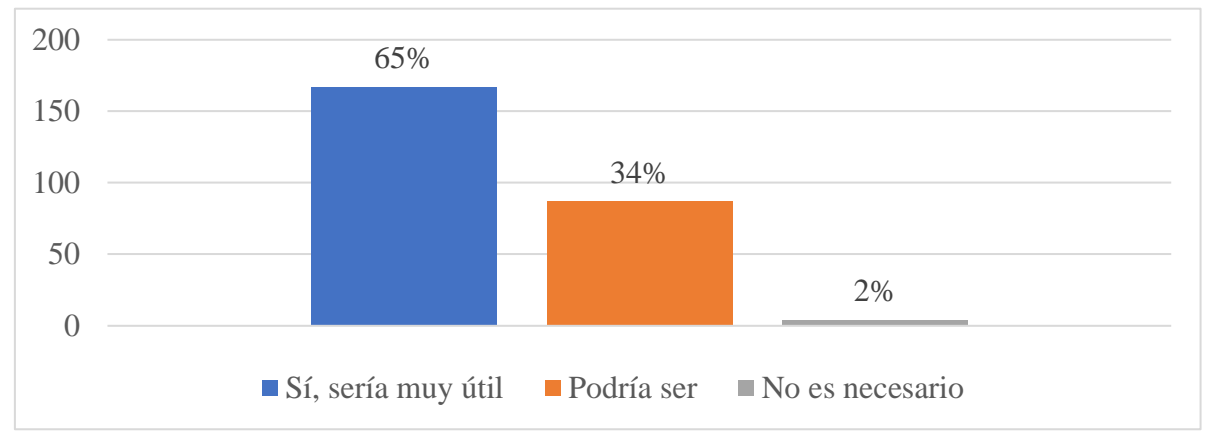

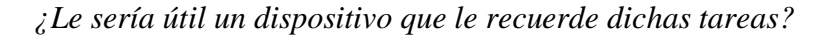

*Nota:* Fuente: Elaboración propia.

### **Interpretación y análisis**

En la pregunta realizada el 65% de las personas manifestaron que sería muy útil un dispositivo que les recuerde hacer las tareas que en ocasiones olvidan hacer.

## *Pregunta 9: ¿Qué uso le daría a su asistente inteligente?*

### **Tabla 11**

#### *Pregunta 9*

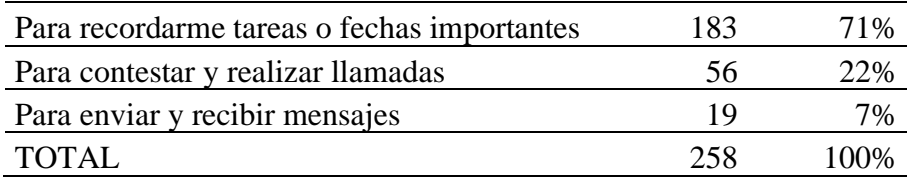

*Fuente:* Gestión de Investigación (2023)

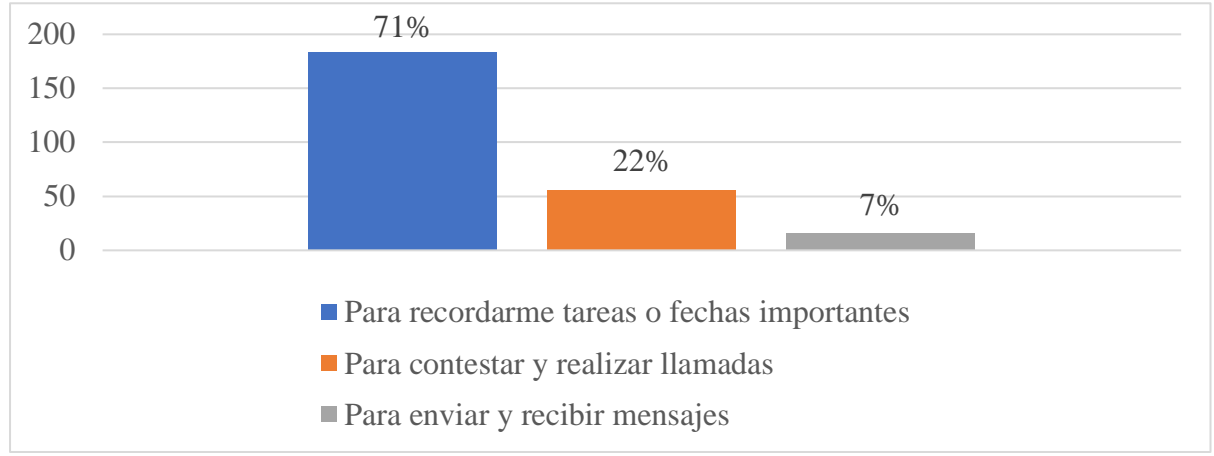

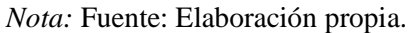

#### **Interpretación y análisis de datos**

En la pregunta se evidencia que el 71% de las personas encuestadas utilizarían el asistente virtual en su mayoría para que les recuerde tareas o fechas importantes que deban realizar, la cual es una de las funciones que realiza el dispositivo ALEXA.

## *Pregunta 10: ¿Le gustaría recibir más información acerca del uso de los altavoces inteligentes?*

#### **Tabla 12**

*Pregunta 10*

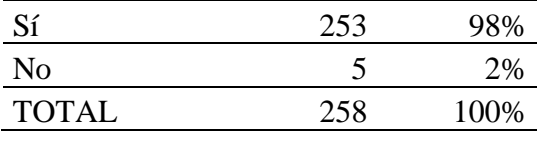

*Fuente:* Gestión de Investigación (2023)

## **Figura 13**

*¿Le gustaría recibir más información acerca del uso de los altavoces inteligentes?*

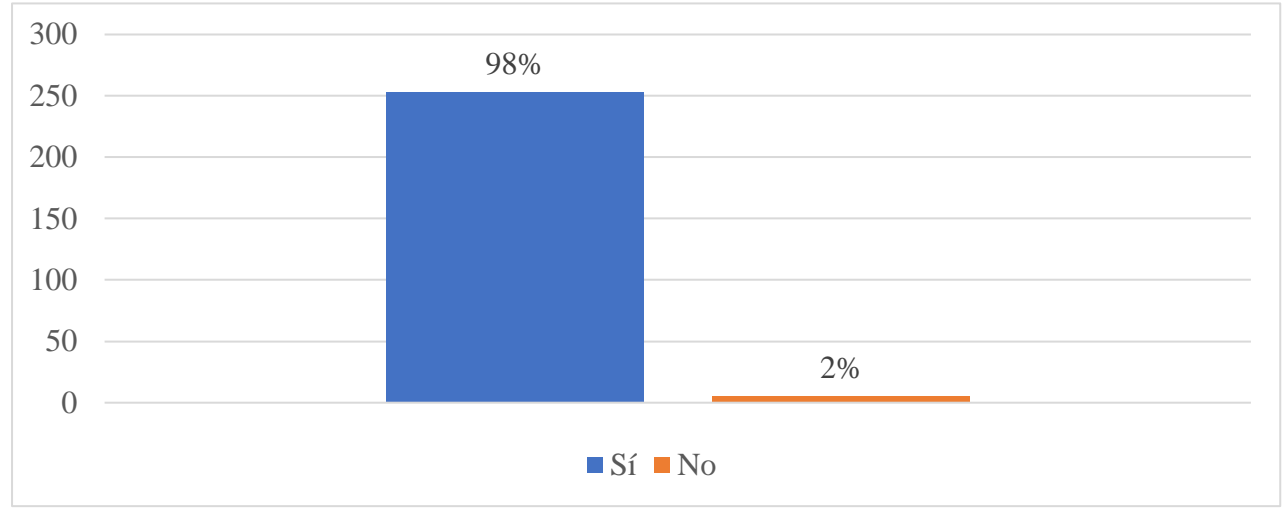

*Nota:* Fuente: Elaboración propia.

#### **Interpretación y análisis**

En la pregunta se evidencia como las personas encuestadas tienen una aceptación del producto, lo cual es beneficioso para la empresa.

*Pregunta 11: ¿Estaría dispuesto a adquirir un dispositivo con inteligencia artificial en la empresa Montero Technology?*

### **Tabla 13**

*Pregunta 11*

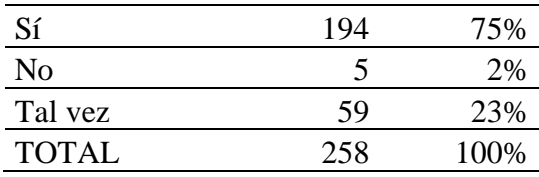

*Fuente:* Gestión de Investigación (2023)

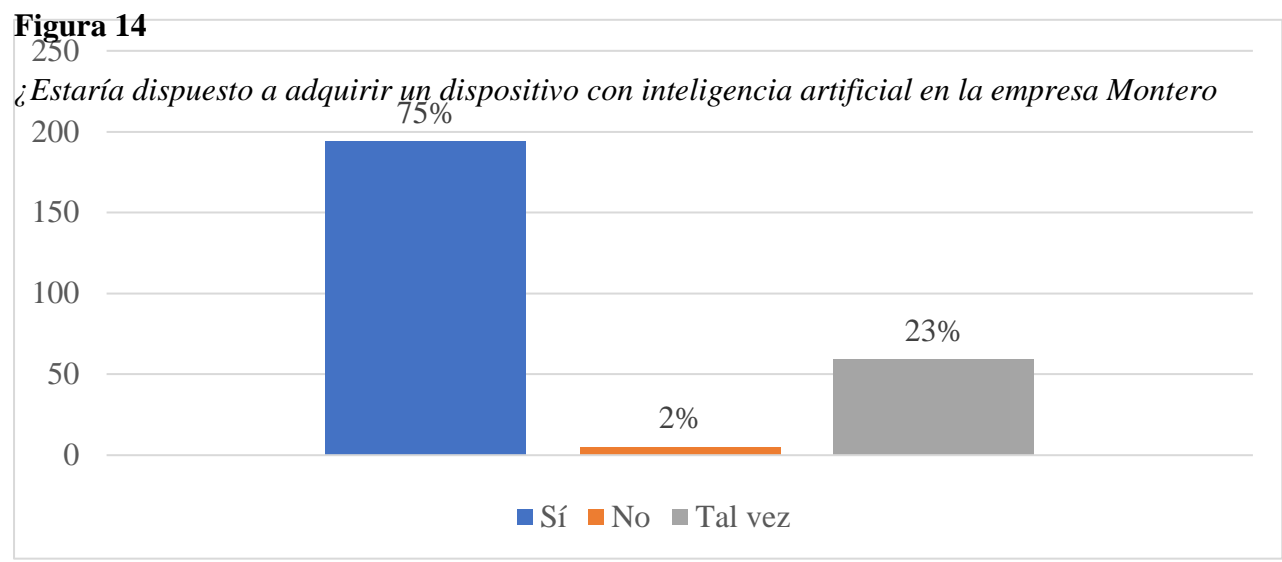

*Nota:* Fuente: Elaboración propia.

### **Interpretación y análisis**

Por último, se evidencia que el 75% de las personas que fueron sometidas a la encuesta estarían dispuestas a adquirir un dispositivo de asistencia virtual en nuestra empresa, lo cual es beneficioso para la viabilidad de Montero Technology.

### **3.2.8. Resultados y análisis de la investigación**

### **Tabla 14**

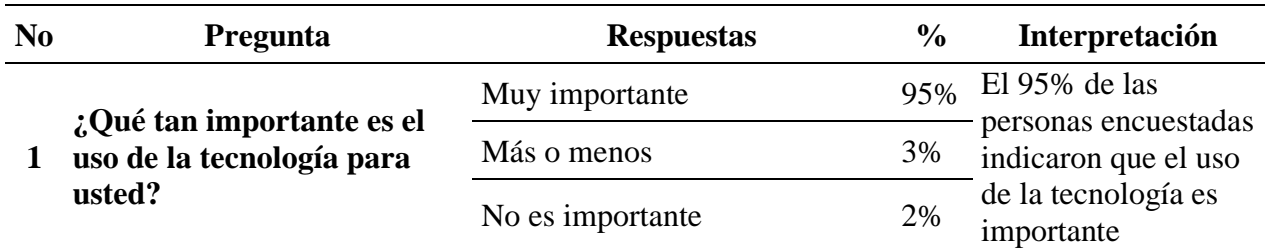

### *Resultados y análisis de la investigación*

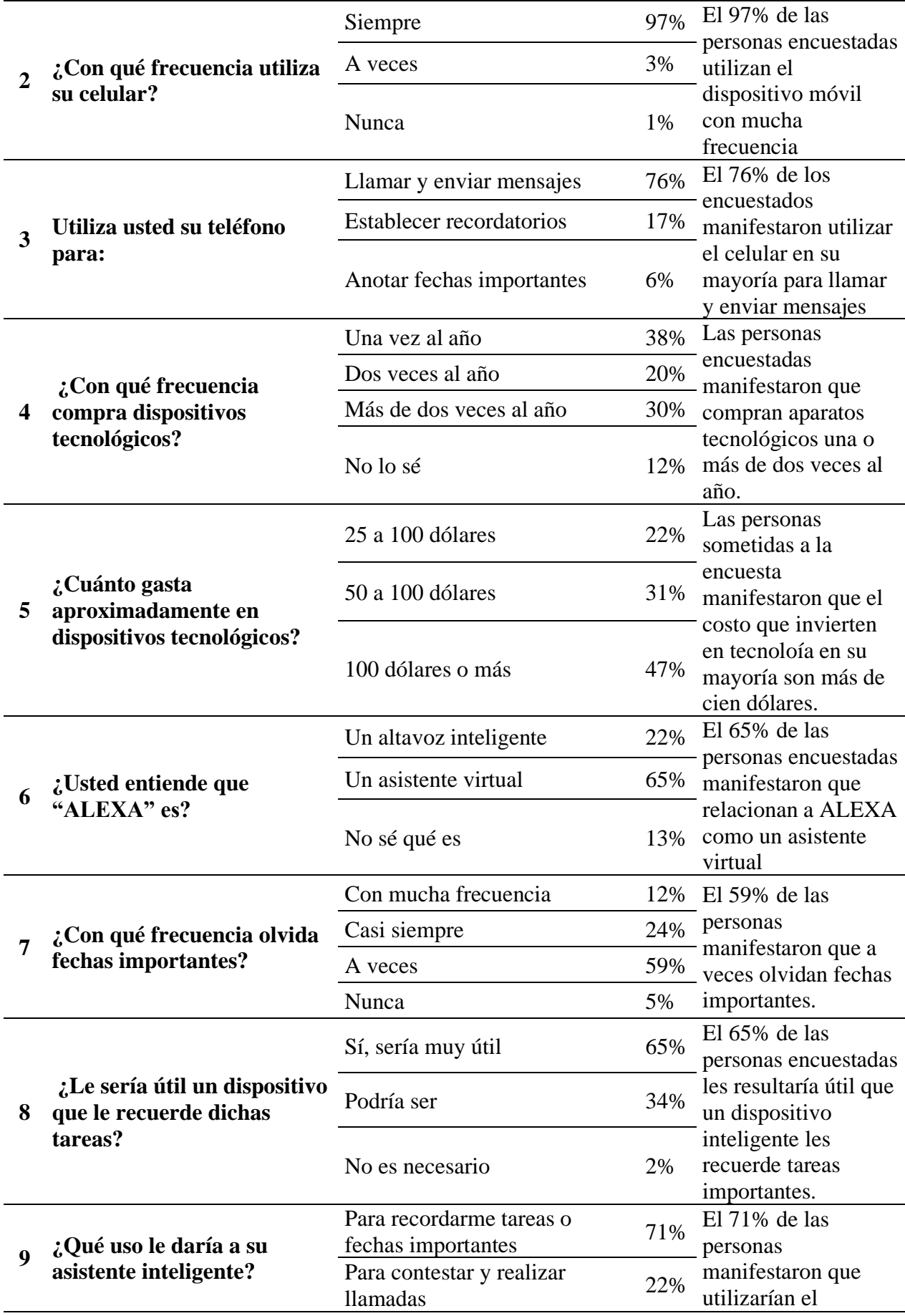

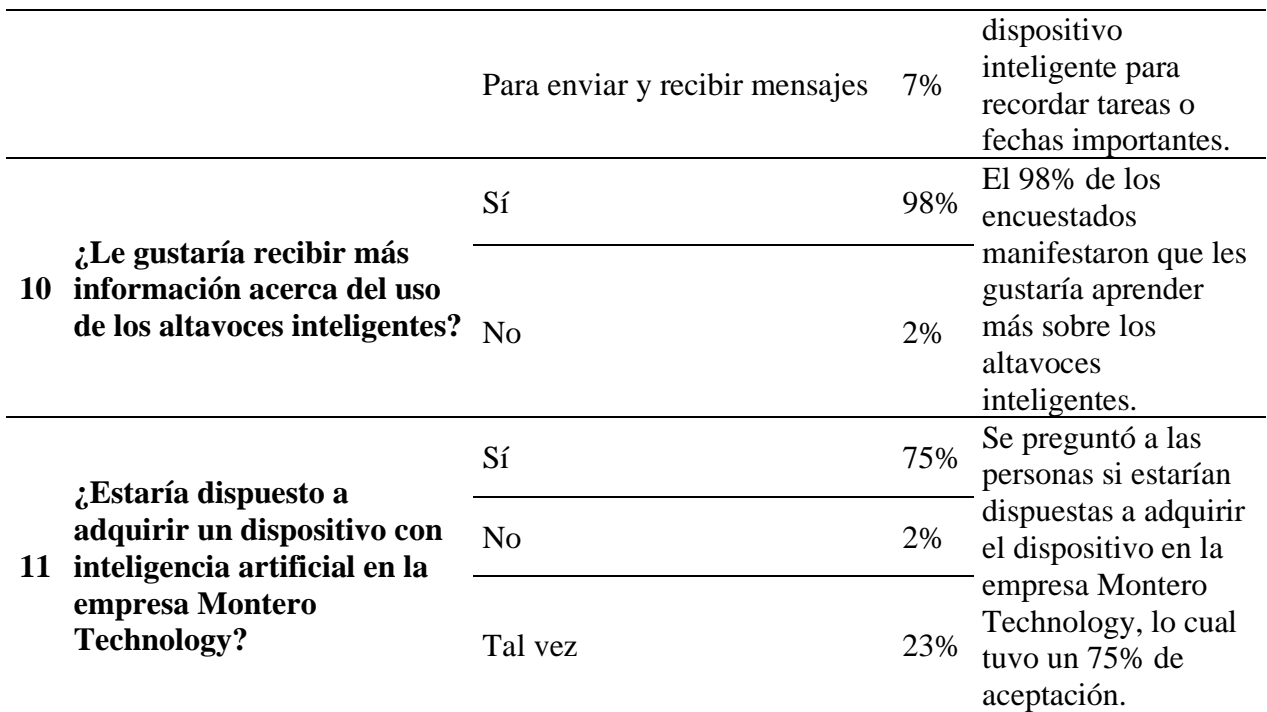

*Fuente:* Gestión de Investigación (2023)

### **3.3. MARKETING**

#### **3.3.1. PRODUCTO**

El producto a comercializarse en la empresa Montero Technology es un dispositivo el cual es capaz de interactuar con una persona a través de un altavoz, el cual responde por el nombre de ALEXA, este dispositivo utiliza la inteligencia artificial para poder responder a las acciones o preguntas que haga el usuario, y para lo cual la persona que adquiera dicho producto contará con atención personalizada y especializada en dicho producto para facilitar el manejo y buen uso, cabe añadir que el manejo de dicho dispositivo es simple y fácil de utilizar.

### **Tabla 15**

*Cartera de productos*

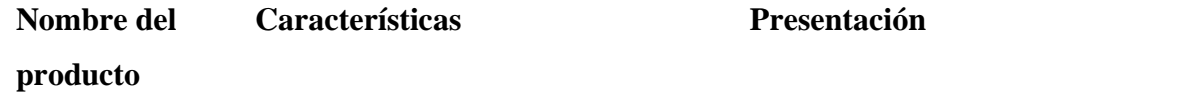

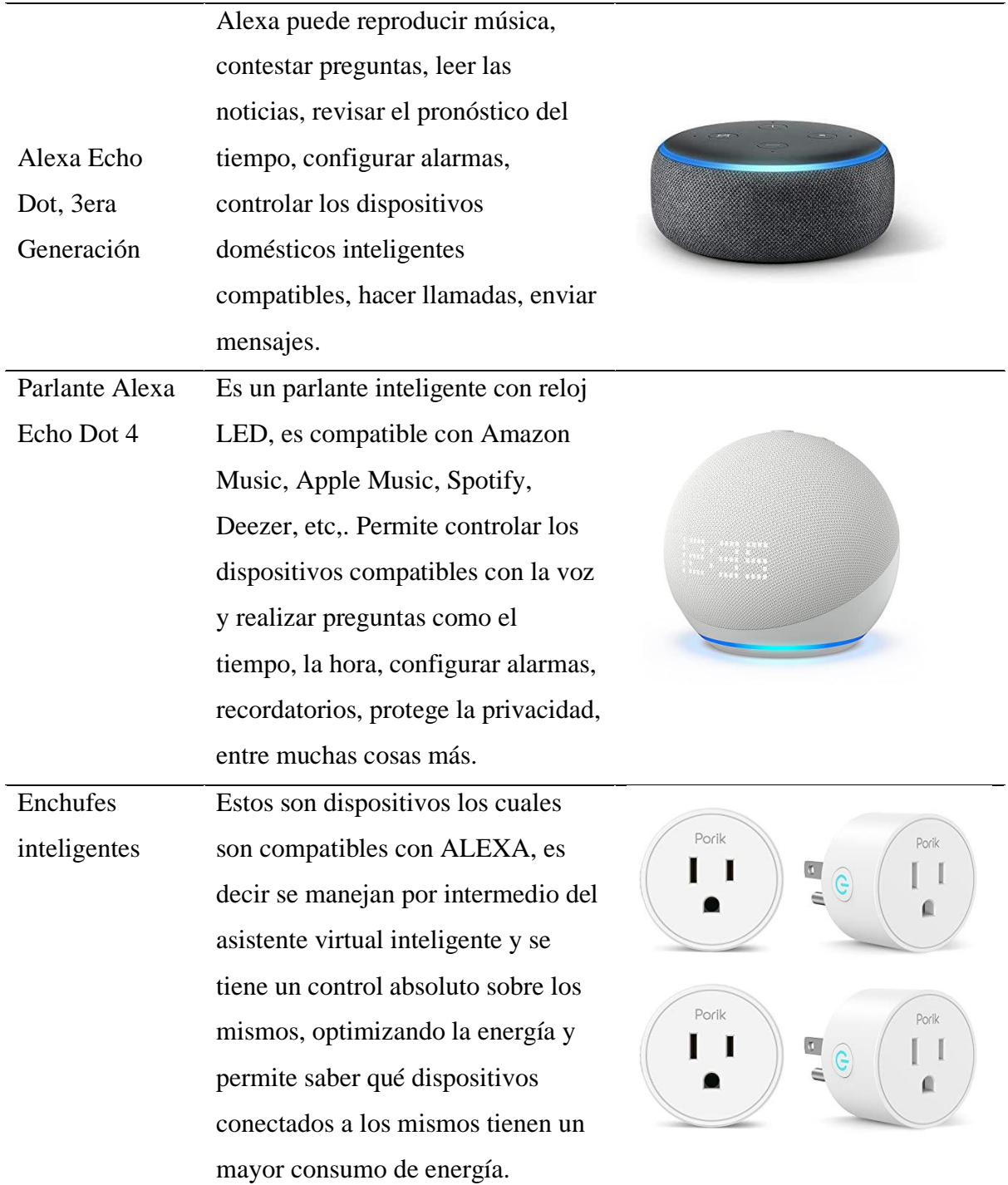

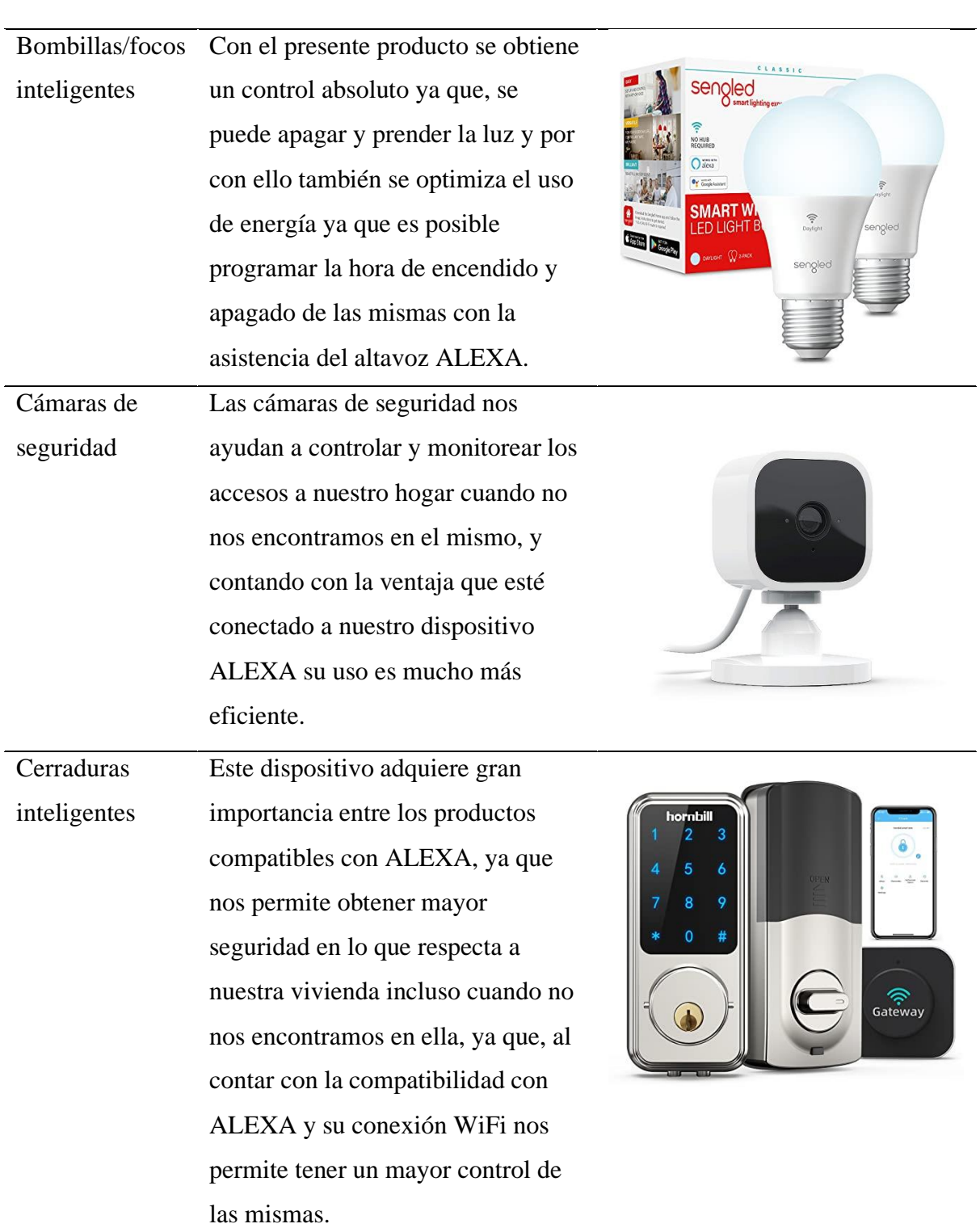

*Nota:* Detalle de los productos a comercializar. Fuente: Elaboración Propia.

#### *3.3.1.1. Marca*

La marca de la empresa:

## **Figura 15**

*Marca* 

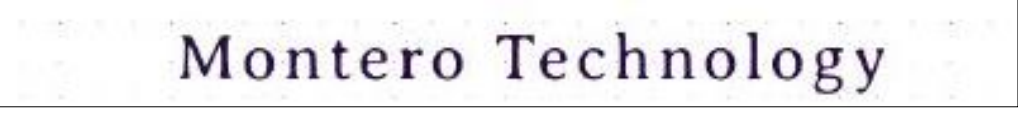

*Nota:* Fuente: Elaboración propia.

#### *3.3.1.2. Logotipo*

El logotipo que define la empresa Montero Technology es un logotipo moderno

#### **Figura 16**

*Logotipo*

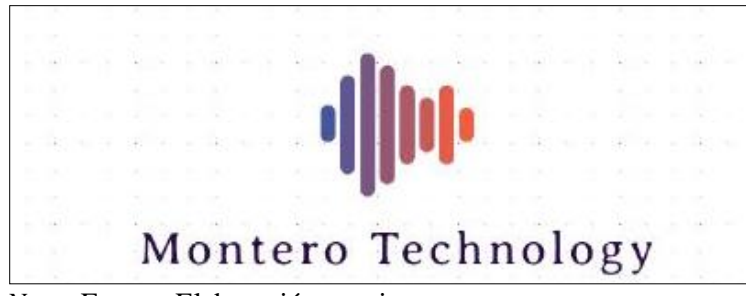

*Nota:* Fuente: Elaboración propia.

#### *3.3.1.3. Slogan*

Montero Technology, es una empresa que se dedica a fomentar una cultura tecnológica, y nos definimos por nuestro lema:

"Montero Technology, innovación al siguiente nivel"

### **Figura 17**

*Slogan*

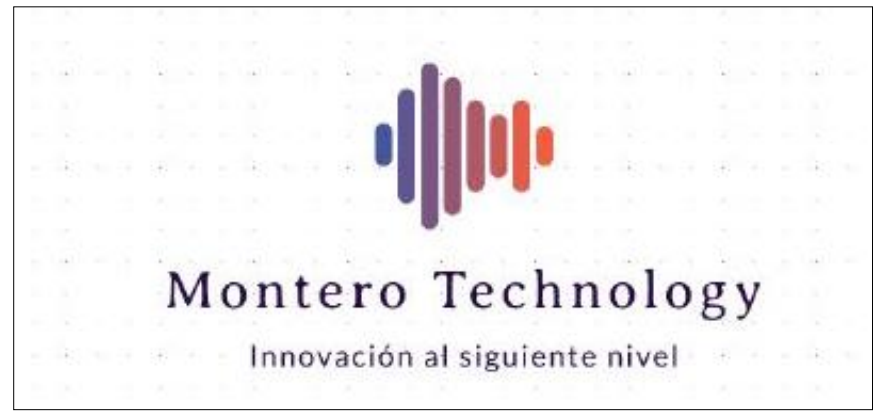

*Nota:* Fuente: Elaboración propia.

#### **3.3.2. PRECIO**

Los precios de los dispositivos se determinaron por el precio global del mercado del producto, considerando factores de competencia y demanda del mismo.

Para determinar el precio de los productos se toman en cuenta los precios que ya existen en el mercado de dicho producto los mismos se detallan a continuación:

#### **Tabla 16**

#### *Listado de precios*

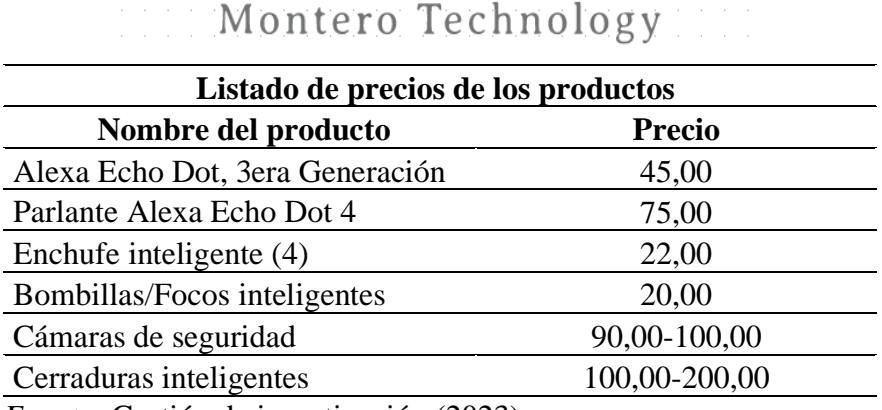

*Fuente:* Gestión de investigación (2023)

#### **3.3.3. PLAZA**

La plaza de distribución estará ubicada en el cantón Pedro Vicente Maldonado, en su parte céntrica, en un local comercial el cual se distinguirá por contar con un personal que brindará un excelente servicio personalizado a cada uno de los clientes.

#### *3.3.3.1. Canal*

El canal es directo ya que el producto va directo al consumidor.

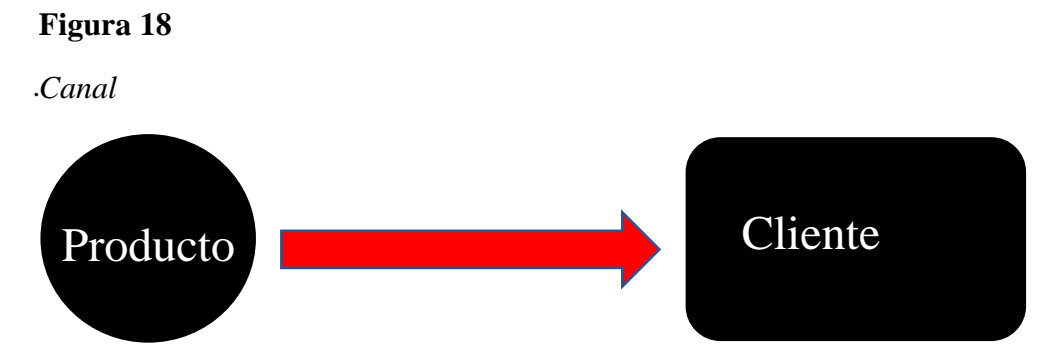

*Nota:* Fuente: Elaboración propia.

### **3.3.4. PROMOCIÓN**

Para que la empresa se de a conocer es vital que se realice una debida publicidad para que se conozca la marca en el sector de Pedro Vicente Maldonado, para lo que se aplicará el siguiente plan de marketing:

### *3.3.4.1. Televisión local*

Se realizará un anuncio publicitario en los canales de la localidad del cantón Pedro Vicente Maldonado.

## **Figura 19**

*Publicidad en televisión local*

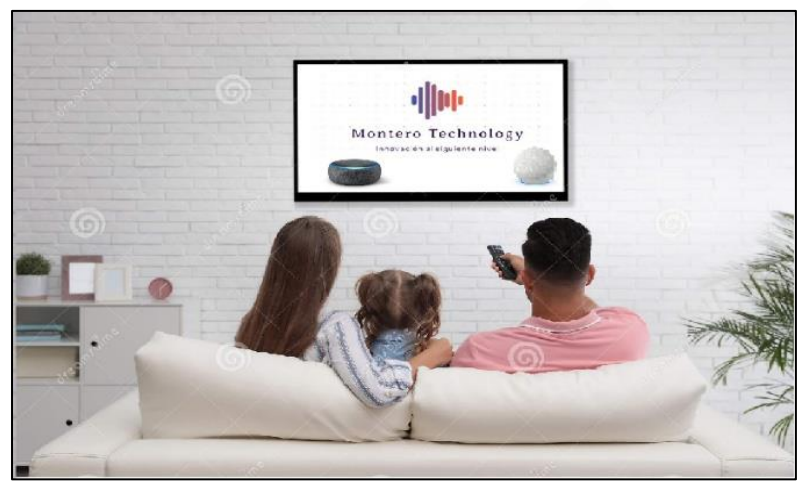

*Nota:* Fuente: Elaboración propia.

## *3.3.4.2. Promoción en una radiodifusora local*

Se hará lo que es un anuncio a las personas para que nazca el interés de conocer la empresa, servicios y productos que ofrecemos.

### **Figura 20**

*Promoción en una radiodifusora local*

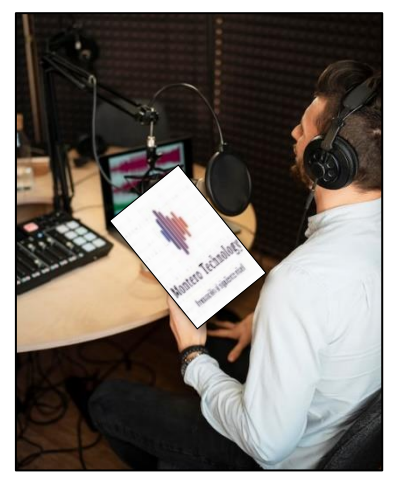

*Nota:* Fuente: Elaboración propia.

#### *3.3.4.3. Redes sociales*

Se realizarán anuncios en las redes para que las personas locales puedan conocer por medio de ello los productos y servicios que se ofrecen, se creará una página en Facebook e Instagram para que las personas se familiaricen con el producto.

## **Figura 21**

*Publicidad en redes sociales*

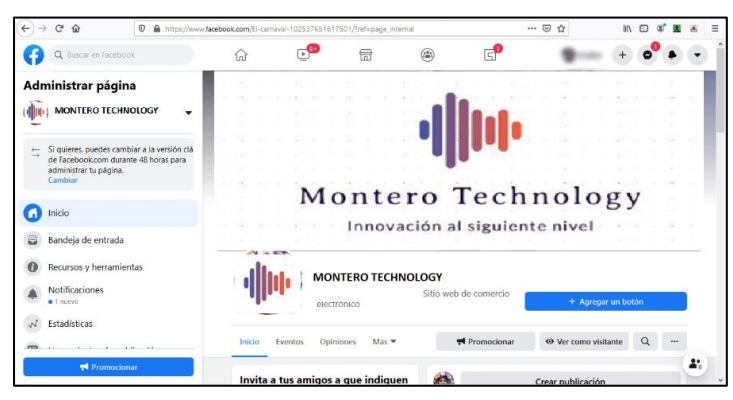

*Nota:* Fuente: Elaboración propia.

## *3.3.4.4. Google ads y Social ads*

Esta plataforma publicitaria permite anunciar la empresa por medio de anuncios publicitarios en páginas y/o redes sociales.

## **Figura 22**

*Anuncios en Google ads y Social ads*

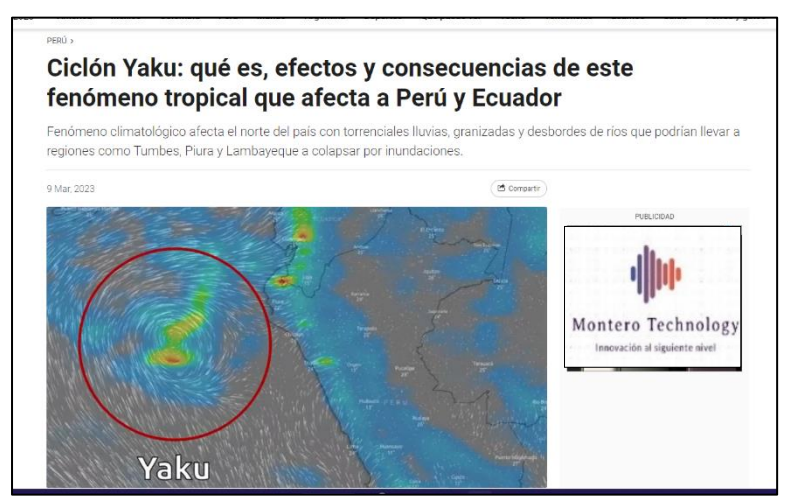

*Nota:* Fuente: Elaboración propia.

#### **3.3.5. Presupuesto de Promoción**

Para poder llevar a cabo la herramienta publicitaria antes descrita se necesita establecer un presupuesto para ello, ya que, la misma es una parte importante en la empresa ya que se busca establecer una necesidad en el servicio que estamos ofreciendo como empresa en la mente del usuario, lo cual generará interés en el mismo.

#### **Tabla 17**

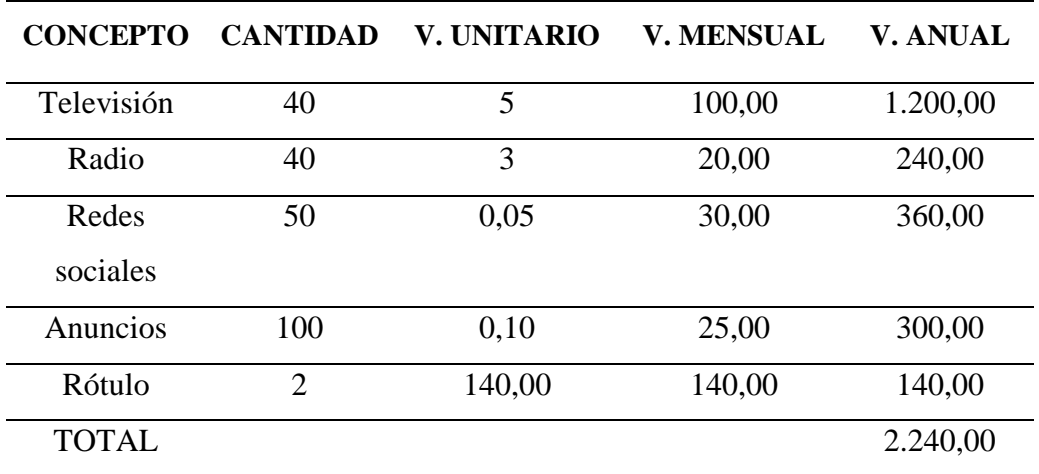

*Presupuesto de Promoción*

*Fuente:* Gestión de investigación (2023)

#### **3.3.6. Estimación de oferta y demanda**

#### *3.3.6.1. Demanda potencial*

Tomando en consideración los datos recabados en el censo de población y vivienda realizado en 2010 la población del Cantón Pedro Vicente Maldonado en el rango de edad entre 15 a 64 años constan 7.837 personas. Lo cual sería que las 7.837 personas son la demanda potencial para nuestra empresa.

#### *3.3.6.2. Oferta Potencial*

Este análisis se realiza en base a las empresas similares que ya comercializan los productos, es decir, se hace un análisis de la competencia.

#### **Tabla 18**

*Oferta Potencial*

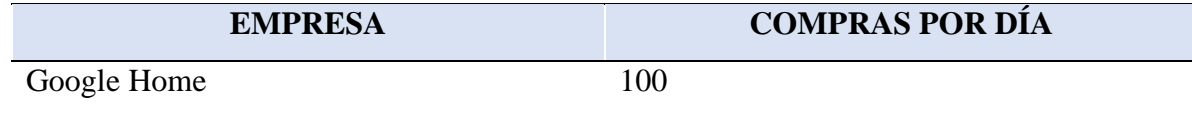

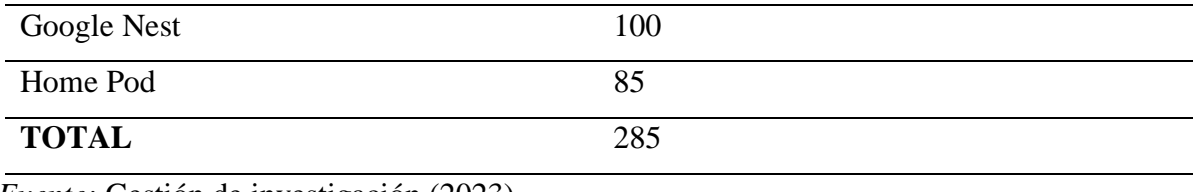

*Fuente:* Gestión de investigación (2023)

#### *3.3.6.2. Demanda insatisfecha*

La demanda insatisfecha es el resultado de la demanda potencial menos la oferta potencial, y se puede evidenciar entonces la demanda que ha quedado insatisfecha con los productos ofrecidos por la competencia y para lo cual nuestra empresa pretende satisfacer esas carencias, de tal modo se prosigue a realizar la siguiente operación:

Demanda Potencial-Oferta Potencial=Demanda Insatisfecha

7.837 -285=7.552

#### *3.3.6.4. Oferta del proyecto*

Como se evidencia en el apartado anterior la demanda insatisfecha es grande por lo cual se considera el número resultado como los posibles clientes de nuestra empresa.

Para lo cual se aplica una regla de tres:

Valor estimado del producto multiplicado por el 100% y dividido por el número de Demanda insatisfecha lo que da como resultado la Oferta del Producto, la cual como se evidencia en el resultado se debe atender al 2,66% del total de la demanda insatisfecha.

7.500 100% 200 X 200\*100/7.500=2,66%

#### **3.4. ESTUDIO TÉCNICO**

Este apartado nos permite a la empresa establecer el manejo de la comercialización de los productos, esto se realiza debido a que lo que se busca es brindar un servicio óptimo para los clientes para así lograr el objetivo base de la empresa.

#### **3.4.1. Capacidad del Proyecto**

El presente apartado se refiere a la capacidad de comercialización que tendrá Montero Technology por lo que ofrece los siguientes productos:

• Parlante Alexa Echo Dot 4ta y 5ta generación.

- Alexa Echo Dot, 3era generación.
- Enchufes inteligentes.
- Bombillas/focos inteligentes.
- Cámaras de seguridad.
- Cerraduras inteligentes.

Para la comercialización de los productos el local dispondrá de aparadores donde se encuentren los productos, escritorios para la atención al cliente, asientos y demás artículos afines con la capacidad de atender a mínimo 20 personas por día según sea la demanda diaria, debido a que la atención que se brinde en nuestra empresa será de aprendizaje del cliente con el producto y la intención de que los mismos se relacionen eficazmente con el manejo de los productos en tiempo máximo de intervención con cada cliente será de 1 hora y media y dos horas.

El horario de atención estará establecido entre las 07H00 a 18H00, de lunes a viernes por lo cual, la atención al cliente será de diez horas diarias, es decir, 50 horas semanales.

Para la comercialización de los productos se contará con la capacidad del personal al 100% por lo que se pretende atender al porcentaje de la demanda insatisfecha prevista anteriormente.

#### **3.4.2. Localización de la empresa**

Como ya se ha mencionado la empresa se localizará en el cantón Pedro Vicente Maldonado, provincia de Pichincha, en dicho lugar es donde se realizará la comercialización de los productos descritos en el presente proyecto.

#### *3.4.2.1. Micro localización*

La empresa Montero Technology se ubica en la provincia Pichincha en el cantón Pedro Vicente Maldonado, en su parte céntrica en las calles Av. 29 de Junio y calle 26 de septiembre.

#### **Figura 23**

#### *Micro localización*

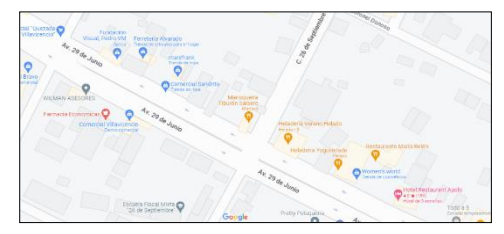

*Nota:* Fuente: Elaboración propia.

#### **3***.4.2.2. Macro localización*

Montero Technology se ubica en la Provincia Pichincha, cantón Pedro Vicente Maldonado.

## **Figura 24**

*Macro localización*

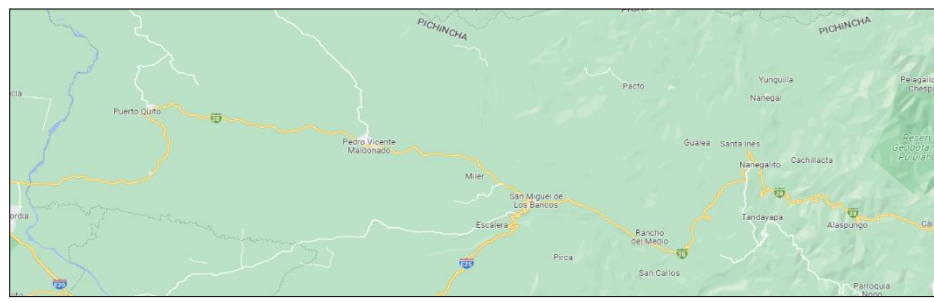

*Nota:* Fuente: Elaboración propia.

#### **3.5.3. Muebles y equipos necesarios**

Para la implementación del presente proyecto es necesario contar con los instrumentos necesarios que nos permitan un buen desenvolvimiento dentro de lo que se refiere a tecnología, para lo cual se detallan los siguientes implementos:

### **3.5.3.1. Muebles exhibidores**

Los muebles de exhibición nos servirán ya que aquí se podrá tener un acercamiento del cliente con el producto, también se tendrá equipos de exhibición que nos servirán como modelo para que la persona pueda interactuar en primera instancia con el producto y poder manejarlo con confianza.

### **Figura 25**

*Muebles exhibidores*

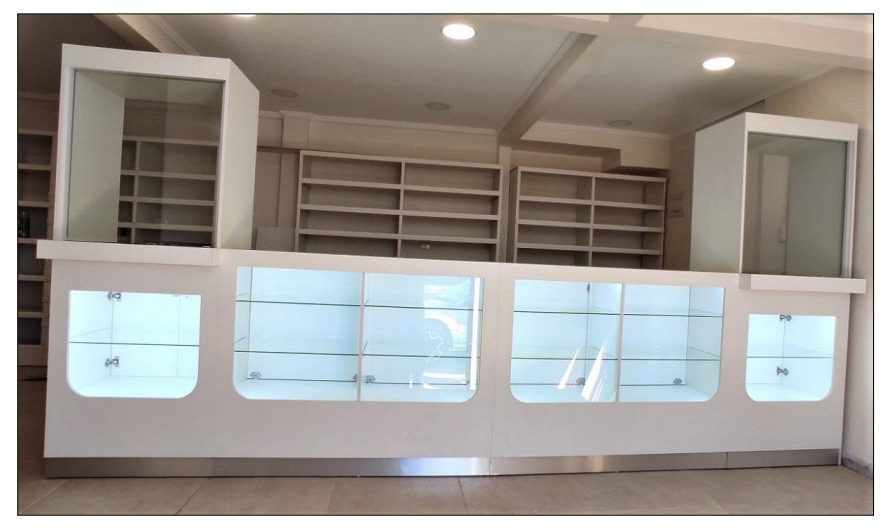

*Nota:* Fuente: Google Imágenes (2023).

#### **3.5.3.2. Equipos de computación**

Los equipos de computación nos ayudarán a tener la información general de la empresa debidamente clasificada, desde la información de los productos, así como de proveedores, ventas realizadas y cuentas en general.

#### **Figura 26**

*Equipos de computación*

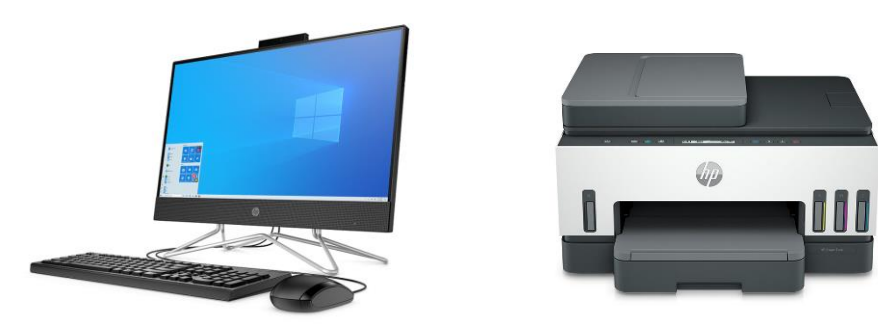

*Nota:* Fuente: Google Imágenes (2023).

### **3.5.3.3. Escritorio de atención**

Aquí es donde se atenderá a los clientes, permitiendo brindar la idea del servicio y productos que se ofrecen por la empresa.

#### **Figura 27**

*Escritorio de atención*

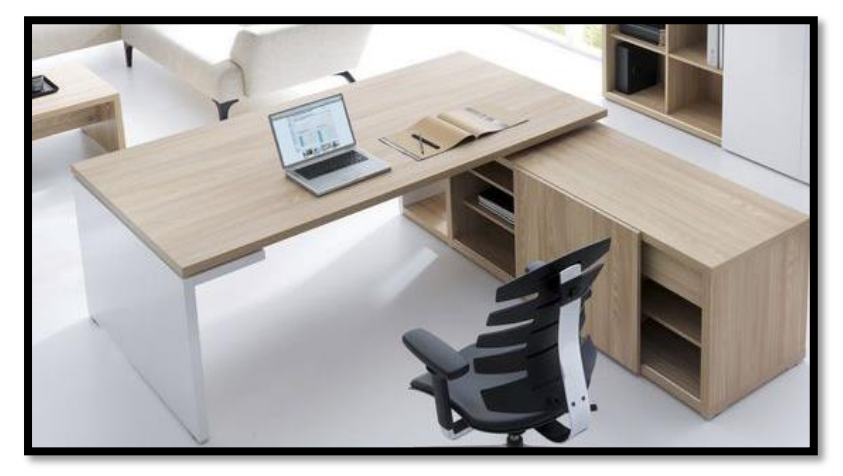

*Nota:* Fuente: Google Imágenes (2023).

#### **3.5.1. Distribución del negocio**

Los espacios se dispondrán de la siguiente manera, habrá un área de atención al cliente, área exhibición, un área de prueba y un área de salida del producto.

## **Figura 28**

*Distribución del negocio*

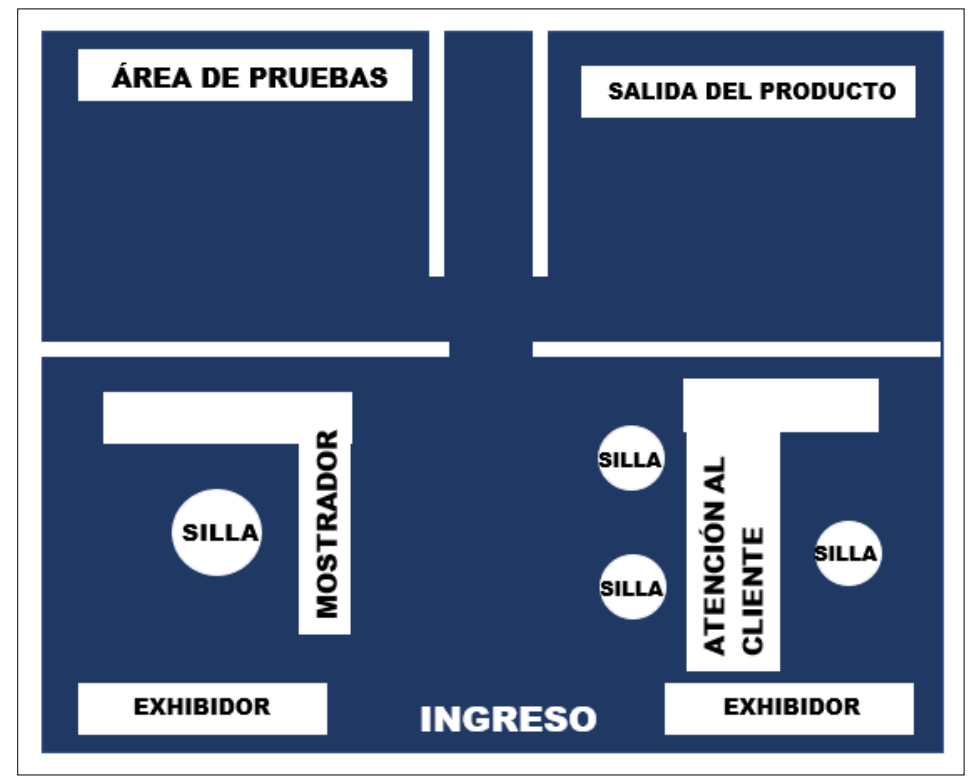

*Nota:* Fuente: Elaboración propia.

## **3.5.2. Flujograma del proceso**

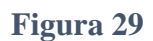

*Flujograma del proceso*

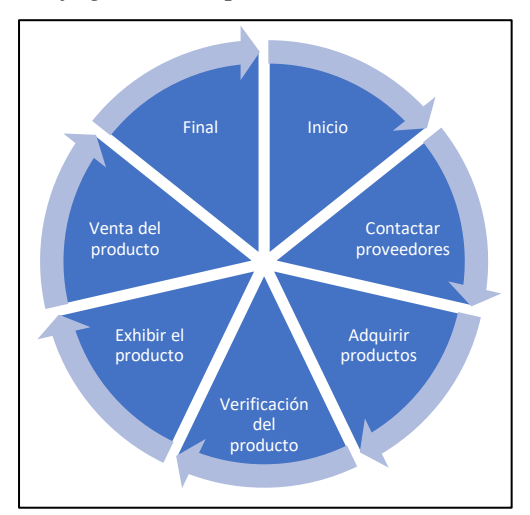

*Nota:* Fuente: Elaboración propia.

#### *3.5.2.2. Descripción de los procesos*

- **Contacto con proveedores:** En este proceso se busca obtener proveedores que nos ofrezcan un balance en lo que refiere a calidad y precio.
- **Adquisición de productos:** En esta etapa del proceso se realiza la compra a los proveedores del producto a comercializar posteriormente.
- **Verificación del producto:** Aquí se verifica datos y autenticación de los productos con su respectiva información.
- **Exhibición del producto:** En esta etapa se dirige a hacer notar el producto y los beneficios de adquirirlo para crear un interés en el usuario.
- **Venta del producto:** Una vez creando el pensamiento de necesidad en el usuario se realiza la venta del producto con sus beneficios de uso.

## **3.6. ESTUDIO ORGANIZACIONAL**

## **3.6.1. Organigrama Funcional**

### **Figura 30**

*Organigrama Funcional*

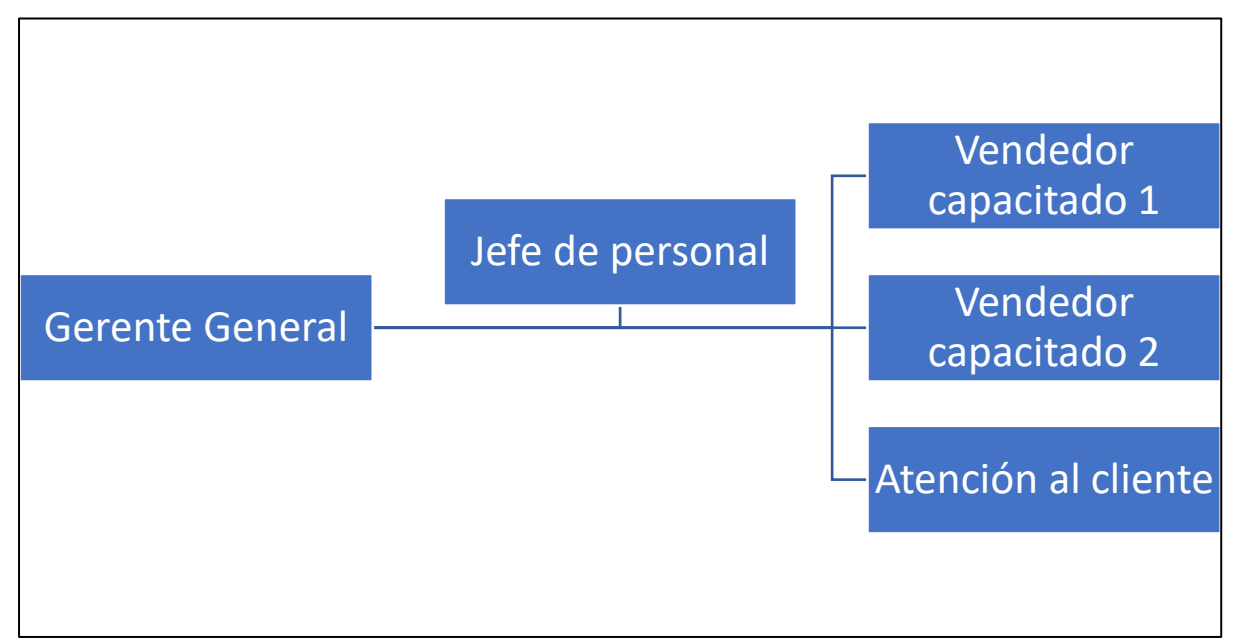

#### *Nota:* Fuente: Elaboración propia.

La empresa está constituida en un gerente general, un jefe de personal, quien estará encargado de horarios de entrada y salida de los vendedores y la persona a cargo de la atención al cliente.

## **Tabla 19**

*Perfil gerente general*

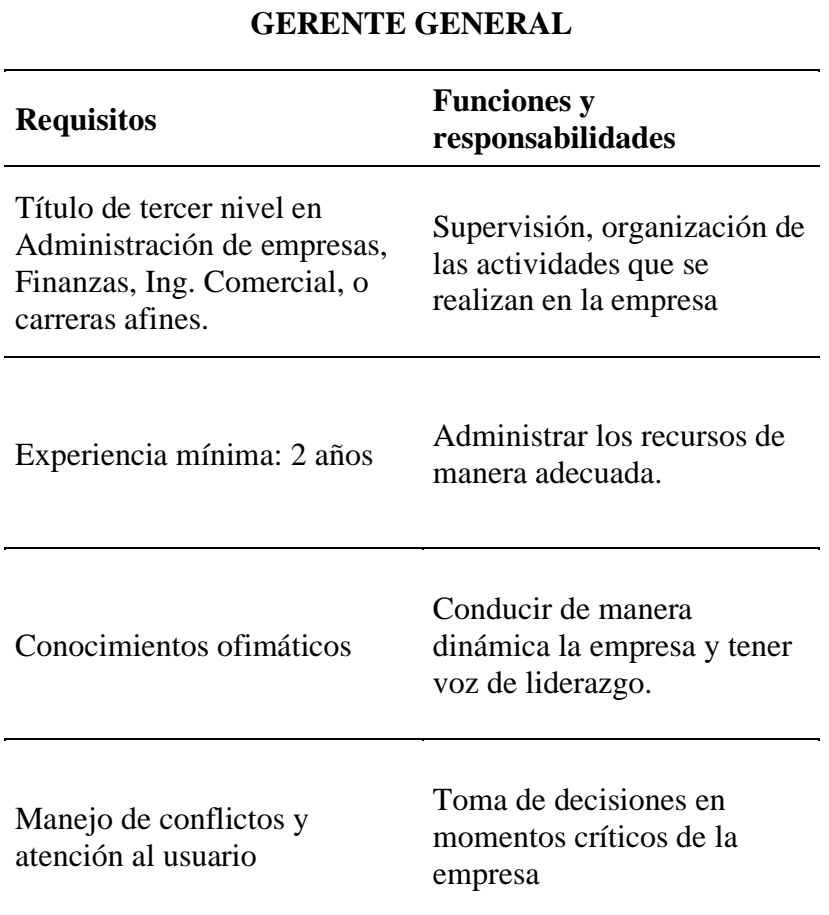

*Fuente:* Gestión de investigación (2023)

*3.6.1.3. Perfil del jefe de personal*

## **Tabla 20**

*Perfil del jefe de personal*

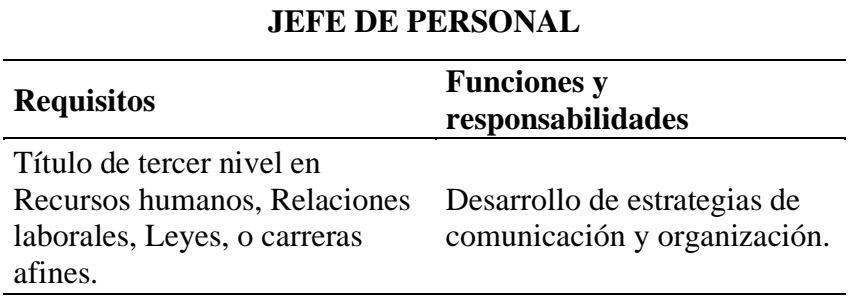

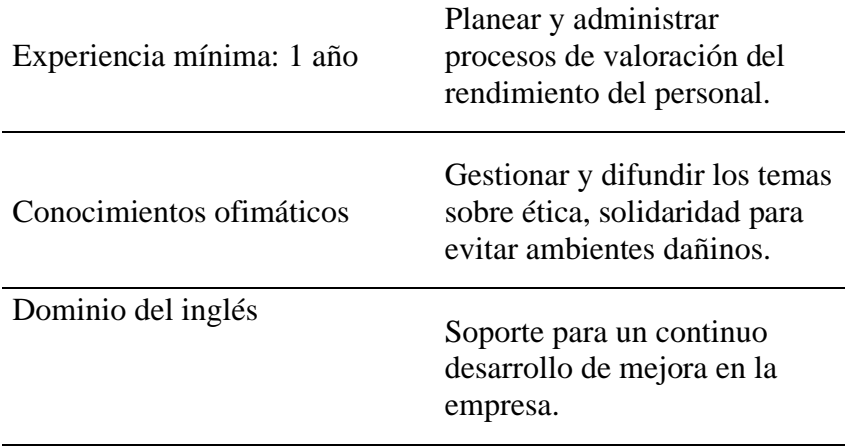

*Fuente:* Gestión de investigación (2023)

## *3.6.1.4. Perfil del vendedor capacitado*

#### **Tabla 21**

*Perfil del vendedor capacitado*

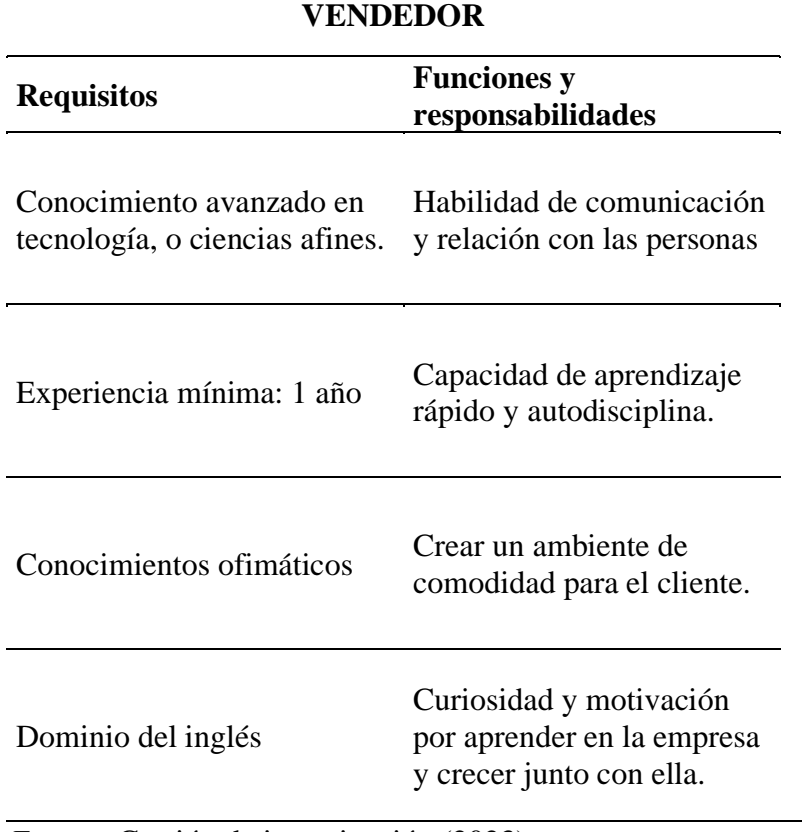

*Fuente:* Gestión de investigación (2023)

#### *3.6.1.5. Perfil de atención al cliente*

#### **Tabla 22**

*Perfil de atención al cliente*

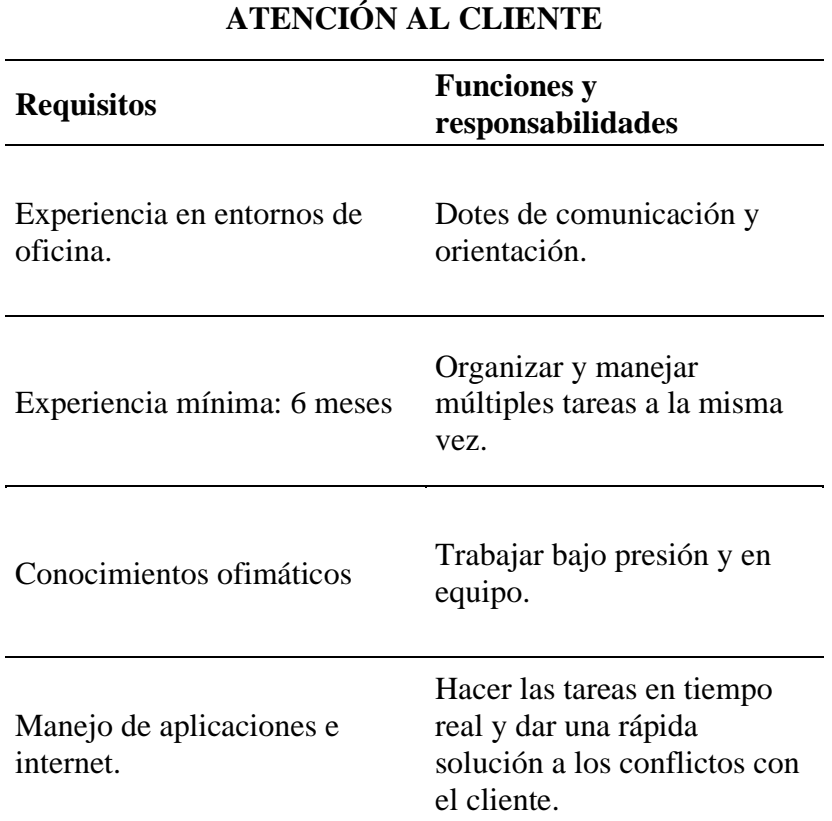

*Fuente:* Gestión de investigación (2023)

#### **3.7. ESTUDIO LEGAL**

En este apartado se describirá la legalidad de la empresa para su constitución, estableciéndose en los presentes apartados legales:

#### **3.7.1. Nombre de la empresa**

La empresa Montero Technology eligió el nombre ya que en español Technology significa Tecnología, por cuanto, la empresa se centra en productos tecnológicos.

#### *3.7.1.1. Titularidad de la empresa*

Es una empresa de Responsabilidad limitada, por lo tanto, su creación se puede realizar de manera virtual, en el portal web de la Superintendencia de Compañías, Valores y Seguros.

**1.- Nombre:** El nombre será de elección de las autoridades de la empresa, y será posteriormente aprobado por la Superintendencia de Compañías.

**2.- Solicitud de constitución de compañías:** se deberá ingresar la información en los apartados de: datos de la compañía, número de socios o accionistas, pago de capital y representantes.

**3.- Documentos habilitantes:** Se deberán adjuntar los documentos habilitantes que se requiere para la constitución de la empresa.

**4.- Selección de notaría:** se deberá seleccionar la Notaría que se prefiera y verificar el costo de la diligencia.

**5.- Aceptar:** se aceptarán los términos y condiciones para la creación del trámite y su conclusión.

**6.- Confirmación:** se enviará un mensaje que confirmará la correcta creación del trámite y se enviará posteriormente.

**7.- Socios:** La Ley de Compañías (1999) en el artículo 99 establece que no se podrá realizar contratos entre padres e hijos dependientes o entre cónyuges. La empresa se constituirá con un mínimo de dos socios y quince socios como máximo.

**8.- Capital:** Se deberá invertir un mínimo de capital de cuatrocientos dólares de los EEUU, la cual podrá hacerse en dinero o en especie.

## **3.8. ESTUDIO ECONÓMICO FINANCIERO**

Para poder determinar la viabilidad del proyecto es importante realizar un estudio financiero ya que, se realiza un análisis del estado financiero, capital, gastos, ventas, en general, para poder evaluar los factores internos y externos que afectarían a normal desenvolvimiento de la empresa.

#### **3.8.1. Objetivos**

- Análisis del capital a invertir en el proyecto y el destino para el mismo.
- Evaluar los posibles ingresos y egresos que se obtenga del proyecto.
- Determinar la estructura financiera y la perspectiva del proyecto.

#### **3.8.2. Inversión**

Ésta se obtiene del capital a invertir para poder obtener el producto o servicio que se desea brindar.

## *3.8.2.1. Inversión de activos fijos*

Esto es la cantidad de dinero que se destina para edificar una planta de proceso, en síntesis, se puede decir que es la suma de los activos los cuales pueden ser materiales e inmateriales.

#### **Tabla 23**

*Activos fijos*

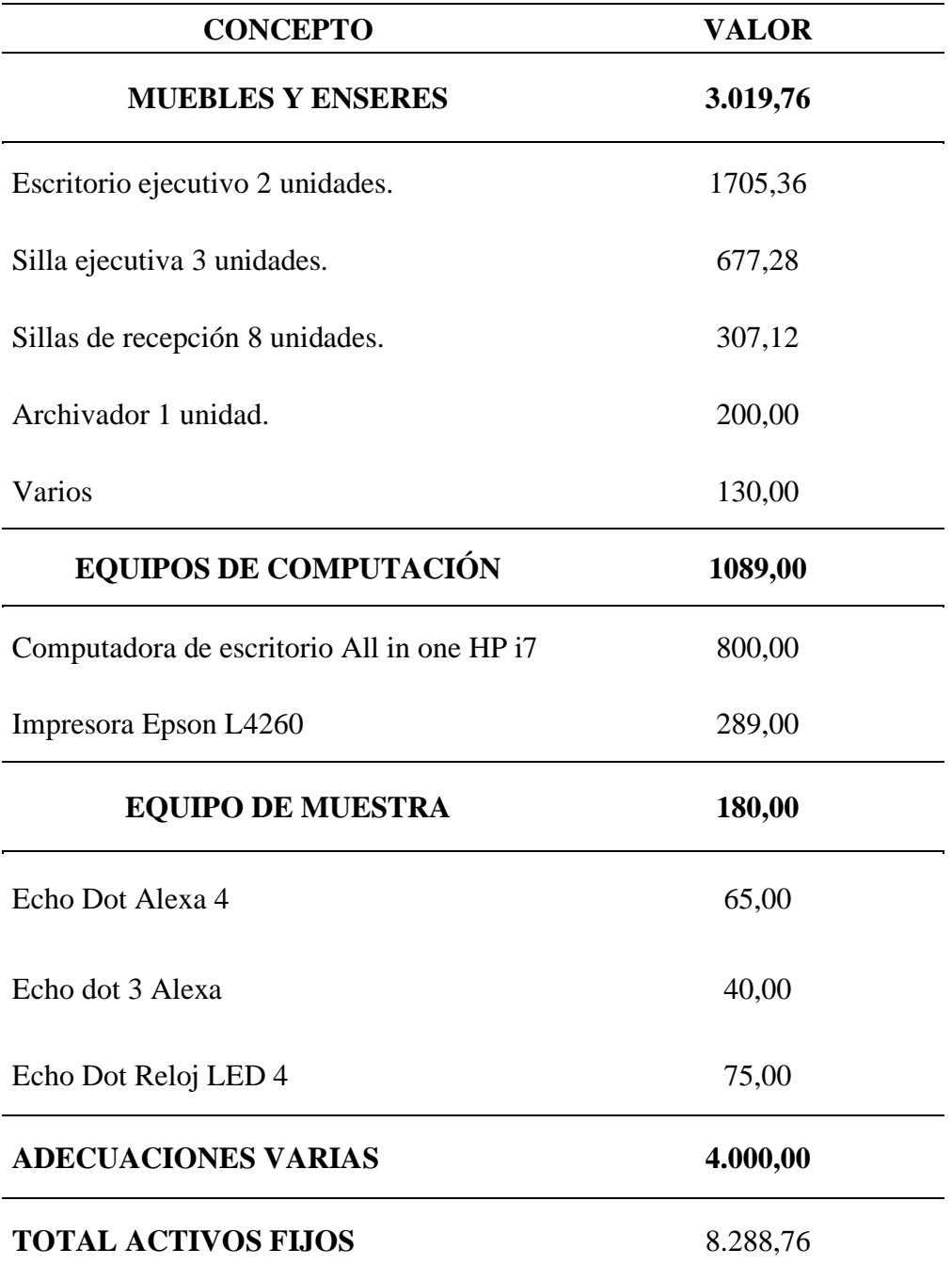

*Fuente:* Gestión de investigación (2023)
La inversión máxima del proyecto sería la suma de diez mil dólares de los EEUU, para llevar a cabo la cobertura total de los equipos necesarios para poner en marcha la empresa y el servicio que queremos brindar.

### *3.8.2.2. Inversiones de capital*

Son los fondos y gastos necesarios con los que cuenta la empresa para fomentar el proyecto como lo son los gastos de sueldos, y en general gastos que se prevé serán necesarios de realizar para tener productividad.

# **Tabla 24**

**CONCEPTO VALOR COSTO DEL SERVICIO 61.210,20 61.210,20 COSTOS DIRECTOS** Sueldos y salarios 25.216,20 MP 35.994,00 **GASTOS DE ADMINISTRACIÓN 12.853,00 12853,00** Sueldos administrativos 8.854,00 Viáticos 0,00 Luz 110,00 Internet 300,00 Suministros varios 89,00 Arriendo 3500,00 **GASTOS DE VENTAS 2240,00 2240,00** Publicidad 2240,00 **TOTAL INVERSIÓN CAPITAL DE TRABAJO ANUAL 76.303,20**

*Inversiones de capital de trabajo*

## **CAPITAL DE TRABAJO MENSUAL 5.752,00**

*Fuente:* Gestión de investigación (2023)

En el primer mes de trabajo se necesita una inversión de \$5.752,00 de los EEUU para poder viabilizar el proyecto de una manera adecuada.

# *3.8.2.4. Adecuaciones*

Debido a que la empresa se centra en lo que es tecnología moderna, se dispondrá de un local comercial para adecuarlo, para que el mismo propicie un ambiente tecnológico y agradable, dicha inversión tiene el costo de cuatro mil dólares de los EEUU, con los mismos se procederá a ambientar el local.

### *3.8.2.4. Aportaciones de capital de trabajo*

En este apartado se contienen los montos por activos fijos y diferidos los cuales se detallan a continuación.

# **Tabla 25**

*Aportaciones de capital de trabajo*

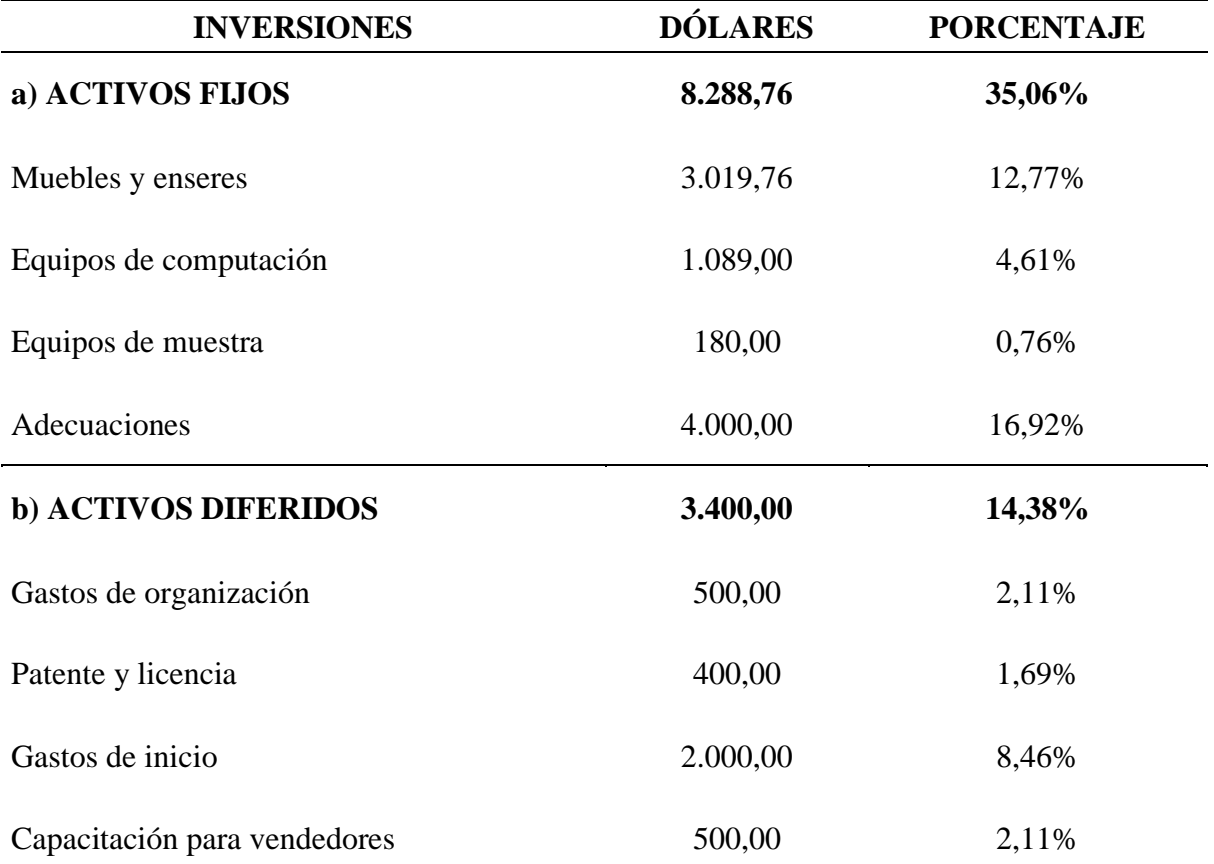

# **CAPITAL DE TRABAJO**

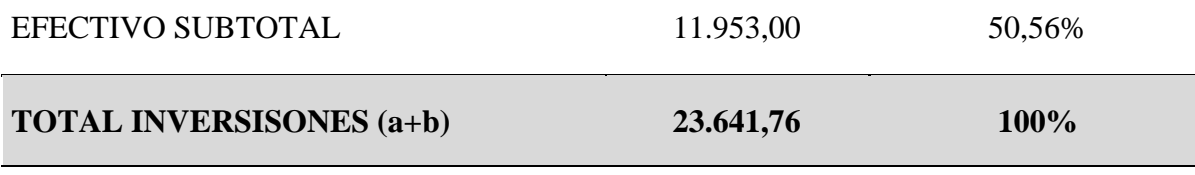

*Fuente:* Gestión de investigación (2023)

El porcentaje más fuerte como se evidencia en la tabla es el de capital de trabajo representando el 50,56% de la inversión total.

### **3.8.3. Financiamiento**

El plan de financiamiento para la inversión inicial alcanza la cantidad de 23.641,76 dólares, de la cual el 70% del total será financiado por un préstamo bancario y el 30% que

## **Tabla 26**

*Financiamiento*

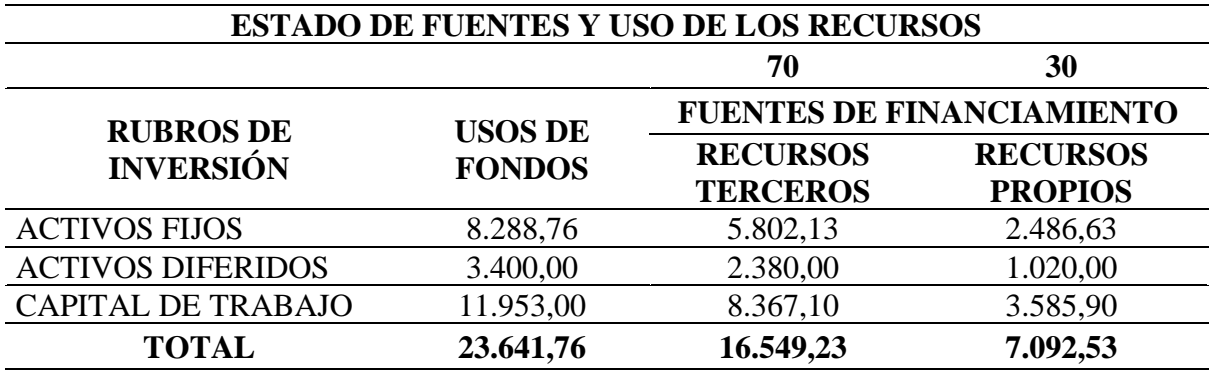

*Fuente:* Gestión de investigación (2023)

El valor de \$16.549,23 corresponde al financiamiento que se realizará por el préstamo bancario y la suma de \$7.092,53 será la cantidad de dinero aportada por los socios de capital propio.

A continuación, la estructura de financiamiento:

# **Tabla 27**

*Estructura de financiamiento*

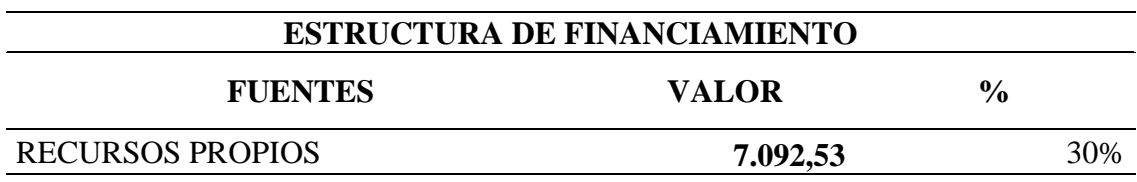

### **Tabla 28**

*Costo de capital*

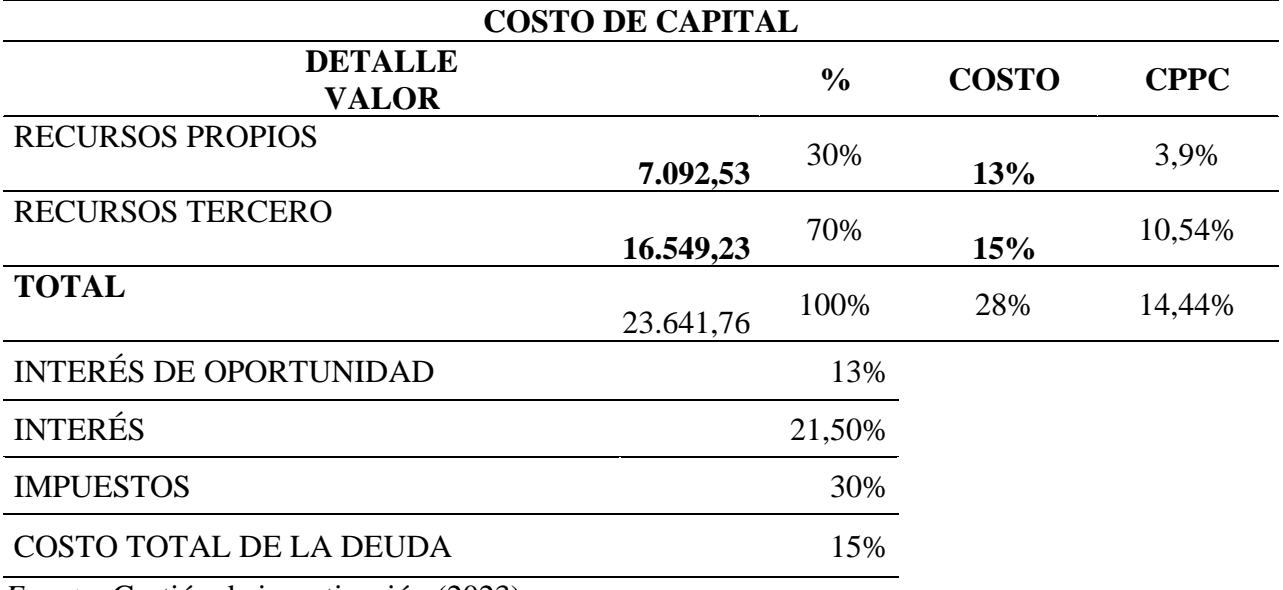

*Fuente:* Gestión de investigación (2023)

Como se mencionó anteriormente el costo de financiación del proyecto será el monto de \$ 23.641,76 dólares de los EEUU, en la tabla se toma en cuenta la tasa de interés de oportunidad el cual se espera que sea según los datos generales del 8,56% de interés anual de la deuda contraída con la entidad bancaria, se toma en cuenta también el interés del 9% como referencia y por último los impuestos que serían del 30%, con los mismos se calcula lo que son los porcentajes de costo y el Costo Promedio Ponderado de Capital (CPPC).

# *3.8.3.1. Amortización de pagos*

### **Tabla 29**

*Amortización de pagos*

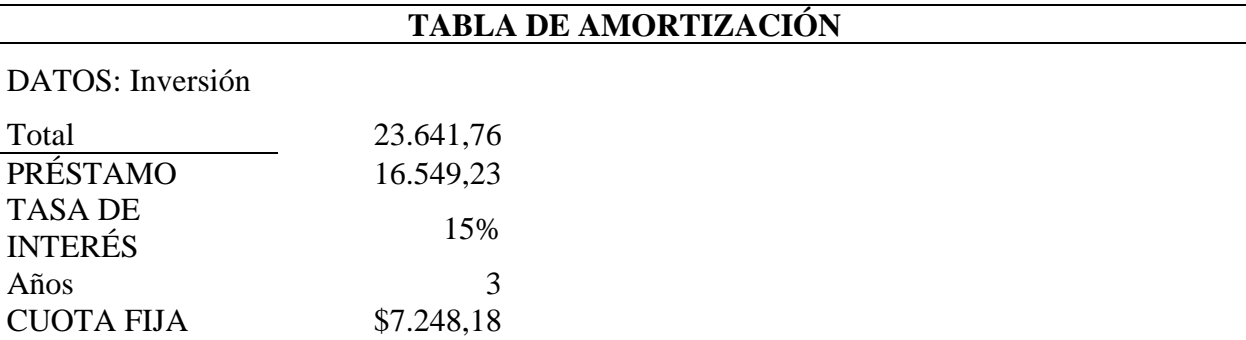

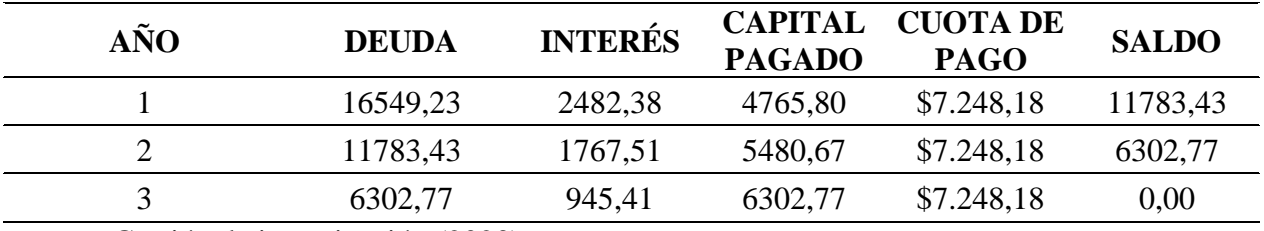

El préstamo que se solicitará en el banco es de \$ 16.549,23 dólares de los EEUU, en la tabla se evidencia que la cuota de pago para la cantidad antes mencionada con un interés anual del 15%, la cuota fija periódica a pagar cada año por tres años es de \$7.248,18.

# **3.8.4. Proyección de ingresos y costos de operación**

*3.8.4.1. Proyección de ingresos*

## **Tabla 30**

*Proyección de ingresos*

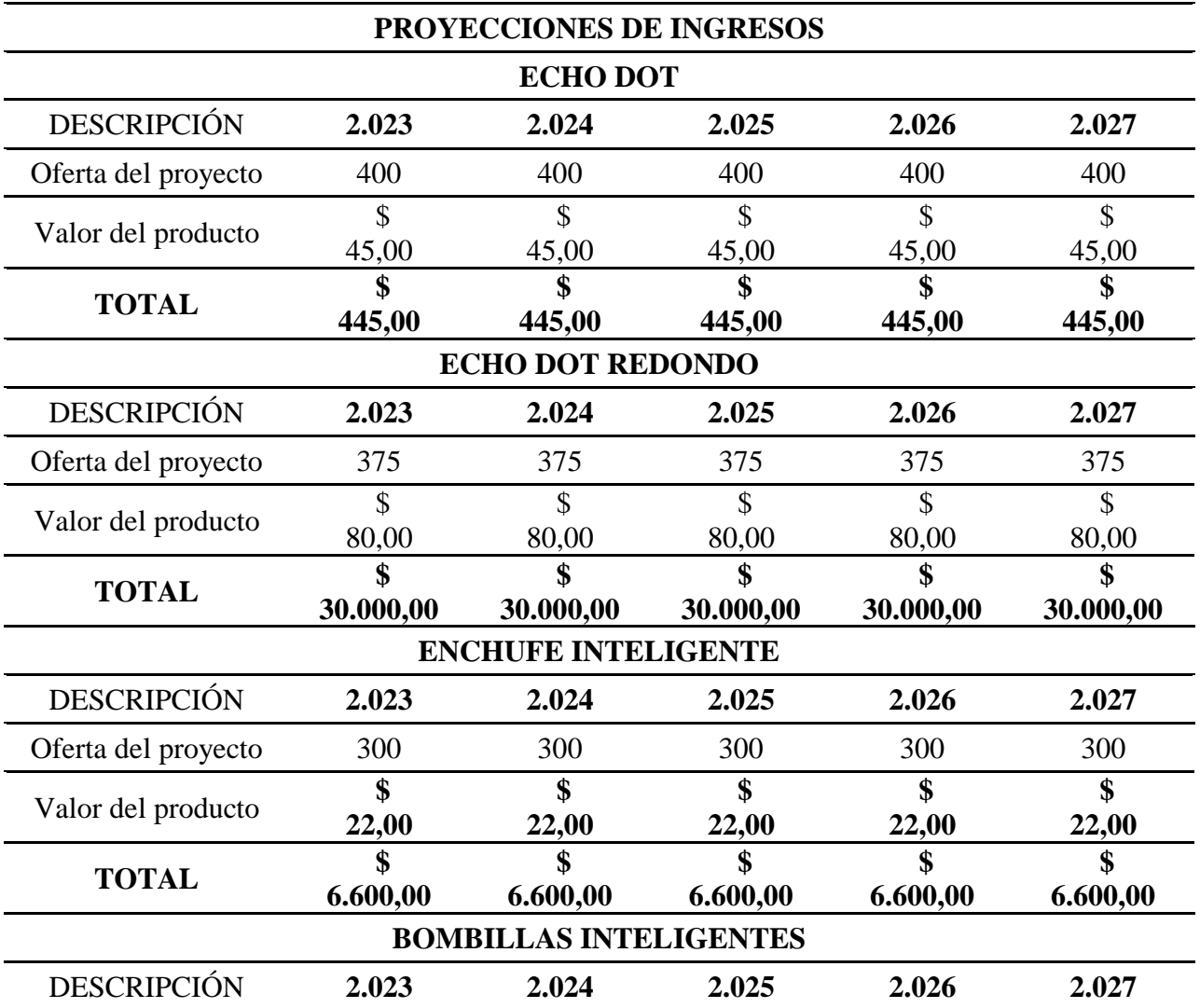

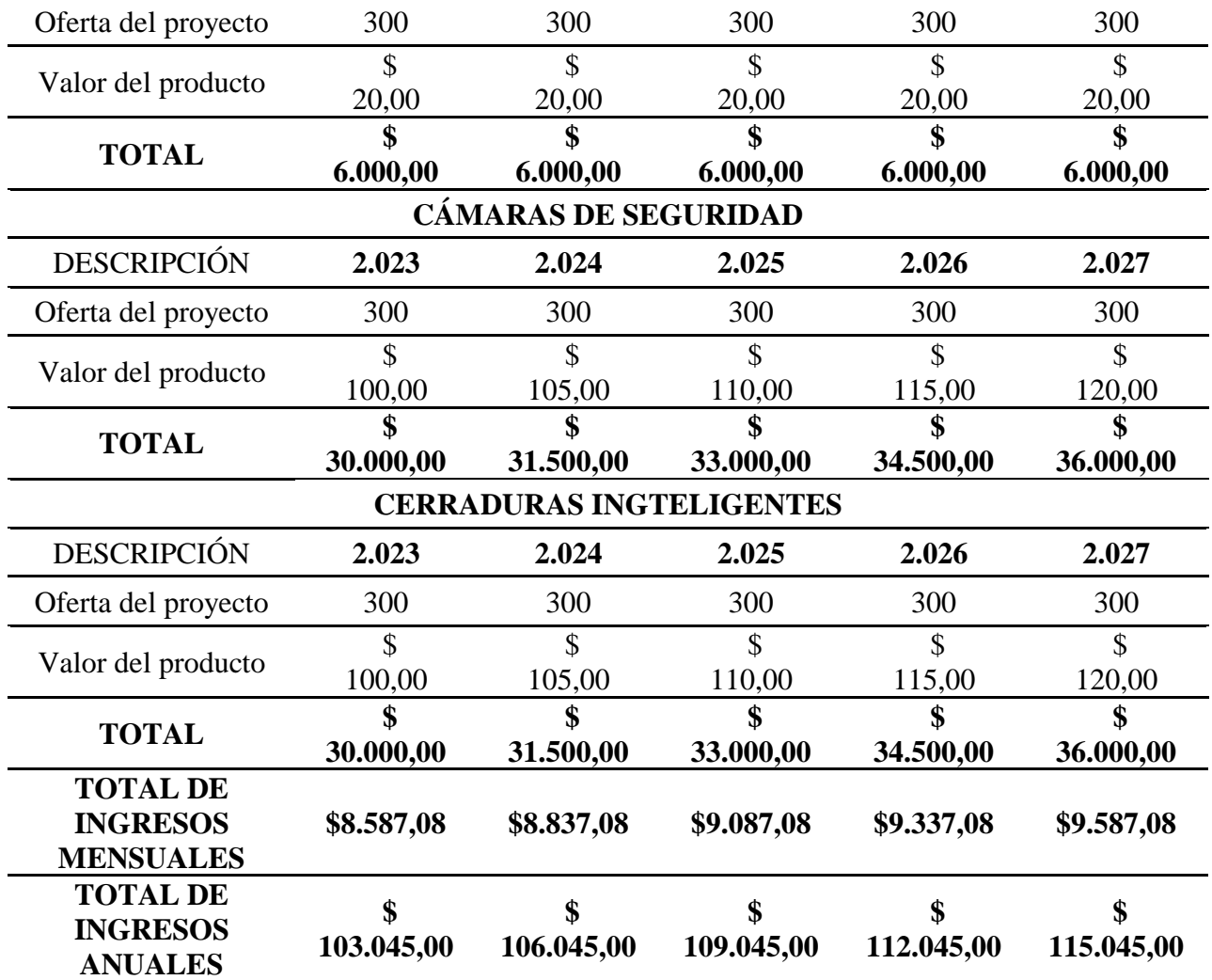

Los ingresos mensuales que se estiman llegan a la cantidad de \$ 46.425,00 dólares de los EEUU, y los ingresos anuales remontan la cantidad de \$ 557.700,00 dólares de los EEUU, dicho valor sirve de base para futuras proyecciones que se realizarán en base al mismo.

## *3.8.4.1. Proyección de costos de operación*

# **Tabla 31**

*Costos y gastos*

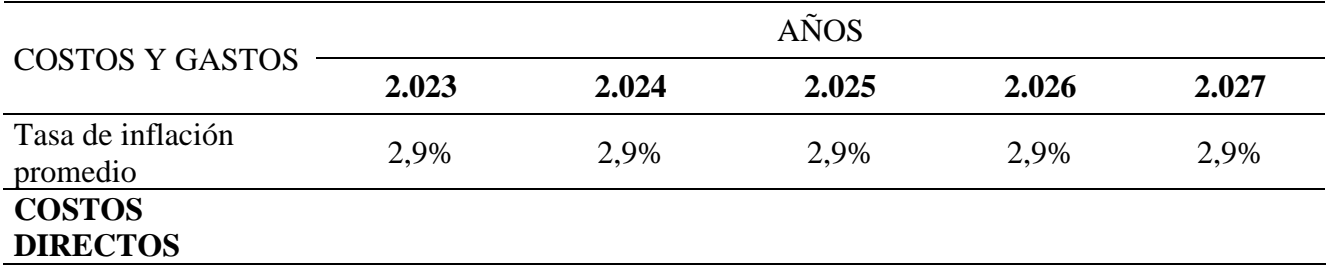

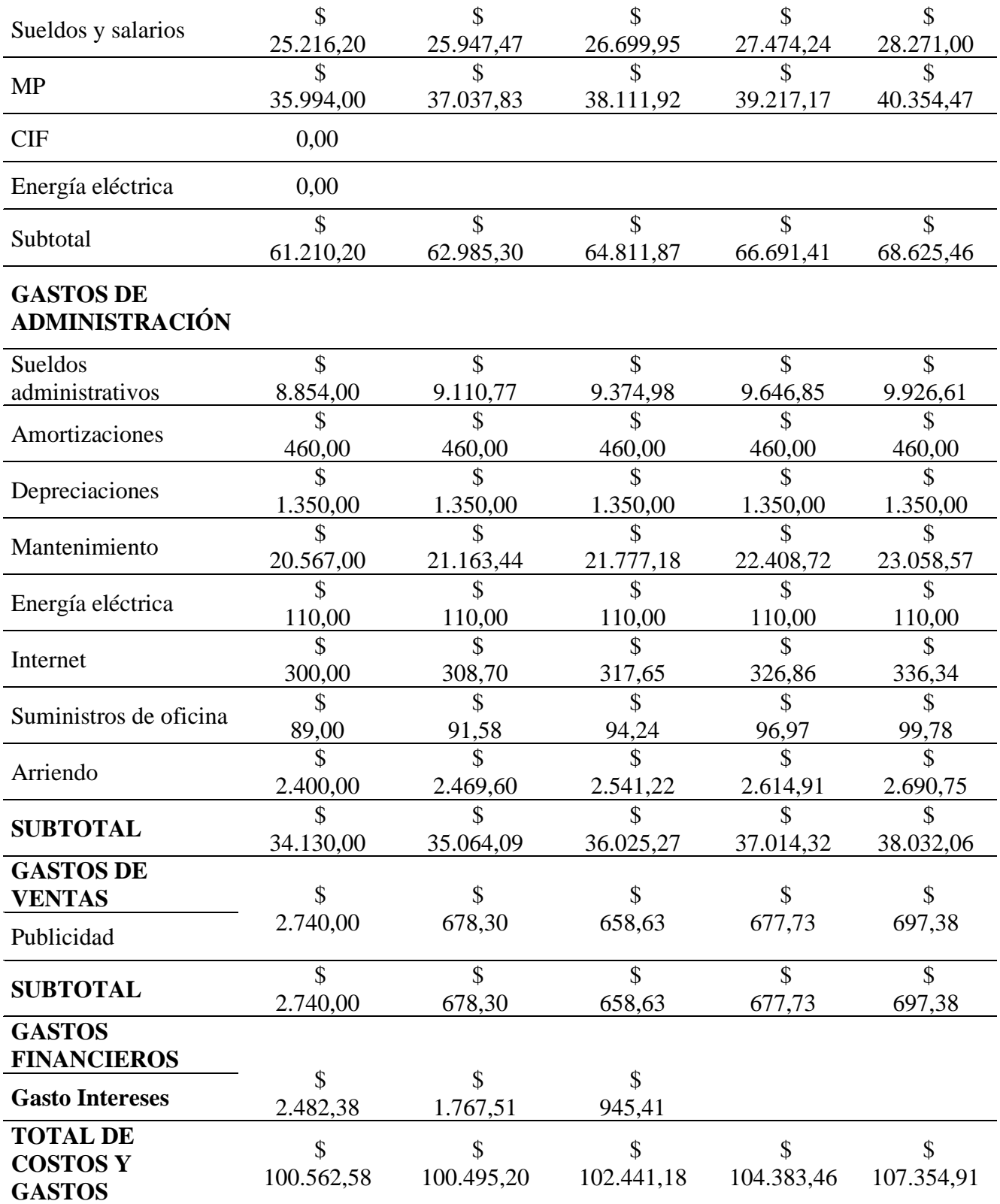

Como se evidencia en la presente tabla los costos que implican cubrir la demanda potencial suma la cantidad de \$ 100.592,58 dólares en el primer año, se ha tomado en cuenta el porcentaje actual de inflación en el país el cual se establece es el 2,9%, tomando en cuenta aquello en el año cinco se llega a la cantidad de \$ 107.354,91 dólares.

# **3.8.5. Estados financieros proyectados**

# *3.8.5.1. Estado de resultados proyectado*

### **Tabla 32**

*Estado de pérdidas y ganancias*

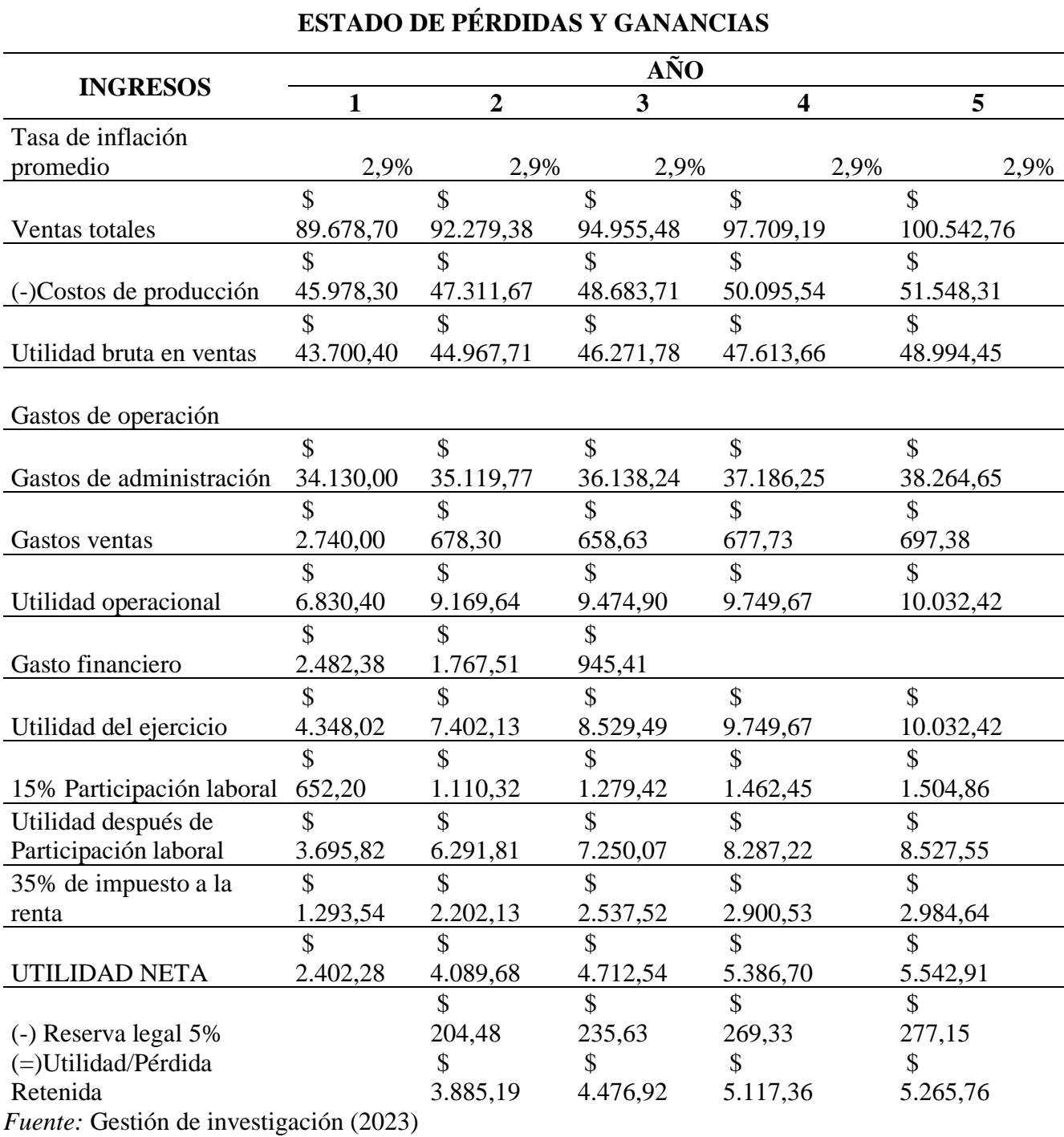

80

# *3.8.5.2. Balance general proyectado*

# **Tabla 33**

*Balance general*

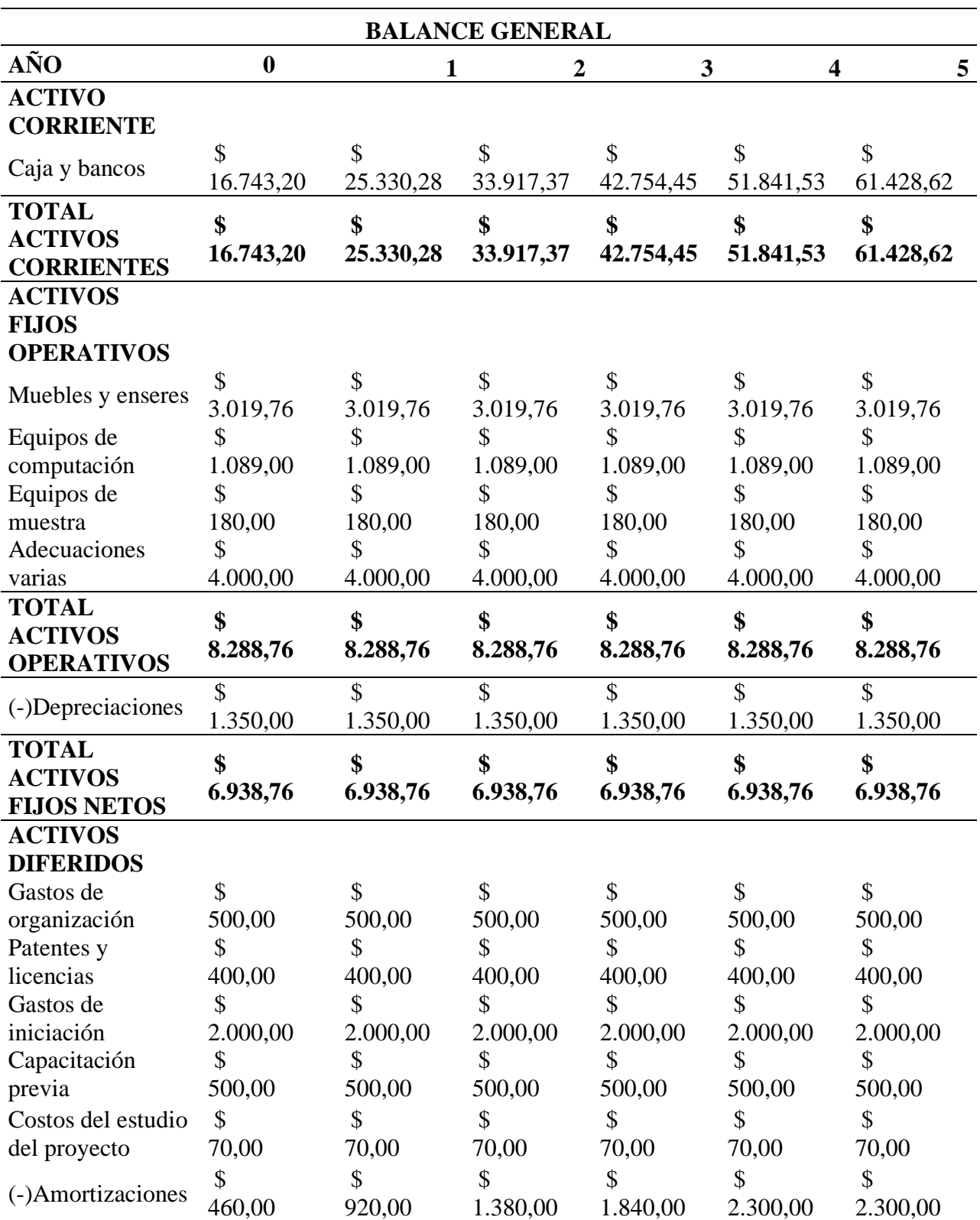

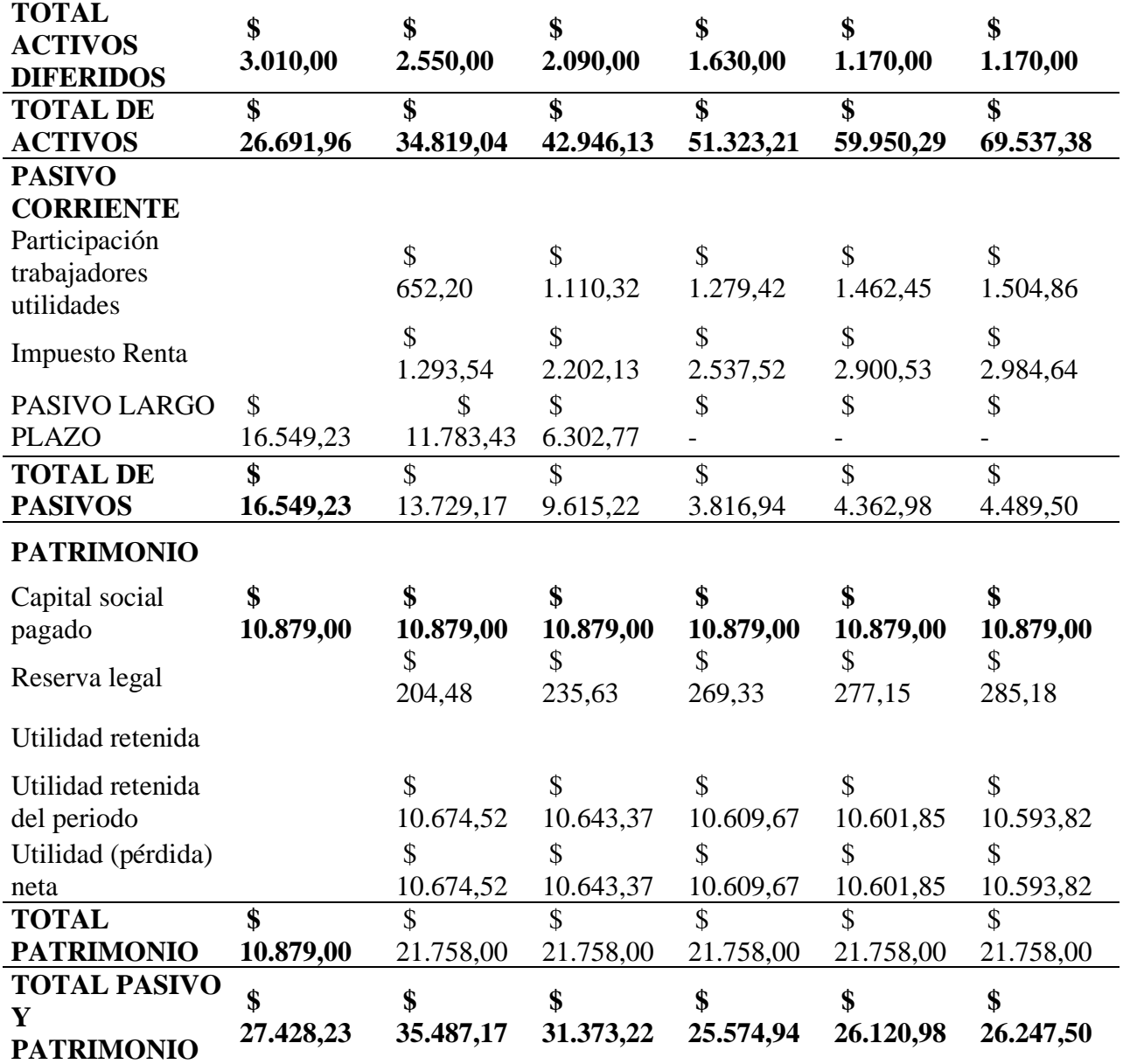

La presente tabla nos indica el balance general tomando en cuenta los factores disponibles para años posteriores reflejando así un monto total de pasivo y patrimonio de \$ 35.487,17 dólares en el primer año y en el último año un monto de \$ 26.247 dólares.

### *3.8.5.3. Flujo de caja proyectado*

El flujo de caja se refiere a la salida y entrada de efectivo que tiene la empresa, es decir, el efectivo que maneja una empresa a través de sus ventas.

## **Tabla 34**

*Flujo de caja*

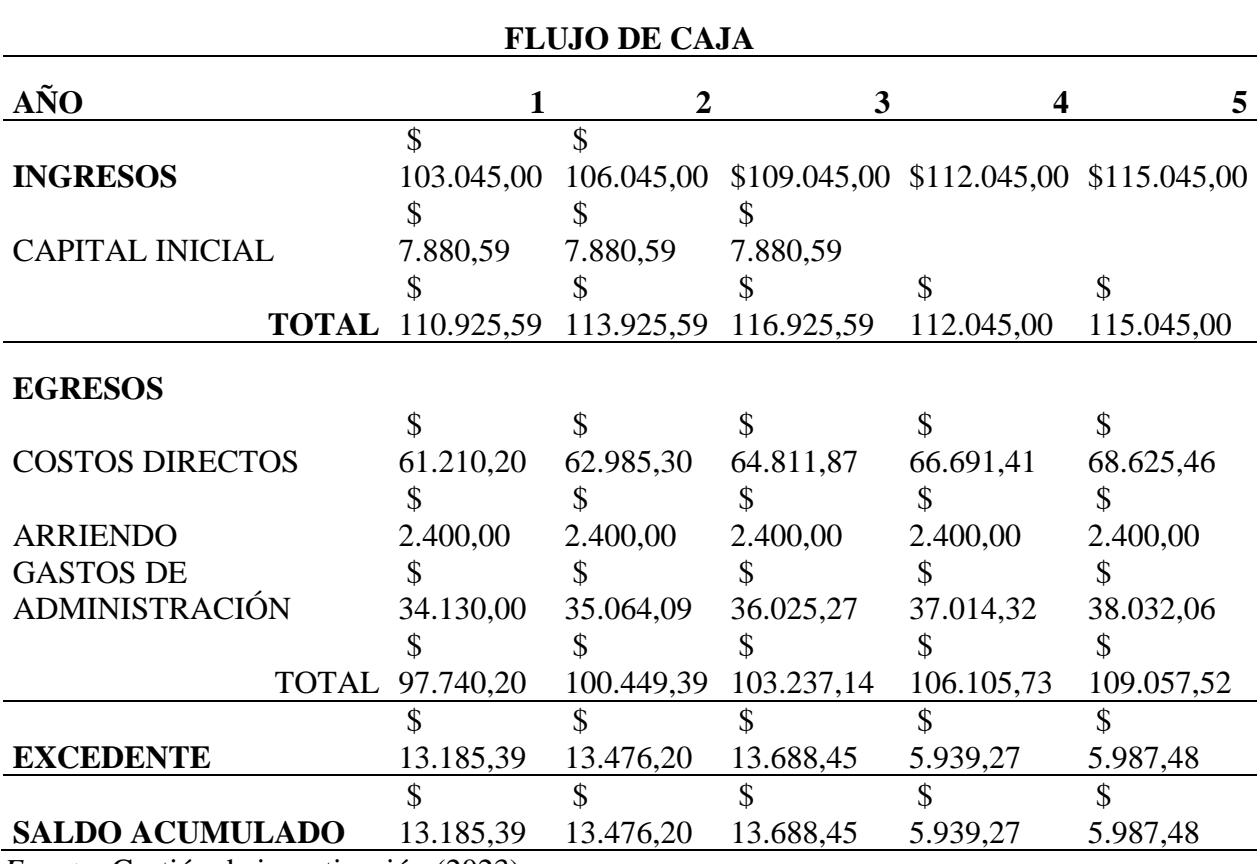

# **3.8.6. Gastos de importación**

Los gastos de importación de los productos varían de acuerdo al tipo de producto, el gasto de importación que se calculó del producto más importante que es el Echo Dot de 4ta Generación de acuerdo a los valores actuales predeterminados que existe en la actualidad es el siguiente.

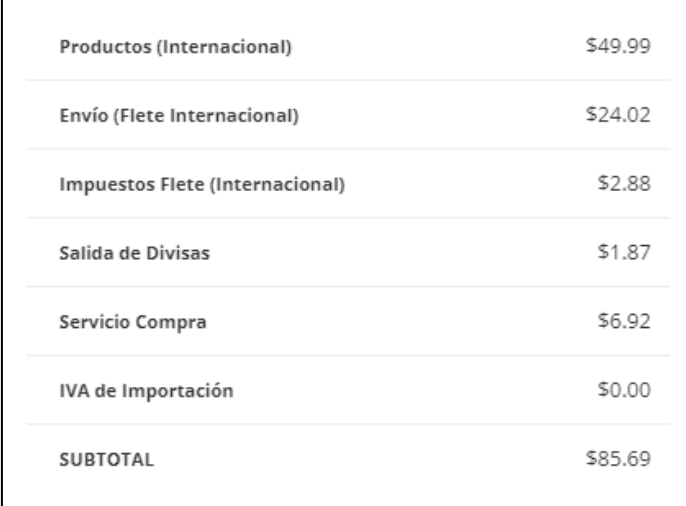

*Nota:* Gastos de importación de Echo Dot 4ta generación. Fuente: Amazon, yaesta.com.

### **3.8.7. Punto de equilibrio**

Nos sirve para establecer el tiempo en el que una empresa puede cubrir los costos fijos y diferidos, es decir, es el momento en el que los gastos e ingresos llegan al mismo nivel, este puede tomarse como un nuevo punto de origen para que la empresa tenga más confianza en el servicio o producto que está comercializando, el punto de equilibrio se puede calcular a corto y a largo plazo, a corto plazo nos permite estabilizar el proceso de producción según el ingreso que deseamos, para lo cual se ha elaborado la siguiente fórmula.

### **Tabla 35**

*Costos fijos y variables*

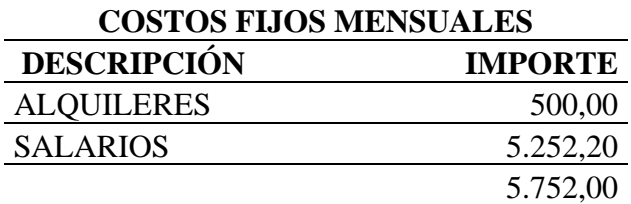

## **Figura 31**

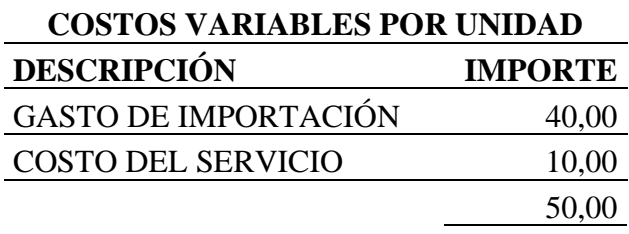

*Fórmula punto de equilibrio*

**Costo Fijo**  $Qe=$ (Precio unitario - CV unitario)

*Nota:* Fórmula para calcular la Cantidad de equilibrio. Fuente: Elaboración propia.

Qe: Cantidad de equilibrio.

Precio de venta por unidad: \$ 80,00.

La cantidad de equilibrio mediante la fórmula se obtiene que es 191 unidades, como se demuestra a continuación:

### **Figura 32**

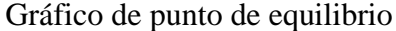

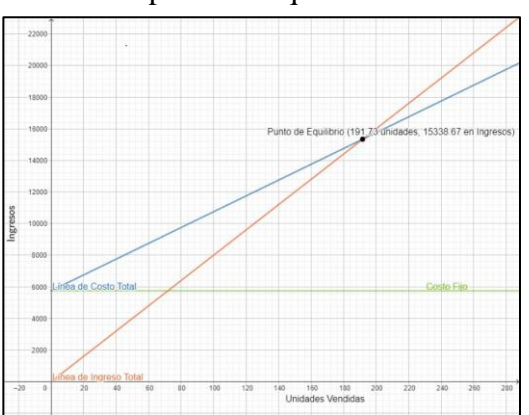

$$
Q = \frac{5.752}{80-50} = 191
$$

*Nota:* Gráfico de Cantidad de equilibrio. Fuente: Elaboración propia.

### **CONCLUSIONES**

En conclusión, el presente plan de negocios para la empresa Montero Technology cantón Pedro Vicente Maldonado, concluye:

- Se realizó un estudio de mercado el cual nos ayudó a comprender las necesidades de las personas situadas en el cantón Pedro Vicente Maldonado, provincia de Pichincha.
- Se concretó un plan de marketing con el cual se elaboraron diferentes estrategias para llegar a más personas.
- Mediante una encuesta enviada a las personas por redes sociales se evidencia en el proyecto que la mayoría de las personas son aptas para posibles clientes en el presente proyecto.
- Se realizó un estudio que nos permitió analizar el tipo de servicio y las capacidades a obtener para brindar un mejor servicio.
- Mediante un estudio financiero se concluyó que el proyecto Montero Technology es viable en el cantón Pedro Vicente Maldonado, provincia de Pichincha.
- Finalmente se calculó mediante la fórmula de punto de equilibrio las unidades que se deben comercializar para alcanzar el beneficio deseado, el cual ha demostrado que las unidades son las que se preveían con anterioridad en el desarrollo del proyecto.

### **RECOMENDACIONES**

- Es importante recalcar que realizar un plan de negocios nos ayuda a comprender las ventajas y desventajas de un posible proyecto, el realizar un plan de negocios permite que las desventajas o errores en el proceso disminuyan.
- El plan de marketing que se realice para llegar a más personas debe ser atractivo y se debe tener creatividad al momento de escoger que tipo de publicidad queremos darle a nuestro producto.
- El estudio técnico es importante ya que nos permite analizar la viabilidad del comercio de nuestro producto en el entorno.
- El estudio financiero, nos permite constatar que lo que hayamos recabado de información tenga una base sobre la cual sostenerse, ya que, mediante aquel, podemos tener la seguridad de implementar el proyecto en la comunidad.
- Se debe realizar y calcular el punto de equilibrio lo que nos permite establecer mediante la fórmula aplicada un punto de partida, la cual nos ayuda a mantener estabilidad en el tiempo de productividad para llegar a la meta deseada.

### **Bibliografía**

Hellriegel, D., Jackson , S., & Slocum , J. (2021). *Administración.* México: Cenague.

ACM. (17 de Abril de 1997). *Curricula for Human-Computer Interaction.* Recuperado de https://web.archive.org/web/20140817165957/http://old.sigchi.org/cdg/cdg2.html#2\_1

Andrade, S. (3 de octubre de 2012). *Innovacion.cl*. Recuperado de https://web.archive.org/web/20150326012857/http://www.innovacion.gob.cl/reportaje/metod ologia-canvas-la-nueva-forma-de-agregar-valor/

Brinckmanna, J., Grichnik, D., & Kapsa, D. (2010). *Should entrepreneurs plan or just storm the castle? A meta-analysis on contextual factors impacting the business planning– performance relationship in small firms.* Chicago: Elsevier Inc.

Carroll, J. (1997). *Human-Computer Interaction: Psychology as a science of design.* Recuperado de https://www.interaction-design.org/literature/book/the-encyclopedia-ofhuman-computer-interaction-2nd-ed/human-computer-interaction-brief-intro

Chiavenato, I. (2007). *Sijufor.* México: Elsevier Editora Ltda.

Chung, H., Lorga, M., Voas, J., & Lee, S. (22 de septiembre de 2017). *Alexa, Can i Trust You?* Recuperado de https://www.ncbi.nlm.nih.gov/pmc/articles/PMC5714311/

Constitución de la República del Ecuador. (2008). *Constitución de la República del Ecuador.* Corporación de Estudios y Publicaciones.

Ferriolo, J. (20 de Septiembre de 2022). *wisebusinessplans*. Recuperado de https://wisebusinessplans.com/how-did-all-this-business-plan-stuff-get-started/

Frigo, E. (s.f). *Foro de Seguridad*. Recuperado de https://www.forodeseguridad.com/artic/rrhh/7011.htm

Huang, X. (2015). *VIRTUAL REALITY/ AUGMENTED REALITY TECHNOLOGY: THE NEXT CHAPTER OF HUMAN-COMPUTER INTERACTION .* Recuperado de https://www.theseus.fi/bitstream/handle/10024/93153/Huang\_Xing.pdf?sequence=1&isAllo wed=y

Jaureguiberry, M. (2015). *Qué es la capacitación.* Recuperado de https://www.fio.unicen.edu.ar/usuario/segumar/Laura/material/Que%20es%20la%20Capacita ci%F3n.pdf

Kumar, S. (05 de Marzo de 2018). *Medium*. Recuperado de https://medium.com/@sarathkumar\_66483/nine-components-of-business-model-canvascc67607ccb53

Ley de Seguridad Social. (30 de Noviembre de 2001). Recuperado de https://www.oas.org/juridico/pdfs/mesicic4\_ecu\_segu.pdf

Olivares, D. (05 de febrero de 2019). *My Pymes.* Recuperado de https://www.muypymes.com/2019/02/05/que-es-un-plan-de-negocio

Osterwalder, A., & Yves, P. (2011). *Generación de Modelos de negocio.* España: Ediciones Deusto.

Ramos, C. (2020). *LOS ALCANCES DE UNA INVESTIGACIÓN.* Recuperado de https://dialnet.unirioja.es/descarga/articulo/7746475.pdf

Robbins, S. (2005). *Administración.* México: Pearson Educación.

Rodríguez, R. (31 de enero de 2021). *La máquina oráculo.* Recuperado de https://lamaquinaoraculo.com/computacion/el-modelo-neuronal-de-mcculloch-y-pitts/

Rus, E. (10 de diciembre de 2020). Obtenido de https://economipedia.com/definiciones/investigacion-de-campo.html

Saltzman, M. (18 de Octubre de 2019). *Aarp*. Recuperado de https://www.aarp.org/espanol/hogar-familia/tecnologia/info-2019/usos-para-que-sirvenaltavoces-inteligentes.html

Sánchez, J. (28 de septiembre de 2015). *Economipedia.com*. Recuperado de https://economipedia.com/definiciones/plan-de-negocio.html

Westreicher, G. (22 de septiembre de 2020). *economipedia.* Recuperado de https://economipedia.com/definiciones/metodo-cientifico.html

Westreicher, G. (23 de febrero de 2020). *Economipedia.* Recuperado de https://economipedia.com/definiciones/encuesta.html

### **ANEXOS**

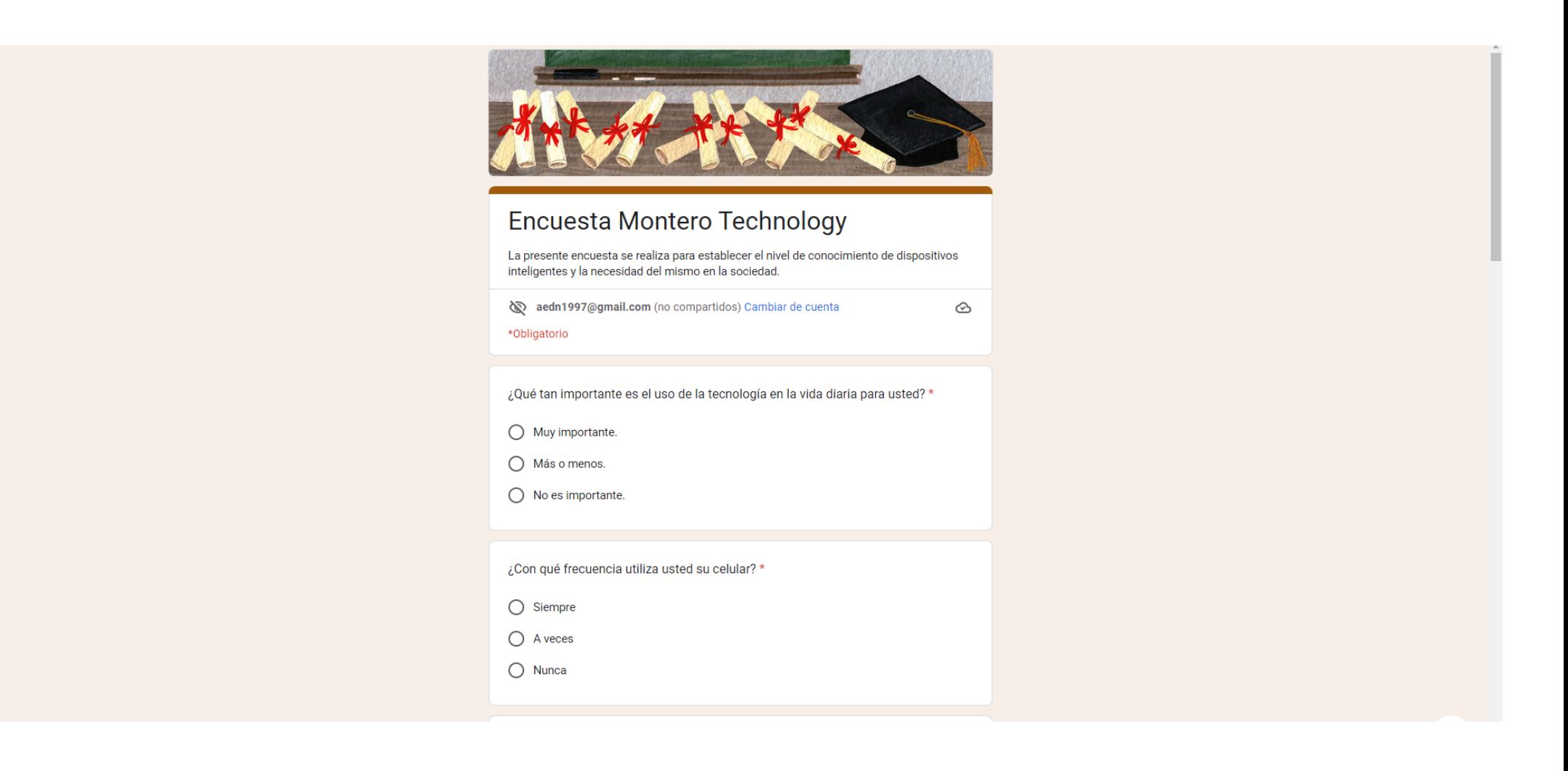

### Utiliza usted su teléfono celular para: \*

 $\bigcirc$  Llamar y enviar mensajes

- Establecer recordatorios
- Anotar fechas importantes

¿Con qué frecuencia compra usted dispositivos tecnológicos?\*

- O Una vez al año
- O Dos veces al año
- Más de dos veces al año
- $O$  No lo sé

¿Cuánto suele gastar aproximadamente en dispositivos de tecnología? \*

- ◯ De 25 a 50 dólares
- De 50 a 100 dólares

○ 100 dólares o más

### Usted entiende que ALEXA es: \*

- $\bigcirc$  Un altavoz inteligente
- $\bigcirc$  Un asistente virtual
- No sé qué es
- $\bigcirc$  Me gustaría conocer más

 $\mathscr{O}$ 

### Usted entiende que ALEXA es: \*

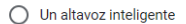

- $\bigcirc$  Un asistente virtual
- ◯ No sé qué es
- ◯ Me gustaría conocer más

¿Con qué frecuencia olvida usted tareas o fechas importantes?\*

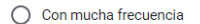

○ Casi siempre

- $\bigcirc$  A veces
- $\bigcirc$  Nunca

¿Le sería útil en su vida diaria un dispositivo que le recuerde dichas tareas? \*

- Sí, me sería muy útil
- $\bigcirc$  Podría ser
- $\bigcirc$  No es necesario

¿Qué uso le daría a su asistente inteligente? \*

- ◯ Para recordarme tareas o fechas importantes
- Para contestar y realizar llamadas
- $\bigcap$  Para enviar y recibir mensajes

 $\mathscr{O}$ 

### $\bigcirc$  No es necesario

¿Qué uso le daría a su asistente inteligente? \*

- ◯ Para recordarme tareas o fechas importantes
- ◯ Para contestar y realizar llamadas
- ◯ Para enviar y recibir mensajes

¿Le gustaría recibir más información acerca del uso de los altavoces inteligentes?

 $\bigcirc$  si

 $\bigcirc$  No

Enviar

¿Estaría dispuesto a adquirir un dispositivo con inteligencia artificial en la empresa Montero Technology?

 $\bigcirc$  Sí  $\bigcirc$  No  $\bigcirc$  Talvez

Página 1 de 1 Borrar formulario

 $\overline{4}$ 

 $\star$ 

Este contenido no ha sido creado ni aprobado por Google. Notificar uso inadecuado - Términos del Servicio -

Canada Farmer de dese